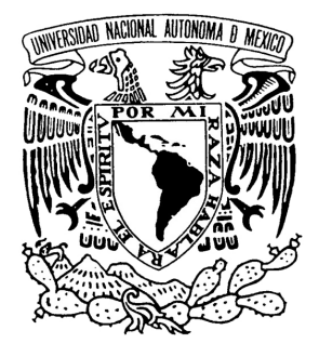

# UNIVERSIDAD NACIONAL AUTÓNOMA DE MÉXICO

## FACULTAD DE INGENIERÍA

#### SISTEMA MECATRÓNICO PARA LA OPERACIÓN REMOTA DE LA PRÁCTICA DE MOVIMIENTO EN MEDIOS FLUIDOS

T E S I S QUE PARA OBTENER EL TÍTULO DE INGENIERO MECATRÓNICO PRESENTA OSCAR LIMA CARRIÓN DIRECTOR DE TESIS YUKIHIRO MINAMI KOYAMA MÉXICO, D. F. FEBRERO 2012

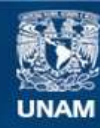

Universidad Nacional Autónoma de México

**UNAM – Dirección General de Bibliotecas Tesis Digitales Restricciones de uso**

#### **DERECHOS RESERVADOS © PROHIBIDA SU REPRODUCCIÓN TOTAL O PARCIAL**

Todo el material contenido en esta tesis esta protegido por la Ley Federal del Derecho de Autor (LFDA) de los Estados Unidos Mexicanos (México).

**Biblioteca Central** 

Dirección General de Bibliotecas de la UNAM

El uso de imágenes, fragmentos de videos, y demás material que sea objeto de protección de los derechos de autor, será exclusivamente para fines educativos e informativos y deberá citar la fuente donde la obtuvo mencionando el autor o autores. Cualquier uso distinto como el lucro, reproducción, edición o modificación, será perseguido y sancionado por el respectivo titular de los Derechos de Autor.

Dedico con cariño este trabajo

A mis padres, por su amor, trabajo y sacrificios en todos estos años, gracias a ustedes he logrado llegar hasta aquí y convertirme en lo que soy. Es un privilegio ser su hijo, son los mejores padres.

A mis profesores, el deseo de *enseñar,* y *enseñar de corazón,* crea en los alumnos un agradecimiento muy especial que durará por siempre.

A mis familiares y amigos, con sus consejos han guiado mis pasos y con su cariño y compañía han llenado mi vida.

Quiero agradecer especialmente a la empresa Distribuidora Metálica S. A. de C. V. que es donde laboro actualmente, la cual me apoyó para que pudiera terminar este trabajo de tesis.

"La gratitud es la memoria del corazón" Jean Baptiste Massieu

## **CONTENIDO**

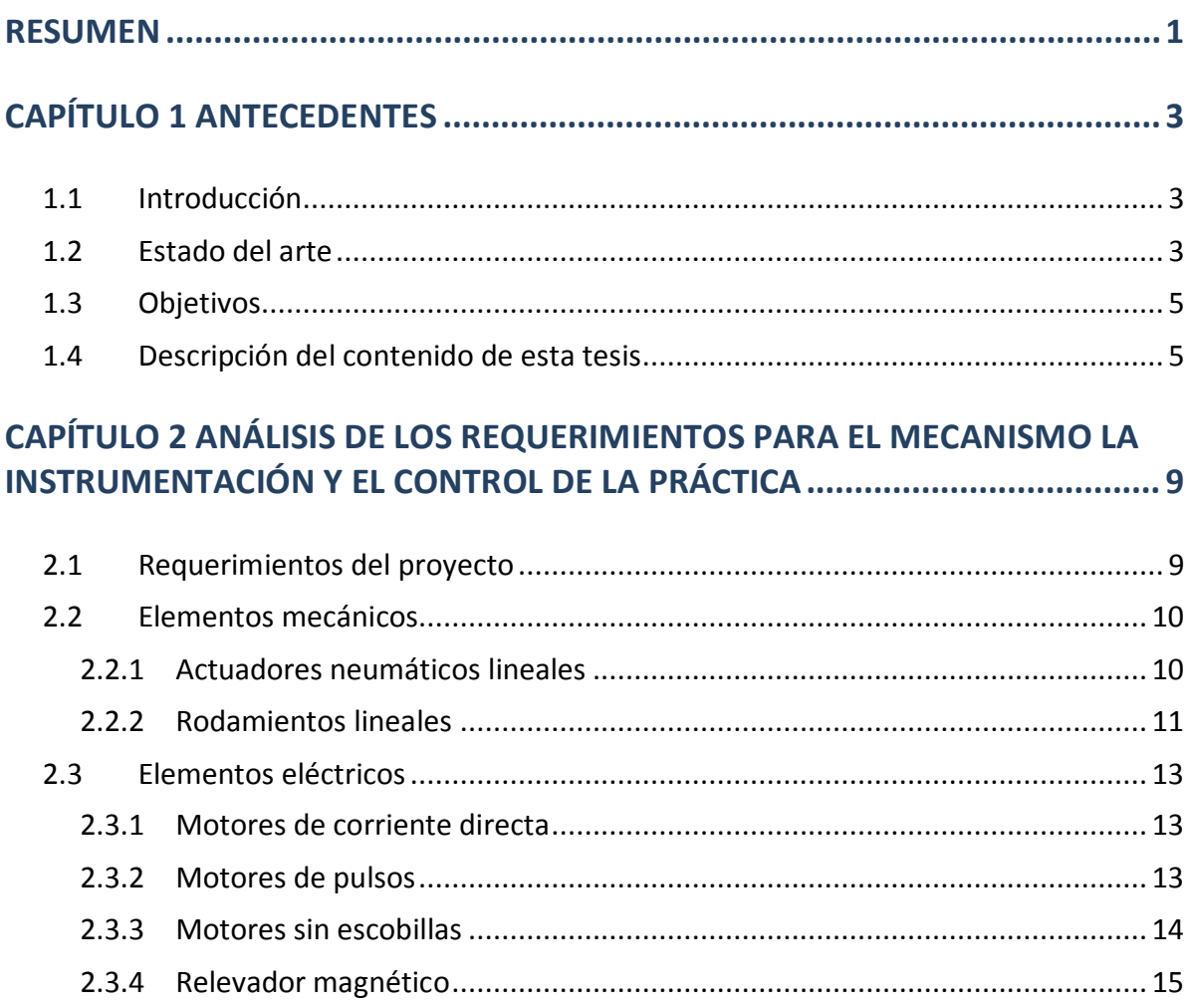

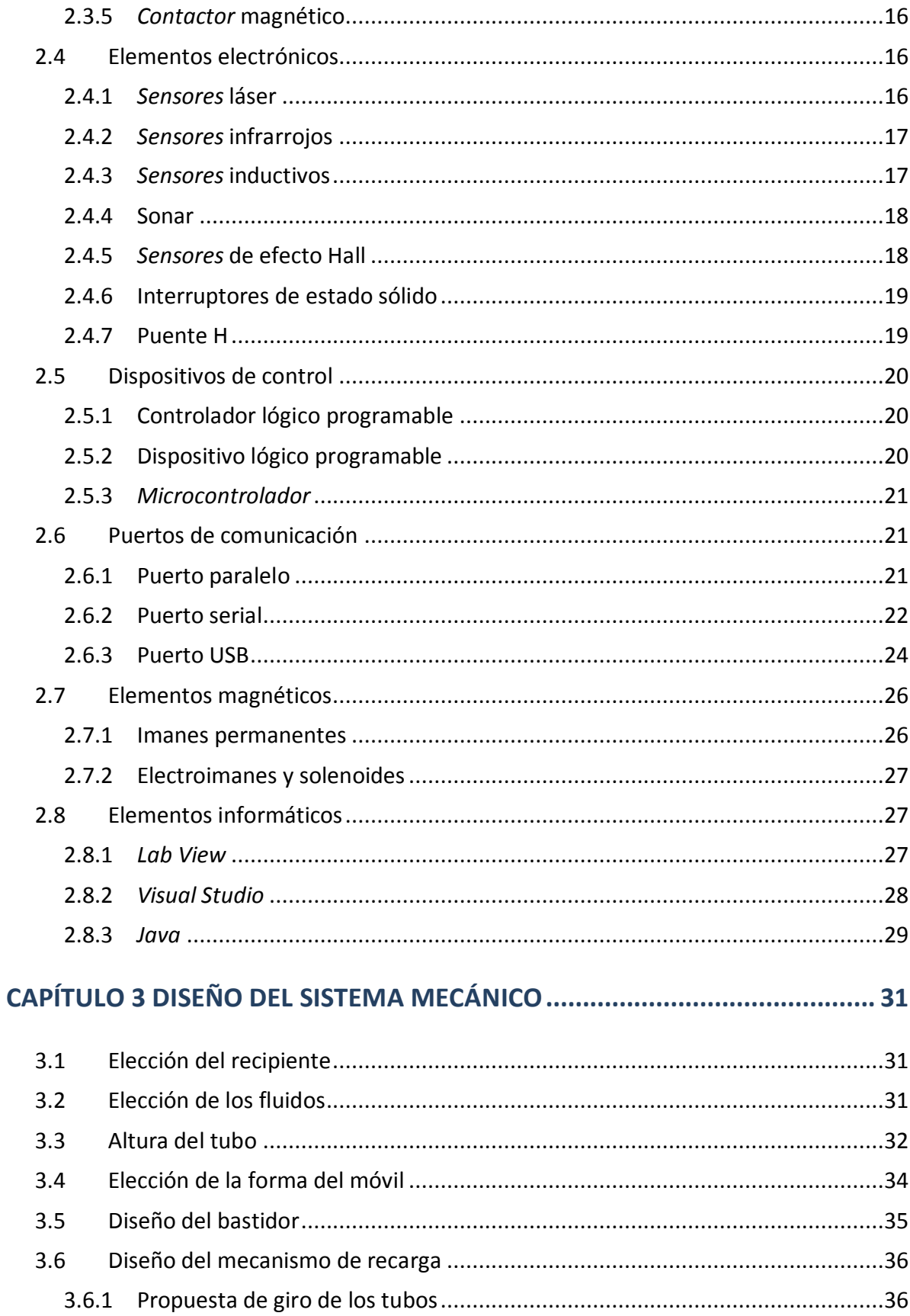

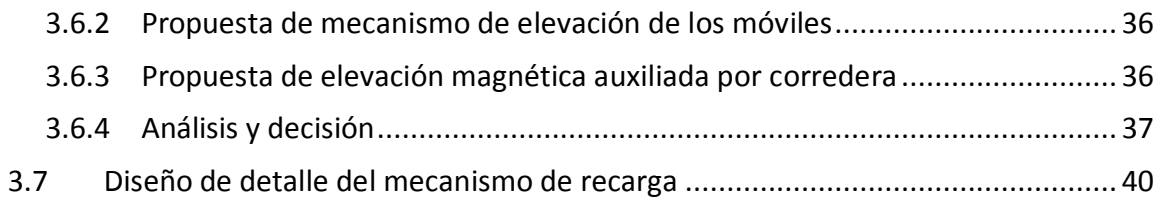

### **CAPÍTULO 4 ACTUADORES, SENSORES E INTERFAZ ELECTRÓNICA ............... 45**

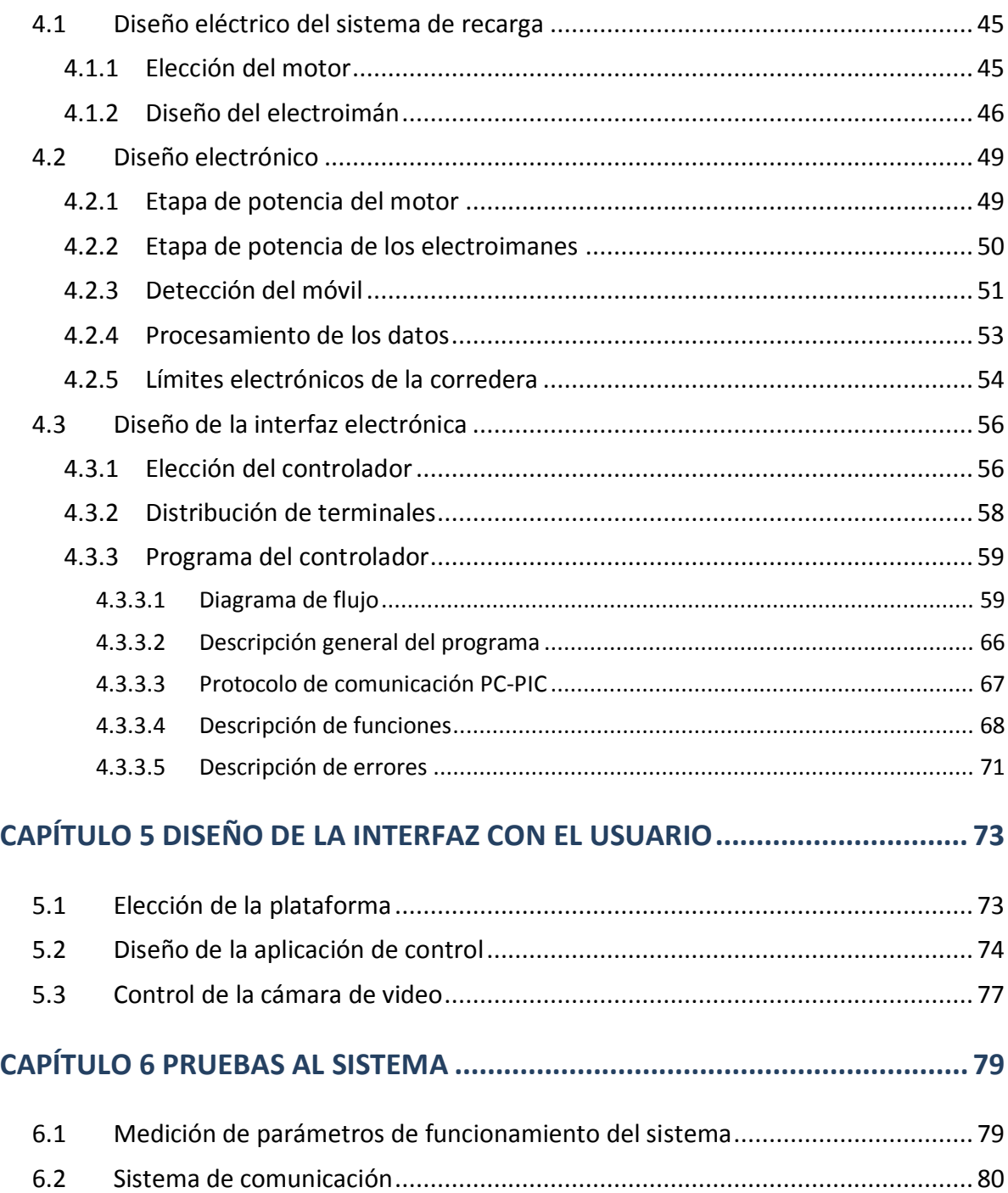

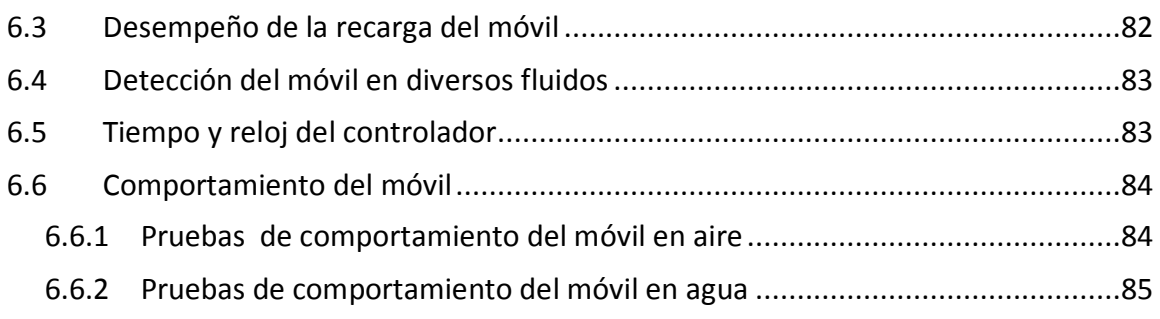

### 

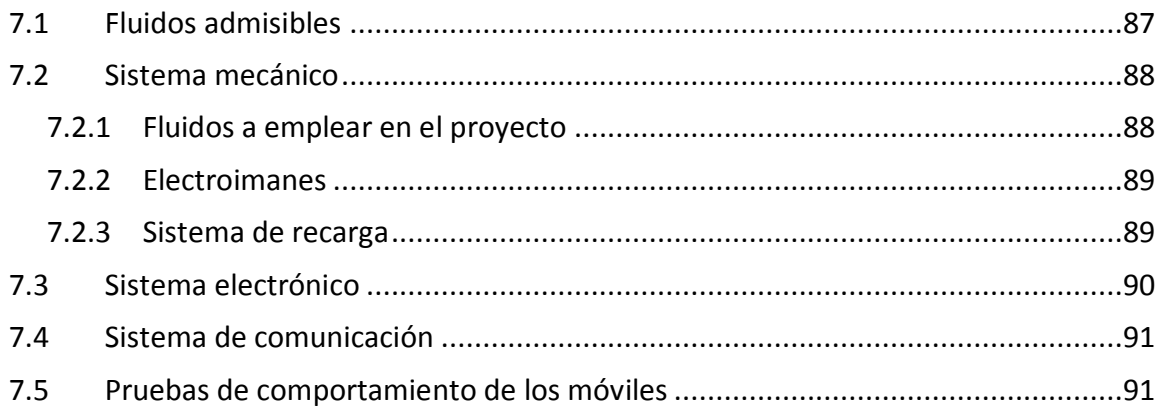

## 

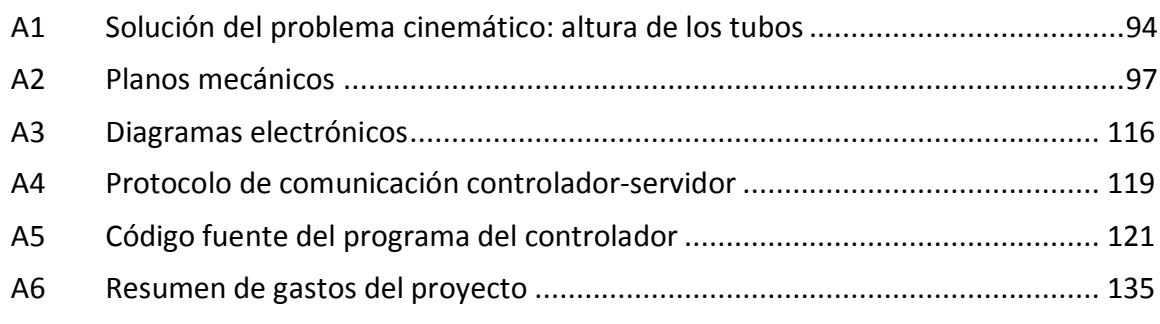

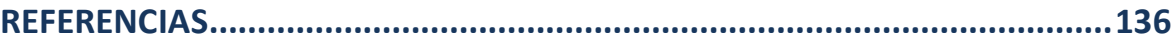

#### **RESUMEN**

Este trabajo consiste en el diseño de un prototipo para estudiar el movimiento de un cuerpo en diferentes medios fluidos que sea operable de forma remota. El prototipo permitirá a los estudiantes de Cinemática y Dinámica realizar el experimento desde cualquier lugar con una computadora en línea. Para lograr esto se desarrolló en una primera etapa el mecanismo y los elementos que permiten operar mediante una computadora el dispositivo y en una segunda etapa se realizará el sitio web.

El sistema automatizado tiene tres tubos transparentes llenos con fluidos diferentes y cada tubo tiene un cuerpo en el interior, de modo que el experimento consiste en dejar caer los cuerpos al mismo tiempo, y debido a la diferente viscosidad de los líquidos, los cuerpos caerán a una velocidad diferente, la cual será medida por *sensores* cuyas señales serán adquiridas por el servidor a través del puerto USB del controlador. Se han efectuado pruebas exitosas con estos *sensores*, con los que se puede detectar la caída de los móviles a través de los tubos convexos con líquidos translúcidos en su interior.

El sistema cuenta con mecanismos y actuadores capaces de recargar los cuerpos sin necesidad de tocar el fluido ni de voltear los tubos. También tiene *sensores* optoelectrónicos y mecánicos que le permiten su manipulación electrónica a través del servidor conectado a Internet, y una cámara con objeto de monitorear el proceso en todo momento.

*Palabras clave:* caída en medio fluido, velocidad terminal, laboratorio remoto, operación remota.

# **CAPÍTULO 1 ANTECEDENTES**

#### **1.1 Introducción**

El presente trabajo de tesis está enfocado en el diseño y la construcción de un dispositivo que permita operar de manera remota la práctica del Laboratorio de Cinemática y Dinámica con título "Análisis del movimiento de un cuerpo en un medio fluido".

El laboratorio remoto estará instalado en la Facultad de Ingeniería de la UNAM, y el mismo se comunicará con el exterior por medio de un servidor conectado a Internet.

El proyecto está conformado por seis prácticas en total, y contó con el apoyo del PAPIME cuyas siglas significan Programa de Apoyo a Proyectos para la Innovación y el Mejoramiento de la Enseñanza, y se encarga de promover el desarrollo de proyectos relacionados con la enseñanza y la educación.

La práctica consiste en dejar caer móviles en diferentes medios fluidos para estudiar posteriormente su comportamiento cinemático.

#### **1.2 Estado del arte**

Los retos de la Ingeniería son ambiciosos, y si se considera que en los últimos cien años el hombre ha producido mayor conocimiento científico y tecnológico que en la vida anterior del planeta, se hace notar que estamos ante una etapa de avance acelerado donde la computación y la tecnología se han convertido en disciplinas clave.

Actualmente existen algunos laboratorios remotos que operan ya en diversas universidades e institutos del mundo, a continuación se mencionan dos ejemplos.

El Instituto Tecnológico de Massachusetts (MIT) desarrolló el concepto de *e-Labs*, que consiste en equipo de laboratorio automatizado que está conectado a un servidor y se puede manejar de forma remota a través de Internet por los usuarios autorizados.

*\_\_\_\_\_\_\_\_\_\_\_\_\_\_\_\_\_\_\_\_\_\_\_\_\_\_\_\_\_\_\_\_\_\_\_\_\_\_\_\_\_\_\_\_\_\_\_\_\_\_\_\_\_\_\_\_\_\_\_\_\_\_\_\_\_\_\_\_\_\_\_\_\_\_\_\_\_\_\_\_\_\_\_\_\_\_\_*

Este enfoque está destinado a aumentar sustancialmente en todo el mundo los usuarios del laboratorio y de compartir los recursos de infraestructura de este tipo con otras universidades.

Basado en el concepto de *e-Labs*, este trabajo propone la construcción de un laboratorio remoto para las asignaturas de Cinemática y Dinámica, el cual se puede acceder de forma remota a través de Internet. Este laboratorio consta de seis experimentos y tiene una cámara de vídeo motorizada que permite a los estudiantes observar libremente los experimentos. La práctica que se desarrolla en este trabajo es la de "Movimiento en medios fluidos", que consiste en dejar caer móviles en diferentes medios fluidos para estudiar su comportamiento cinemático.

El TEC de Monterrey cuenta con un programa llamado "Laboratorios remotos de automatización y control", y comprende la implementación del *TeleLab*.

El *TeleLab* presenta una plataforma de acceso remoto a un laboratorio físico de automatizaciones en tiempo real, lo cual permite realizar un trabajo a distancia desde cualquier parte del mundo.

La plataforma consta principalmente de tres partes:

- Una página web de libre acceso que contiene toda la información necesaria
- Sistema de reservaciones para separar las sesiones de trabajo en el laboratorio
- Interfaz de acceso para realizar la práctica a distancia.

Mediante un nombre de usuario y una contraseña, el alumno obtiene el acceso al laboratorio de automatizaciones, para de esta manera realizar una sesión de laboratorio a distancia.

Debido a que el laboratorio puede ser operado por cualquier persona desde cualquier lugar, se requirió un sistema de reservaciones el cual le permite al alumno seleccionar un horario adecuado, que le garantiza el uso exclusivo del laboratorio durante un periodo de tiempo determinado.

El concepto de *Telelab* se pretende aplicar en cursos de automatización, control, *microcontroladores* y sistemas embebidos.

El *Telelab* tiene los siguientes objetivos:

• Facilitar a profesores y alumnos el acceso remoto a los recursos del laboratorio

\_\_\_\_\_\_\_\_\_\_\_\_\_\_\_\_\_\_\_\_\_\_\_\_\_\_\_\_\_\_\_\_\_\_\_\_\_\_\_\_\_\_\_\_\_\_\_\_\_\_\_\_\_\_\_\_\_\_\_\_\_\_\_\_\_\_\_\_\_\_\_\_\_

- Compartir los recursos del laboratorio de que disponga cada campus
- Promover la creación de una red de colaboración entre los campus de dicha institución para el desarrollo de laboratorios remotos.

Actualmente se encuentran ya colaborando en el proyecto los campus de las ciudades de Monterrey, Estado de México, Durango (Campus Laguna) y D. F. (Campus Santa Fe).

#### **1.3 Objetivos**

- El diseño de la práctica de Cinemática y Dinámica de "Movimiento en medios fluidos" y que pueda realizarse de forma remota por medio de la Internet.
- La implementación de dicha práctica, lo que implica el diseño y la construcción de dispositivos mecatrónicos y *sensores* electrónicos requeridos para su realización remota.
- Desarrollo del software para la operación del sistema con una computadora personal.

Con este proyecto se pretende lograr un mejor aprovechamiento de los recursos materiales de la Universidad, además de la posibilidad de difundir más ampliamente el conocimiento a un sector más amplio de la población, y generar conocimiento práctico para su uso en otras áreas.

Un valor agregado que se logrará es la formación de profesionistas capaces de resolver problemas de carácter tecnológico que requiera la sociedad.

#### **1.4 Descripción del contenido de esta tesis**

El capítulo 1 contiene una explicación breve del proyecto, para después abordar lo que actualmente existe que está relacionado directamente con el proyecto, luego se mencionan los objetivos del proyecto y por último se resume brevemente cada capítulo de la tesis.

En el capítulo 2 se presentan tres opciones de cada uno de los elementos mecánicos, eléctricos-electrónicos y de software que se consideró fueron susceptibles de ser utilizados en el proyecto, con el objetivo de elegir de cada uno de ellos la mejor opción.

En el capítulo 3 se describen las características que debe tener el recipiente que contiene a los móviles, y se decide la forma y material utilizado para dicho contenedor.

Posteriormente se sugieren tres posibles fluidos a utilizar en el proyecto, para después pasar al cálculo de la altura de los tubos mediante el estudio cinemático del movimiento de los móviles; se plantea el problema cinemático de conocer la distancia a la cual los móviles alcanzarán su máxima velocidad o "velocidad terminal", es importante tomar en cuenta dicha distancia para el diseño de la altura que tendrá el bastidor y todo el proyecto en general.

*\_\_\_\_\_\_\_\_\_\_\_\_\_\_\_\_\_\_\_\_\_\_\_\_\_\_\_\_\_\_\_\_\_\_\_\_\_\_\_\_\_\_\_\_\_\_\_\_\_\_\_\_\_\_\_\_\_\_\_\_\_\_\_\_\_\_\_\_\_\_\_\_\_\_\_\_\_\_\_\_\_\_\_\_\_\_\_*

Después se procede a la elección de la forma que tendrá el móvil, y al diseño del bastidor que soportará los tubos contenedores de los medios fluidos. Para finalizar el capítulo se presentan tres propuestas para la resolución del mecanismo de recarga, de las cuales se elige una y se procede al diseño de detalle del mecanismo seleccionado.

El capítulo 4 comienza con la elección del motor que subirá al sistema de recarga, para proceder posteriormente al diseño del electroimán que atraerá y soportará los móviles para después dejarlos caer. Después se eligen los *sensores* encargados de detectar al móvil, y la forma en que las señales provenientes de dichos *sensores* serán enviadas al controlador para ser procesadas.

Luego se eligen los *sensores* que detectan la posición del sistema de recarga, evitando así que ésta avance más allá de sus topes físicos, situación que podría dañar al controlador del motor y al mecanismo.

Después se procede al diseño del controlador del motor y la electrónica necesaria para accionar al electroimán; posteriormente se elige el controlador del proyecto y se describe la función de cada una de sus terminales para finalizar con la programación del mismo.

El capítulo comienza con la elección de la plataforma de desarrollo del software, que es la aplicación mediante la cual se programa la interfaz de comunicación entre la computadora y el controlador del proyecto. Después se muestra el diseño de la interfaz de control y se explica a detalle cada uno de sus elementos para luego describir la manera de utilizar las funciones básicas para el control de la cámara de video.

En el capítulo 6 se incluyen las distintas pruebas de resistencia, repetitividad y confiabilidad a las cuales fue sometido el dispositivo. Dichas pruebas fueron efectuadas con la finalidad de evaluar cuál es la probabilidad de que el dispositivo falle bajo condiciones de operación normal y extrema, así como de evaluar el proyecto en general.

Primero se aborda el análisis del desempeño de la recarga, posteriormente la confiabilidad de la detección de los móviles, y por último se determina la distancia a la cual el móvil alcanzó la velocidad terminal, pero de manera experimental y de acuerdo con las mediciones efectuadas por los *sensores* del proyecto.

En el capítulo 7 se establecen los alcances del proyecto y se exponen las conclusiones obtenidas a partir de las pruebas del capítulo anterior así como las recomendaciones pertinentes que se sugieren, tanto para el mantenimiento del proyecto como para la operación del mismo.

\_\_\_\_\_\_\_\_\_\_\_\_\_\_\_\_\_\_\_\_\_\_\_\_\_\_\_\_\_\_\_\_\_\_\_\_\_\_\_\_\_\_\_\_\_\_\_\_\_\_\_\_\_\_\_\_\_\_\_\_\_\_\_\_\_\_\_\_\_\_\_\_\_

El apéndice comienza por la resolución del problema cinemático del cálculo de la altura de los tubos, el cual se basa en la altura a la cual los móviles alcanzan la velocidad terminal, después se presentan los planos mecánicos de fabricación del proyecto, los diagramas eléctricos–electrónicos, el protocolo de comunicación entre el controlador y la computadora, los códigos fuente de los programas del controlador y servidor en lenguaje C y finalmente un resumen de gastos del proyecto.

## **CAPÍTULO 2**

### **ANÁLISIS DE LOS REQUERIMIENTOS PARA EL MECANISMO LA INSTRUMENTACIÓN Y EL CONTROL DE LA PRÁCTICA**

#### **2.1 Requerimientos del proyecto**

La operación completa del equipo debe ser accesible mediante una computadora conectada a internet, para ello deberán ser desarrollados los mecanismos y sistemas necesarios que le permitan dicha acción.

Se pretende que el equipo cuente con una videocámara que filme en todo momento el experimento y lo transmita al equipo remoto del alumno a través de internet.

El objetivo de la práctica es el estudio del movimiento de cuerpos que caen en medios fluidos, los cuales durante su recorrido alcancen la velocidad terminal, por lo que el experimento debe contar con la altura necesaria que lo permita.

Los móviles no deben rozar las paredes del medio, ya que si lo hacen, se complicaría el desarrollo del modelo teórico del experimento y sería prácticamente imposible realizar los cálculos necesarios para estudiar el movimiento del cuerpo. Para poder cumplir con este punto, fue necesario que los móviles tuviesen la forma idónea para que su trayectoria de caída fuese rectilínea.

El sistema debe ser capaz de realizar el experimento cuantas veces se necesite de forma automática. Dado que el proyecto es controlable de manera remota, será necesario el contar con los mecanismos y *sensores* correspondientes que le permitan al sistema la recarga segura de los móviles.

*\_\_\_\_\_\_\_\_\_\_\_\_\_\_\_\_\_\_\_\_\_\_\_\_\_\_\_\_\_\_\_\_\_\_\_\_\_\_\_\_\_\_\_\_\_\_\_\_\_\_\_\_\_\_\_\_\_\_\_\_\_\_\_\_\_\_\_\_\_\_\_\_\_\_\_\_\_\_\_\_\_\_\_\_\_\_\_*

La limpieza del sistema deberá ser lo más sencilla posible así como su mantenimiento. Dado que el dispositivo estará bajo la custodia del Laboratorio de Mecánica de la Facultad de Ingeniería, el personal del mismo estará a cargo de brindarle el mantenimiento necesario para que éste pueda tener un funcionamiento adecuado.

Se deberá cuidar el nivel de automatización en el proyecto. Dado que las herramientas tecnológicas actuales son numerosas, se pretende que éstas permitan la repetición continua del experimento, los móviles puedan recargarse automáticamente, los *sensores* puedan registrar el movimiento del móvil y envíen los datos a la computadora la cual realice los cálculos necesarios, archive los resultados en tablas, genere el reporte y hasta pueda enviarlo al correo del profesor, todo de forma automática, lo cual evidentemente no es el objetivo del proyecto. Es por esto que se tuvo el cuidado necesario para no caer en una situación desfavorable para el alumno y perjudicar su desempeño, en vez de fungir como herramienta para su desarrollo y formación académica.

Los siguientes elementos permitirán cumplir con los objetivos del proyecto y se analizarán posibles soluciones para los problemas planteados.

#### **2.2 Elementos mecánicos**

#### **2.2.1 Actuadores neumáticos lineales**

Como su nombre lo indica el actuador neumático requiere de aire para su funcionamiento, el cual debe ser suministrado por un compresor conectado a la corriente eléctrica; asimismo, requiere de una unidad de mantenimiento conectada a la salida del compresor; dicha unidad se compone de un filtro de partículas y humedad, manómetro, regulador y un lubricador. La tarea del filtro es la de reducir el número de partículas en el aire por unidad de volumen así como trampa de humedad, el manómetro informa la presión de salida de la unidad de mantenimiento que varía con respecto al ajuste del regulador de la unidad, y por último, el lubricador añade pequeñas partículas de aceite al aire suministrado, con objeto de lubricar las partes mecánicas del pistón en todo momento.

Los cilindros neumáticos independientemente de su forma constructiva, representan los actuadores más comunes que se utilizan en los circuitos neumáticos. Existen dos tipos fundamentales de los cuales derivan construcciones especiales.

#### *Cilindros de simple efecto*

Un cilindro de simple efecto desarrolla trabajo en un sólo sentido. El émbolo se hace retornar por medio de un resorte interno y pueden ser de dos diferentes tipos, dependiendo de cómo esté configurado el pistón: "normalmente adentro" o "normalmente afuera".

Los cilindros de simple efecto se utilizan para sujetar, marcar o expulsar, entre otras funciones. Tienen un consumo de aire algo más bajo que un cilindro de doble efecto de igual tamaño. Sin embargo, hay una reducción de impulso debida a la fuerza contraria del resorte, así que puede ser necesario un diámetro interno algo más grande para conseguir una misma fuerza. También la adecuación del resorte tiene como consecuencia una longitud de carrera limitada.

#### *Cilindros de doble efecto*

Los cilindros de doble efecto son aquéllos que realizan tanto su carrera de avance como la de retroceso por acción del aire comprimido. Su denominación se debe a que emplean las dos caras del émbolo (aire en ambas cámaras), por lo que estos componentes sí pueden realizar trabajo en ambos sentidos.

El campo de aplicación de los cilindros de doble efecto es mucho más extenso que el de los de simple efecto, incluso cuando no es necesaria la realización de esfuerzo en ambos sentidos. Esto es debido a que, por norma general en función del tipo de válvula empleada para el control, los cilindros de doble efecto siempre contienen aire en una de sus dos cámaras, por lo que se asegura el posicionamiento del vástago.

Otras ventajas de los cilindros de doble efecto son la posibilidad de realizar trabajo en ambos sentidos (carreras de avance y retroceso), no se pierde fuerza en el accionamiento debido a la inexistencia de muelle en oposición y para una misma longitud de cilindro la carrera en doble efecto es mayor que en disposición de simple efecto, al no existir el espacio ocupado por el resorte.

#### **2.2.2 Rodamientos lineales**

Los rodamientos lineales ofrecen movimiento de baja fricción y la posibilidad de carrera ilimitada. Con los rodamientos lineales, casquillos lineales y accesorios, es posible construir sistemas de guiado lineal para resolver una gran variedad de problemas en aplicaciones industriales.

Los sistemas de guías ofrecen un movimiento lineal preciso, así como alta capacidad de carga y gran rigidez.

Se requiere la adquisición de la guía, la cual es maquinada con gran precisión lo que la hace costosa, y el rodamiento no permite el giro del mismo, únicamente su desplazamiento lineal.

*\_\_\_\_\_\_\_\_\_\_\_\_\_\_\_\_\_\_\_\_\_\_\_\_\_\_\_\_\_\_\_\_\_\_\_\_\_\_\_\_\_\_\_\_\_\_\_\_\_\_\_\_\_\_\_\_\_\_\_\_\_\_\_\_\_\_\_\_\_\_\_\_\_\_\_\_\_\_\_\_\_\_\_\_\_\_\_*

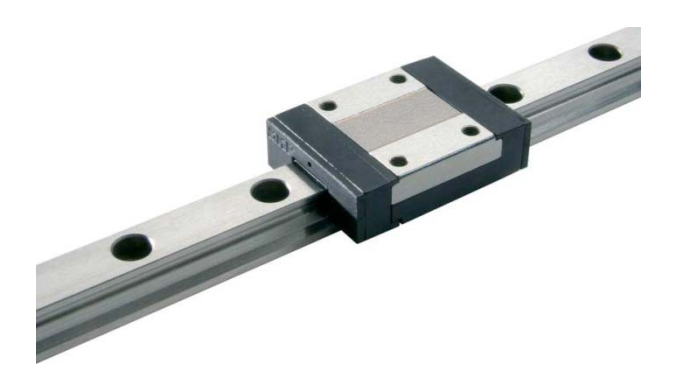

Figura 2.1 Rodamiento lineal guiado.

Otra opción de rodamiento lineal es la que se presenta a continuación. La guía de éste es una barra redonda y es más económico. El rodamiento consta de un cilindro con bolas en su interior lo que le permite deslizarse con poca fricción por la guía.

Este tipo de rodamiento permite el giro libre del mismo sobre el eje de deslizamiento.

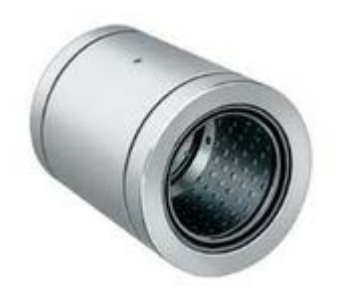

Figura 2.2 Rodamiento lineal cilíndrico.

#### **2.3 Elementos eléctricos**

#### **2.3.1 Motores de corriente directa**

Una aplicación de los motores de corriente directa, o CD, es en los casos donde se requieren amplias variaciones de velocidad. Los motores de CD son excelentes en las aplicaciones de control de velocidad, y si no hubiera disponible una fuente de CD, se pueden utilizar rectificadores de estado sólido y circuitos *Choppers* (Circuitos electrónicos de conmutación) para crear la potencia necesaria.

Existen principalmente cinco tipos de motores de corriente directa:

- Motor de CD con excitación independiente
- Motor de CD en derivación
- Motor de CD con imán permanente
- Motor de CD serie
- Motor de CD con excitación compuesta.

A continuación se mencionará el más importante de acuerdo con los requerimientos de la práctica.

#### *Motor de CD de imán permanente*

Es un motor cuyos polos son hechos de imanes permanentes; en esencia es un motor en derivación en el cual su circuito de campo se reemplaza por imanes permanentes. Estos motores algunas veces se emplean para manejar pequeñas cargas en lugar de motores en derivación, puesto que son menos complicados.

Por definición, en un motor de imán permanente el flujo es fijo, así que su velocidad no puede controlarse mediante la variación de la intensidad de corriente o el flujo del campo magnético. Los únicos métodos disponibles para el control de velocidad de un motor de CD de imán permanente son los de la variación de voltaje de armadura y de la resistencia de armadura.

En resumen un motor de CD de imán permanente tiene una característica de par-velocidad cuya velocidad cae linealmente con el incremento del par. Su velocidad puede controlarse variando el voltaje de armadura o su resistencia de armadura.

#### **2.3.2 Motores de pulsos**

Un motor de pulsos está definido como un motor excitado singularmente convirtiendo los pulsos eléctricos en desplazamientos singulares discretos. Tiene polos salientes tanto en el estator como en el rotor pero solamente un devanado. Usualmente el estator contiene al

devanado el cual en ocasiones es llamado "devanado de control"*.* La señal de entrada (pulso) es convertido directamente en la posición requerida del eje, sin contar con *sensores* de posición del rotor o *sensores* de retroalimentación. Los motores de pulsos son compatibles con el equipo digital moderno.

*\_\_\_\_\_\_\_\_\_\_\_\_\_\_\_\_\_\_\_\_\_\_\_\_\_\_\_\_\_\_\_\_\_\_\_\_\_\_\_\_\_\_\_\_\_\_\_\_\_\_\_\_\_\_\_\_\_\_\_\_\_\_\_\_\_\_\_\_\_\_\_\_\_\_\_\_\_\_\_\_\_\_\_\_\_\_\_*

Los motores de pulsos encuentran sus aplicaciones en control de velocidad y de posición en lazo abierto. Un típico circuito de control de un motor de pulsos consiste en un generador de pulsos o pueden también usarse un convertidor analógico a digital. El circuito lógico formará los pulsos, usualmente de forma rectangular, y los distribuirá a cada uno de los devanados de fase (conmutación). Los motores de pulsos pueden ser clasificados en:

- 1. Con rotor activo
- 2. Con rotor reactivo (tipo reluctante)
- 3. Motores híbridos.

Un motor de pulsos tiene las siguientes características: pasos muy pequeños, constantes pequeñas de tiempo tanto mecánicas como eléctricas, operación sin pérdida de pasos, alta confiabilidad siempre y cuando el torque al cual sean sometidos se encuentre dentro de las especificaciones del motor adquirido.

Las ventajas más importantes de los motores de pulsos son:

- Aptos para el control de lazo abierto
- Avances angulares muy pequeños y controlados
- Sincronización simple de un grupo de motores
- Alta confiabilidad.

#### **2.3.3 Motores sin escobillas**

Cuentan con dos modos de operación, un modo sin escobillas de corriente directa con retroalimentación de la posición y un modo de corriente alterna síncrono. Combina la facilidad del control de velocidad de un motor de corriente directa con la alta eficiencia suavidad y producción de torque de los motores síncronos de corriente alterna.

En algunos pequeños motores para corriente continua, en lugar de colectores se utiliza un circuito electrónico de estado sólido. Estos motores están diseñados sin escobillas y también son conocidos como motores de conmutación transistorizada. El rotor consta de un imán permanente que induce tensiones alternadas en las bobinas del estator, dando lugar al disparo de los transistores.

De esta forma los transistores se hacen conductores a una frecuencia determinada por la velocidad rotacional del rotor. Cuando el motor está funcionando aparece una tensión

alterna entre sus terminales; dicha tensión puede utilizarse como un indicador de velocidad, o para sincronizar algún otro dispositivo con el motor.

Estos motores están construidos para un consumo de energía muy bajo, desde 20 mW hasta unos pocos vatios.

Los circuitos eléctricos y magnéticos de los motores síncronos y motores sin escobillas son los mismos, devanados de armadura de tres fases localizados en el estator, y un rotor magnético móvil como el sistema de excitación; la diferencia entre estos dos tipos de motores se encuentra esencialmente en la forma y el control de las corrientes de fase de entrada.

Los motores síncronos, también llamados motores sinusoidalmente excitados, están alimentados con formas de corriente de tres fases y operados con el principio del campo magnético rotatorio.

#### *Detección de la Posición*

La detección de la posición del rotor en motores sin escobillas de uso comercial se puede realizar con los siguientes *sensores:*

- 1. De efecto *Hall*
- 2. *Encóder* óptico
- 3. Medición por fuerza contraelectromotriz

El *sensor* de posición más conveniente es el de efecto *Hall.* Este método es extremadamente simple, relativamente económico en su implementación y muy efectivo en la mayoría de las aplicaciones. Cuando un sensor de efecto *Hall* es colocado en un campo magnético estacionario y alimentado con corriente directa, genera una fuerza electromotriz. La polaridad depende de si el campo cruza por el polo norte o por el polo sur, y también puede ser usado como un detector del sentido del flujo del campo.

#### **2.3.4 Relevador magnético**

El relé o relevador es un dispositivo electromecánico. Funciona como un interruptor controlado por un circuito eléctrico o electrónico mediante el cual se energiza un electroimán, accionándose a su vez un juego de uno o varios contactos que permiten abrir o cerrar otros circuitos eléctricos independientes.

Dado que el relé es capaz de controlar un circuito de salida de mayor potencia que el de entrada, puede considerarse como un amplificador eléctrico.

#### **2.3.5** *Contactor* **magnético**

Un *contactor* magnético es un componente electromecánico que tiene el objetivo de establecer o interrumpir el paso de corriente, ya sea en el circuito de potencia o en el circuito de mando, tan pronto se energice la bobina, la cual suele ser de 120 V de CA.

*\_\_\_\_\_\_\_\_\_\_\_\_\_\_\_\_\_\_\_\_\_\_\_\_\_\_\_\_\_\_\_\_\_\_\_\_\_\_\_\_\_\_\_\_\_\_\_\_\_\_\_\_\_\_\_\_\_\_\_\_\_\_\_\_\_\_\_\_\_\_\_\_\_\_\_\_\_\_\_\_\_\_\_\_\_\_\_*

Puede ser accionado a distancia con cables de bajo calibre, sin embargo puede conmutar grandes corrientes. Es muy similar a un relevador en cuanto a su funcionamiento, con la diferencia de que el *contactor* se fabrica con 3 tiros por lo que cierra tres contactos a la vez, diseño hecho para trabajar con motores a 3 fases. Están diseñados para manejar voltajes industriales a grandes corrientes.

#### **2.4 Elementos electrónicos**

#### **2.4.1** *Sensores* **láser**

Estos *sensores* se componen de un emisor y un receptor de luz láser, y la detección se realiza cuando un objeto se coloca entre ellos, el receptor deja de recibir la luz emitida por el láser y dicha interrupción puede ser procesada mediante un circuito lógico. La luz en este caso es emitida por un láser el cual posee una potente intensidad luminosa suficiente para poder atravesar diversos fluidos.

Los beneficios de los láseres se deben a sus propiedades físicas, como la coherencia (misma longitud de onda), la *monocromaticidad* y la capacidad de alcanzar potencias extremadamente altas. Cuando se enfoca un haz láser potente en un punto, éste recibe una enorme densidad de energía; esta propiedad permite al láser grabar gigabytes de información en las microscópicas cavidades de un CD, DVD o Blu-ray. También permite a un láser de media o baja potencia alcanzar intensidades muy altas, y usarlo para cortar, quemar o incluso sublimar materiales.

Características del láser:

- Eficiente
- Fiable
- Tiene un tiempo de vida largo
- Su volumen y peso es pequeño
- El umbral de corriente que necesita para funcionar es relativamente bajo
- Su consumo de energía es reducido, comparado con otras fuentes de luz.

#### **2.4.2** *Sensores* **infrarrojos**

El principio mediante el cual detectan el objeto es el mismo que el de los *sensores* láser arriba descritos, con la diferencia de ser luz infrarroja en lugar de luz láser. Al receptor se le conoce como fototransistor y está diseñado para reaccionar ante la presencia de luz infrarroja.

Debido a que el sol emite cierta radiación de tipo infrarroja, existen receptores de luz infrarroja que se fabrican con un filtro de luz solar. La luz infrarroja no se encuentra dentro de la frecuencia de la luz visible, por lo que el ojo humano no la puede ver.

Existen diferentes configuraciones de detección como se muestra en la Figura 2.3.

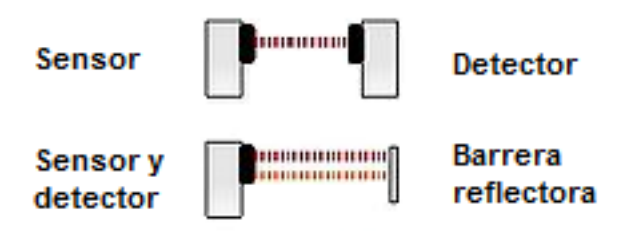

Figura 2.3 Configuraciones de detección de los *sensores*.

En la primera se colocan emisor y receptor de forma encontrada, los *sensores* deben estar alineados para que el detector reciba la señal lo más centrada posible; en la segunda configuración el cuerpo funciona como una barrera reflectora, la cual es capaz de reflejar el haz infrarrojo que incide en ella para devolverlo al fototransistor detectando así al objeto.

Es importante mencionar que una persona puede reflejar el haz de luz infrarrojo con sus manos y servir como barrera reflectora, de esa manera se pueden probar de manera fácil dichos *sensores*.

#### **2.4.3** *Sensores* **inductivos**

Los *sensores* inductivos únicamente sirven para la detección de metales. Contienen un devanado interno y una corriente que circula por el mismo generando así un campo magnético; cuando un metal es acercado al sensor éste es detectado gracias al cambio en la inductancia del embobinado que se tiene dentro del sensor.

Este tipo de *sensores* presentan un fenómeno conocido como histéresis que se refiere a la diferencia entre la distancia de activación y desactivación. Cuando un objeto metálico se acerca al sensor inductivo, éste lo detecta a la "distancia de detección", pero cuando el

objeto es alejado, el sensor lo deja de detectar cuando alcanza la "distancia de restauración" o "distancia de restablecimiento", que es igual a la "distancia de detección" más la distancia debida a la histéresis propia del sensor.

*\_\_\_\_\_\_\_\_\_\_\_\_\_\_\_\_\_\_\_\_\_\_\_\_\_\_\_\_\_\_\_\_\_\_\_\_\_\_\_\_\_\_\_\_\_\_\_\_\_\_\_\_\_\_\_\_\_\_\_\_\_\_\_\_\_\_\_\_\_\_\_\_\_\_\_\_\_\_\_\_\_\_\_\_\_\_\_*

La distancia de detección es especificada en la hoja de datos de un sensor inductivo, y está basada en un objeto estándar con medidas de 1" x 1" de hierro dulce. Este valor variará sensiblemente si se quiere detectar otros tipos de metales, incluso con materiales ferrosos como el acero inoxidable. Para otros no ferrosos, como el aluminio, pueden ser detectados, pero a menores distancias.

Son de gran utilización en la industria, tanto para aplicaciones de posicionamiento como para detectar la presencia o ausencia de objetos metálicos, por ejemplo para la detección de paso.

#### **2.4.4 Sonar**

Por sus siglas en inglés "*Sound navigation and ranging*" significa "navegación por medio del sonido", y se refiere a la tecnología mediante la cual se detectan objetos por medio del sonido. El principio de funcionamiento es el siguiente: se emite un sonido el cual rebota en las superficies planas que se encuentran a su alrededor, es captado por un receptor, que mide el tiempo que tarda en regresar dicha señal y se calcula la distancia a la cual se encuentra el objeto.

Este sensor de movimiento es capaz de tomar muchas medidas discretas en un periodo corto de tiempo, por lo que se aproxima al comportamiento de un sensor analógico.

El costo de este sensor es elevado y su funcionamiento es similar al del radar.

#### **2.4.5** *Sensores* **de efecto Hall**

Este sensor utiliza el principio del efecto Hall descubierto por el físico estadounidense Edwin Herbert Hall en 1879, y se utiliza para la medición y detección de campos magnéticos.

De acuerdo con el efecto Hall, al fluir corriente por un conductor y aproximarse a un campo magnético que fluye en dirección perpendicular al mismo, se genera en las terminales del conductor un voltaje proporcional al producto de la fuerza del campo magnético y de la corriente. Conociendo el valor de la corriente, entonces es posible calcular la fuerza del campo magnético.

Algunas aplicaciones de los *sensores* de efecto Hall son:

- Empleados como teslámetros (medidores de intensidad de campo magnético)
- *Sensores* de intensidad de corriente
- Detectores de posición sin contacto, por ejemplo usados bajo las teclas de los órganos y sintetizadores, evitando así el desgaste que sufren los contactos eléctricos tradicionales
- Detección angular en motores.

#### **2.4.6 Interruptores de estado sólido**

**Relevador de estado sólido**. Es un circuito híbrido, normalmente compuesto por un *optoacoplador* que aísla la entrada, un circuito de disparo y un TRIAC o dispositivo similar que actúa de interruptor de potencia. Su nombre se debe a la similitud que presenta con un relevador electromecánico. Este dispositivo es usado generalmente para aplicaciones donde se presenta un uso continuo de los contactos del relé y que en comparación con un relé convencional generaría un serio desgaste mecánico, además de poder conmutar altos valores de intensidad de corriente que en el caso del relé electromecánico destruirían en poco tiempo los contactos. Estos relevadores permiten una velocidad de conmutación muy superior a la de los convencionales electromecánicos.

**Transistor como interruptor**. El transistor es un dispositivo electrónico semiconductor que cumple funciones de amplificador, oscilador, conmutador o rectificador. Usado como interruptor, es capaz de permitir la conmutación de corrientes eléctricas de valores elevados con voltajes de activación pequeños con un funcionamiento similar al de un relevador mecánico. Actualmente se encuentran prácticamente en todos los aparatos domésticos de uso diario: radios, televisores, grabadoras, reproductores de audio y video, hornos de microondas, lavadoras, automóviles, equipos de refrigeración, alarmas, relojes de cuarzo, ordenadores, calculadoras, impresoras, lámparas fluorescentes, equipos de rayos X, tomógrafos, ecógrafos, reproductores mp3 y teléfonos móviles.

**Tiristor y TRIAC**. El tiristor es un componente electrónico constituido por elementos semiconductores que produce una conmutación. Se emplean generalmente para el control de potencia eléctrica. El TRIAC funciona como un interruptor capaz de conmutar el paso de la corriente alterna. Se compone de dos tiristores encontrados los cuales le otorgan la propiedad de bidireccionalidad necesaria para permitir el paso de dicha corriente alterna.

#### **2.4.7 Puente H**

Es un circuito electrónico que permite a un motor eléctrico de corriente directa girar en sentido horario o antihorario, mediante una señal electrónica de baja potencia suministrada mediante un circuito electrónico lógico.

Los puentes H están disponibles como circuitos integrados, pero también pueden construirse a partir de componentes discretos como transistores bipolares o MOSFET. El término puente H proviene de la típica representación gráfica del circuito que asemeja a la forma de una letra H mayúscula. Un puente H se construye con cuatro interruptores mecánicos o electrónicos de estado sólido. Las señales de control que recibe son el sentido de giro del motor y el encendido del motor.

*\_\_\_\_\_\_\_\_\_\_\_\_\_\_\_\_\_\_\_\_\_\_\_\_\_\_\_\_\_\_\_\_\_\_\_\_\_\_\_\_\_\_\_\_\_\_\_\_\_\_\_\_\_\_\_\_\_\_\_\_\_\_\_\_\_\_\_\_\_\_\_\_\_\_\_\_\_\_\_\_\_\_\_\_\_\_\_*

#### **2.5 Dispositivos de control**

#### **2.5.1 Controlador lógico programable**

Mejor conocidos por sus siglas, los PLC son herramientas de gran utilidad en la electrónica moderna y son usados ampliamente en el sector industrial. Como su nombre lo indica están diseñados para programar y controlar procesos secuenciales.

Sus aplicaciones incluyen la automatización de procesos industriales y maquinaria. Su funcionamiento es mediante programas que son grabados en su memoria interna para después ser ejecutados por su microcontrolador interno.

Su lenguaje de programación es gráfico se le conoce como "lenguaje en escalera". Contienen diversos elementos como temporizadores, contadores, elementos de memoria y entradas/salidas para poder interactuar con el medio exterior.

Contiene *microcontroladores* en su interior, los cuales son programados por el fabricante y están diseñados para el funcionamiento correcto del PLC.

#### **2.5.2 Dispositivo lógico programable**

Por sus siglas PLD que en inglés hacen referencia a la oración "*Programmable logic device*" se refieren al conjunto de elementos que permitieron el cambio de tecnología de lógica cableada a programable.

Anteriormente se empleaban rutinas de automatización o "programas" mediante relevadores conectados entre sí por un cableado hecho de forma lógica de acuerdo al programa implementado.

Algunos componentes programables son:

**EEPROM**. Por sus siglas significa "Memoria de sólo lectura eléctricamente *borrable*" y aunque su función únicamente abarca el almacenamiento de información, al grabarse con determinada información nos permitirá generar las salidas deseadas a partir de las entradas recibidas.

**PAL**. Por sus siglas en inglés significa "Matriz lógica programable" y sirven para la ejecución de rutinas establecidas que le permita a los dispositivos reaccionar bajo circunstancias establecidas en el programa grabado. Funciona mediante un arreglo de compuertas lógicas cuyas conexiones tienen la posibilidad de cambiar de acuerdo a como se grabe el dispositivo.

\_\_\_\_\_\_\_\_\_\_\_\_\_\_\_\_\_\_\_\_\_\_\_\_\_\_\_\_\_\_\_\_\_\_\_\_\_\_\_\_\_\_\_\_\_\_\_\_\_\_\_\_\_\_\_\_\_\_\_\_\_\_\_\_\_\_\_\_\_\_\_\_\_

**GAL**. Es una innovación del PAL, por sus siglas significa "*Generic array logic*" y ambas fueron desarrolladas por *Lattice Semiconductor* en 1985. Este dispositivo tiene las mismas propiedades lógicas que el PAL, pero la GALpuede ser borrada y reprogramada. La GAL es muy útil en la fase de prototipado de un diseño, cuando un fallo en la lógica puede ser corregido por reprogramación.

#### **2.5.3** *Microcontrolador*

Un *microcontrolador* es un circuito integrado que incluye en su interior las tres unidades funcionales de una computadora: unidad central de procesamiento, memoria y periféricos de entrada y salida.

Sirve para controlar procesos, entradas y salidas tanto analógicas como digitales; pueden tener contadores, temporizadores, puertos de comunicación serial (RS232, RS485, I2C, SPI, LIN 2.0, USB y CAN entre otros), puertos paralelos, etc. Dichas características le permiten servir como el cerebro de prácticamente cualquier proyecto electrónico. Gracias a los puertos de comunicación con los que cuenta el *microcontrolador* puede establecer contacto con computadores personales e incluso con otros *microcontroladores* para sincronizar la operación y trabajar en conjunto.

Su programación se realiza en lenguaje ensamblador, sin embargo actualmente existen diversos programas intérpretes los cuales son capaces de traducir diferentes lenguajes de programación de alto nivel como por ejemplo el lenguaje C a ensamblador facilitando así la programación del dispositivo.

Su memoria interna les permite ser programados y reprogramados numerosas veces mediante el uso de un programador y algunos modelos pueden ser programados sin retirar el *microcontrolador* de la tarjeta donde es utilizado gracias a la capacidad que tiene de reprogramar su memoria interna (ICSP *In Circuit Serial Programming*).

#### **2.6 Puertos de comunicación**

#### **2.6.1 Puerto paralelo**

Es un puerto en donde se puede comunicar una palabra de información a la vez, típicamente de 8 bits. Este puerto venía instalado en todas las computadoras anteriores al año 2007 aproximadamente y es capaz de comunicarse y controlar diversos dispositivos electrónicos.

*\_\_\_\_\_\_\_\_\_\_\_\_\_\_\_\_\_\_\_\_\_\_\_\_\_\_\_\_\_\_\_\_\_\_\_\_\_\_\_\_\_\_\_\_\_\_\_\_\_\_\_\_\_\_\_\_\_\_\_\_\_\_\_\_\_\_\_\_\_\_\_\_\_\_\_\_\_\_\_\_\_\_\_\_\_\_\_*

Los primeros puertos paralelos bidireccionales permitían una velocidad de 2.4 Mb/s y el EPP (puerto paralelo mejorado) alcanza velocidades de 8 a 16Mbps (8-16 millones de palabras por segundo).

En la computadora personal el puerto paralelo consta de tres registros (datos, estado y control) de 8 bits cada uno, que ocupan tres direcciones de Entrada/Salida consecutivas de la arquitectura x86.

Su conector se conoce como DB25 (hembra), tiene 25 terminales y las funciones de cada uno de ellos se describen a continuación.

Puerto de datos (Terminales 2 a 9): Este puerto es de sólo escritura y por él se envían los datos al exterior de la computadora (8 bits o 1 byte de información)

Puerto de estado (Terminales 10 a 13 y 15): Este puerto es de sólo lectura, por aquí son enviadas las señales eléctricas al ordenador.

Puerto de control (Terminales 1, 14, 16 y 17): Este puerto es de lectura y escritura, se pueden enviar o recibir señales eléctricas, según nuestras necesidades. De los 8 bits de este registro sólo se utilizan los cuatro de menor peso o sea el 0, 1, 2 y 3 es importante considerar que los bits 0, 1, y 3 están invertidos.

Terminales de tierra (18 al 25): Estas terminales se utilizan como conexión a tierra (retorno común de las corrientes).

La tensión de trabajo de este puerto es de cinco voltios y pueden entregar hasta 2.6 mA como máximo por cada terminal de salida; el rango de tensión para detectar un nivel lógico bajo es de 0 a 0.8 V y de 2.4 a 5 V para un nivel lógico alto.

El nombre "*paralelo*" se debe a la cualidad del puerto de poder enviar paquetes de 8 datos de manera simultánea o paralela, una de las desventajas de este tipo de comunicación es que se necesitan 8 cables sólo para la transmisión de información (25 cables en total) y de esa manera poder enviar palabras al mismo tiempo, otra es que actualmente las computadoras modernas carecen de este puerto por considerarse en desuso, ya que fue reemplazado por el puerto serial universal o USB.

#### **2.6.2 Puerto serial**

Al igual que el puerto paralelo el puerto serial es una forma de comunicación digital entre dos dispositivos electrónicos, por ejemplo la comunicación de una computadora con un ratón o un módem. A diferencia del puerto paralelo la información se envía mediante un

tren de pulsos por un mismo cable, un bit detrás de otro, coordinados por un reloj interno que marca el paso a una frecuencia determinada; para que el dispositivo receptor pueda interpretar adecuadamente dicha información éste debe tener su reloj interno ajustado a la misma frecuencia que el del emisor.

Gracias a esta tecnología se puede establecer una comunicación con menos cables; nueve en el caso del puerto serial, sin embargo se pueden reducir a 3 (cable transmisor de datos, receptor de datos y común) si no se ocupan las señales diseñadas para módem.

Maneja el estándar RS-232 de comunicación y fue inventado en 1969 para teletipos y módems electromecánicos, por lo que nunca se pensó llegar a utilizar en equipos electrónicos como computadoras, cámaras, teléfonos celulares, etc. Ha sufrido diversas modificaciones y revisiones. La última fue en 1997 (TIA-232-F). Esta norma es para el intercambio serial de datos binarios entre un DTE (Equipo terminal de datos) y un DCE (Equipo de Comunicación de datos) en el cual se establecen las velocidades, voltajes de operación y detalles tanto mecánicos como eléctricos.

Su velocidad de transmisión de información puede llegar a ser hasta de 230,400 bits por segundo

Su conector asociado en la computadora puede ser de 9 o 25 terminales, DB9 o DB25 respectivamente y dichas terminales en el caso más común (DB9) están asignadas de la siguiente forma:

- 1 CD *Carrier Detect*, Detección de Portador. Es usado para detectar si hay otro dispositivo conectado
- 2 RXD *Receive Data*, Recepción de Datos. Se reciben los datos transmitidos por el otro dispositivo
- 3 TXD *Transmit Data*, Transmisión de Datos. Se envían los datos a otro dispositivo
- 4 DTR *Data Terminal Ready*, Datos listos en Terminal. Usado para indicar que está listo para transmitir
- 5 GND *Signal Ground*, Tierra común
- 6 DSR *Data Set Ready*, Datos listos para enviar. Indica que el otro dispositivo está listo para transmitir
- 7 RTS *Request to Send*, Petición para Envío. Para indicar que se está listo para enviar
- 8 CTS *Clear to Send*, Limpiar para Enviar. Para indicar que el otro dispositivo está listo para recibir
- 9 RI *Ring indicator*, En módem serial indica que se tiene una llamada.

El nivel lógico bajo para este tipo de transmisión tiene el rango de 3 a 15 V y de -3 a -15 V para el nivel lógico alto.

#### **2.6.3 Puerto USB**

Es un medio de comunicación serial para crear interfaces entre dispositivos, y fue diseñado con el objetivo de crear una computadora personal libre de puertos considerados obsoletos (puertos serial RS-232 y paralelo IEEE1284, analizados anteriormente).

*\_\_\_\_\_\_\_\_\_\_\_\_\_\_\_\_\_\_\_\_\_\_\_\_\_\_\_\_\_\_\_\_\_\_\_\_\_\_\_\_\_\_\_\_\_\_\_\_\_\_\_\_\_\_\_\_\_\_\_\_\_\_\_\_\_\_\_\_\_\_\_\_\_\_\_\_\_\_\_\_\_\_\_\_\_\_\_*

El principal objetivo de este bus fue el de conectar dispositivos de distintos tipos en un mismo puerto, además de mejorar las capacidades de *Plug-and-play* así como facilitar la detección de nuevos dispositivos y permitir conectar y desconectar dispositivos sin requerir reiniciar la computadora. Se consideró también crear clases de hardware cuyos controladores o *drivers* estuvieran integrados en el sistema operativo de los ordenadores con lo cual no se requiere instalar el controlador de forma manual.

Otra característica importante del puerto USB es la capacidad que tiene de alimentar de corriente eléctrica al dispositivo conectado por el mismo bus, al que se le pueden asignar hasta 500 [mA] los cuales son suficientes para la mayoría de las aplicaciones en electrónica.

Un sistema USB tiene un diseño asimétrico, consta de un Host y muchos dispositivos periféricos conectados a éste en una forma denominada *Daisy-Chained*, es decir, es posible agregar equipos denominados *Hub* que permiten hacer crecer la cantidad de dispositivos conectados creando una red de tipo árbol, es decir con una topología tipo estrella, limitada hasta cinco subniveles. Gracias a esta característica es posible agregar hasta 127 dispositivos diferentes a un solo anfitrión.

El puerto USB en su estándar 2.0 maneja velocidades de transmisión de información del orden de 480 Mbps, lo que permitió el desarrollo de dispositivos de alto rendimiento.

El esquema de trabajo del puerto es el siguiente.

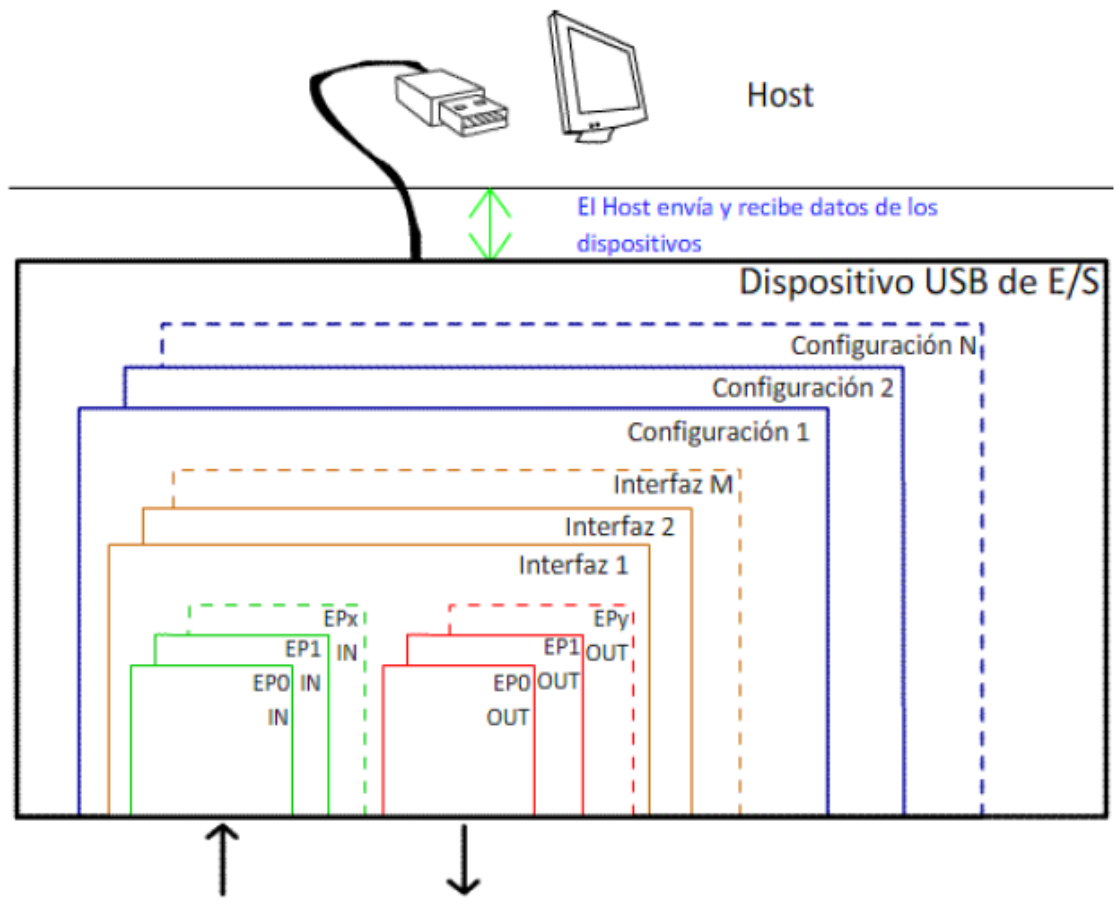

Transferencia de Datos hacia y desde el exterior

Figura 2.4 Esquema lógico del puerto USB.

El puerto USB trabaja mediante *endpoints*, este término es usado para describir dónde los datos entran y salen el sistema USB. Un *endpoint in* es un generador de datos, mientras que un *endpoint out* es un consumidor de datos. Un dispositivo común puede requerir varios *endpoints* para poder crear un esquema eficiente de transferencia de datos. A la colección de *endpoints* se le denomina Interfaz y está directamente relacionada con la conexión física. A una colección de interfaces se le denomina Configuración. Una configuración define los atributos y características de un dispositivo específico. Con respecto a los conectores utilizados, estos están conformados por 4 terminales eléctricas con las señales de voltaje a 5V, conexión a masa, transmisión y recepción de datos identificados con los colores rojo, negro, verde y blanco respectivamente; su longitud máxima no puede exceder los 5 metros, el voltaje mínimo garantizado para alimentar al dispositivo es de 4.75 V y un máximo de 5.25 V con un consumo máximo de 500mA por conexión y considerando en total 2 A como máximo por el puerto.

Sus características de *handshake*, verificación de datos así como velocidades de transmisión elevadas de datos lo hacen un puerto confiable y seguro para la transmisión de información.

*\_\_\_\_\_\_\_\_\_\_\_\_\_\_\_\_\_\_\_\_\_\_\_\_\_\_\_\_\_\_\_\_\_\_\_\_\_\_\_\_\_\_\_\_\_\_\_\_\_\_\_\_\_\_\_\_\_\_\_\_\_\_\_\_\_\_\_\_\_\_\_\_\_\_\_\_\_\_\_\_\_\_\_\_\_\_\_*

#### **2.7 Elementos magnéticos**

#### **2.7.1 Imanes permanentes**

En particular se reconoce que el espín de un electrón sobre su propio eje constituye una carga móvil capaz de generar un campo magnético. Las complejas estructuras atómicas incluyen gran número de electrones moviéndose en muchas y variadas órbitas. Los efectos magnéticos de los electrones individuales pueden ser acumulativos o tender a cancelarse, produciendo los diferentes comportamientos magnéticos de distintos materiales.

El fenómeno de la histéresis sólo lo muestran los materiales ferro-magnéticos y contribuye a la valiosa característica del magnetismo permanente.

Los imanes permanentes pueden hacerse de muchas aleaciones y compuestos de sustancias ferro-magnéticas.

Los imanes permanentes son capaces de atraer al hierro así como también al níquel y al cobalto.

Existen imanes de origen natural y otros fabricados de forma artificial. Generalmente aquellos que son naturales manifiestan sus propiedades en forma permanente, como es el caso de la magnetita. Los imanes artificiales se pueden crear a partir de la mezcla o aleación de diferentes metales.

La característica de atracción que poseen los imanes se hace más potente y evidente hacia sus extremos o polos.

Si se quiere lograr que un imán deje de ser magnético, entonces es necesario someterlo a la denominada temperatura Curie.

Los imanes comerciales más comunes son los imanes de cerámica y de neodimio. Los primeros pueden llegar a ser hasta de grado 8 que corresponden a una potencia de 3,850 Gauss, con una temperatura máxima de operación de 450°C. El imán cerámico es económico y un imán de 3x3x1.3cm puede levantar 1kg de metal, un imán de neodimio posee grado 35 correspondiente a una potencia de 12,300 Gauss y una temperatura máxima de operación de 85<sup>°</sup>C, la mayoría poseen un recubrimiento de níquel y finalmente un imán de 3x3x1.3 tiene una poder de levantar 10kg de metal y el costo de este imán es mucho más elevado que el cerámico.

#### **2.7.2 Electroimanes y solenoides**

De acuerdo con la Ley de Ampere al hacer circular una corriente eléctrica a través de un conductor se genera un campo magnético alrededor del mismo y la intensidad de éste es directamente proporcional a la corriente que circula por el conductor e inversamente a la distancia entre el alambre y el punto donde se desea determinar.

Un solenoide se define como un conjunto de espiras del mismo diámetro enrolladas en el mismo sentido y dispuestas de manera cilíndrica donde la longitud es grande comparada con el diámetro de las espiras que la forman. El campo magnético dentro del solenoide es uniforme y es casi cero fuera del mismo.

La ecuación 2.1 para el cálculo del campo magnético en un solenoide es la siguiente:

#### *B = µoηίο*

(2.1)

Donde:

- *B* es el campo magnético
- *µo* es la permitividad magnética del aire
- *η* es el factor N/l, N= número de vueltas en el solenoide, l = longitud del solenoide
- *ίo* es la intensidad de corriente que circula por el solenoide

Nota: Cuando el solenoide contiene láminas de hierro en su interior el resultado se multiplica por una constante  $Km = 10^4$ .

De acuerdo a la ecuación mostrada observamos que el campo magnético de un solenoide ideal no depende de su diámetro ni de la longitud de éste, depende únicamente del número de vueltas por unidad de longitud "n" y de la corriente que pasa por el solenoide.

#### **2.8 Elementos informáticos**

#### **2.8.1** *Lab View*

*Lab View* es un entorno de programación gráfica que sirve para desarrollar sistemas automáticos usando íconos que asemejan un diagrama de flujo. Ofrece una integración con dispositivos de hardware que mediante bibliotecas para análisis avanzado y visualización de datos facilita la instrumentación de cualquier proyecto.

Fue creado en 1986 por la compañía *National Instruments* con el objetivo de abarcar tanto el sector industrial como el científico.

*\_\_\_\_\_\_\_\_\_\_\_\_\_\_\_\_\_\_\_\_\_\_\_\_\_\_\_\_\_\_\_\_\_\_\_\_\_\_\_\_\_\_\_\_\_\_\_\_\_\_\_\_\_\_\_\_\_\_\_\_\_\_\_\_\_\_\_\_\_\_\_\_\_\_\_\_\_\_\_\_\_\_\_\_\_\_\_*

Representa una solución simple y transparente al usuario final donde es necesario adquirir e instalar el hardware proporcionado por *National Instruments* y aprender a programar por bloques. Se requieren de conocimientos básicos de electrónica para operar estos productos los cuales llegan a tener un costo considerable dependiendo de la aplicación a desarrollar y el hardware requerido.

Algunas de las características más importantes de *Lab View* son:

- Manejo de entradas y salidas
- Procesamiento de señales tanto digitales como analógicas
- Integración con dispositivos USB, PCI, PXI, Wi-Fi, Ethernet, GPIB
- Acceso a funciones especificas de la ingeniería como el análisis de frecuencia, ajuste de curvas, etc.
- Los programas generados en *Lab View* están listos para ser subidos a la internet
- Conexión a distintas arquitecturas embebidas incluyendo *microcontroladores*, ARM y FPGAs con el mismo enfoque gráfico
- Admite lenguaje de programación C
- Almacena datos y genera reportes directamente en Excel.

#### **2.8.2** *Visual Studio*

*Microsoft Visual Studio* es un entorno de desarrollo integrado (IDE, por sus siglas en inglés) diseñado para usarse en sistemas operativos *Windows*. Es usado para el desarrollo de interfaces de aplicación tanto gráficas como de consola, sitios de internet, aplicaciones para equipos móviles, etc. en donde es posible utilizar el *.NET Framework* y todas sus características independientemente del lenguaje de programación utilizado.

Algunos de los lenguajes de programación admitidos en *Microsoft Visual Studio* son C++, C#, J#, ASP, *Basic*, Java, Python, F# entre otros.

Características de *Visual Studio*:

- Programación más rápida
- Visualización de datos e interfaces de usuario
- Programación multinúcleo
- Capacitación y certificación
- Integración con hardware
- Múltiples objetivos y sistemas operativos
- Almacenamiento de Datos y reportes
- Varios enfoques de programación

#### **2.8.3** *Java*

Hasta la fecha, la plataforma Java ha atraído a más de 6,5 millones de desarrolladores de software. Se utiliza en los principales sectores de la industria de todo el mundo y está presente en un gran número de dispositivos, equipos y redes.

La versatilidad y eficiencia de la tecnología Java, la portabilidad de su plataforma y la seguridad que aporta, la han convertido en la tecnología ideal para su aplicación a redes.

Su aplicación abarca desde computadoras portátiles a centros de datos, de consolas de juegos a equipos científicos, de teléfonos móviles a Internet.

Algunos ejemplos de su uso:

- Más de 4,500 millones dispositivos utilizan la tecnología Java
- Más de 800 millones de computadoras
- Alrededor de 2,100 millones de teléfonos móviles y otros dispositivos de mano
- Sintonizadores, impresoras, cámaras web, juegos, sistemas de navegación para automóviles, terminales de lotería, dispositivos médicos, cajeros de pago en aparcamientos, etc.

Java ha sido probado, mejorado y ampliado por una comunidad especializada de más de 6,5 millones de desarrolladores, la mayor y más activa del mundo. Java se ha convertido en un recurso importante y permite a los desarrolladores:

- Desarrollar software en una plataforma y ejecutarlo en casi cualquier otra plataforma
- Crear programas para que funcionen en un navegador web y en servicios web
- Desarrollar aplicaciones para servidores como foros en línea, tiendas, encuestas, procesamiento de formularios HTML, etc.
- Desarrollar potentes y eficientes aplicaciones para teléfonos móviles, procesadores remotos, productos de consumo de bajo costo y prácticamente cualquier tipo de dispositivo digital

# **CAPÍTULO 3 DISEÑO DEL SISTEMA MECÁNICO**

#### **3.1 Elección del recipiente**

El recipiente que contenga los fluidos deberá ser diáfano para que permita al alumno observar el movimiento de los móviles, ya que cabe recordar que el experimento será capturado por una cámara en todo momento y estará conectado al servidor transmitiendo el video a través de la Internet.

Con respecto a la forma, ésta debe ser alargada, tal que permita la caída en línea recta del móvil pero sin que obstruya la visibilidad de la cámara. El tubo al carecer de aristas, provee una buena visibilidad para dicha cámara, y debido a que se emplea en diversas áreas de la actividad humana, se fabrica en grandes cantidades y es económico.

El acrílico y el cristal son materiales que cumplen con dichas características. Se descarta el cristal por ser un material frágil y peligroso si llegara a romperse, por lo que se selecciona el tubo de acrílico como recipiente que contendrá a los fluidos y a los móviles.

#### **3.2 Elección de los fluidos**

Los fluidos admisibles por el experimento serán todos aquellos que puedan ser detectados por los *sensores* instalados en el proyecto (ver capítulo 6 pruebas al sistema). Dichos fluidos podrán ser cambiados en cualquier momento según se requiera, únicamente es necesario lavar el tubo y rellenarlo con el fluido requerido.

Se sugieren aquellos fluidos que permitan observar una diferencia notable de velocidad de caída de los móviles.

*\_\_\_\_\_\_\_\_\_\_\_\_\_\_\_\_\_\_\_\_\_\_\_\_\_\_\_\_\_\_\_\_\_\_\_\_\_\_\_\_\_\_\_\_\_\_\_\_\_\_\_\_\_\_\_\_\_\_\_\_\_\_\_\_\_\_\_\_\_\_\_\_\_\_\_\_\_\_\_\_\_\_\_\_\_\_\_*

El agua, por ser el fluido universal se sugiere como primer medio, y para obtener un comparativo, se buscarán dos fluidos que cumplan con la característica de tener una viscosidad menor y el otro mayor que la del agua.

Se proponen los fluidos comerciales mostrados a continuación y las conclusiones correspondientes se harán en el capítulo correspondiente, sección 7.2.1.

- 1. Agua
- 2. Aceite automotriz
- 3. Aceite vegetal de maíz
- 4. Glicerina
- 5. Etanol (alcohol etílico)
- 6. Metanol (alcohol metílico)
- 7. Hidrógeno líquido
- 8. Freón
- 9. Propilenoglicol
- 10. Benceno
- 11. Ácido sulfúrico
- 12. Polímero líquido
- 13. Resina no catalizada
- 14. Gasolina
- 15. Líquido de frenos
- 16. Éter

#### **3.3 Altura del tubo**

El objetivo de la práctica es el estudio del movimiento de un cuerpo en diferentes medios fluidos. Para facilitar su estudio dicho análisis puede dividirse en dos etapas de movimiento: 1. El móvil comenzará a caer a una velocidad creciente a través del fluido en el cual se encuentra inmerso y 2. El móvil alcanzará una velocidad constante conocida como terminal que es aquella en la cual las fuerzas viscosas igualan a las fuerzas que la hacen caer (gravedad) y después de la cual la aceleración del móvil permanece en cero.

La primera etapa del movimiento del balín resulta especialmente interesante de analizar, en la cual la aceleración es cambiante, por lo que la altura de los tubos debe ser tal que permita al móvil alcanzar la velocidad terminal.

Se considerará como altura de diseño de los tubos, cuando menos un 30% más de la altura que le permita a los móviles desarrollar la velocidad terminal en agua.
Para determinar esta altura, se debe resolver el problema dinámico, y la siguiente pregunta establece la necesidad del proyecto: ¿a qué profundidad del tubo alcanzará el móvil la velocidad terminal?

\_\_\_\_\_\_\_\_\_\_\_\_\_\_\_\_\_\_\_\_\_\_\_\_\_\_\_\_\_\_\_\_\_\_\_\_\_\_\_\_\_\_\_\_\_\_\_\_\_\_\_\_\_\_\_\_\_\_\_\_\_\_\_\_\_\_\_\_\_\_\_\_\_

Una vez resuelto el problema dinámico (consultar apéndice A1) se obtiene para el caso del agua que la profundidad a la cual el móvil propuesto desarrolla teóricamente su velocidad terminal es de 0.50 m.

Además del desarrollo teórico, se efectuaron pruebas experimentales en agua para soportar la información obtenida. Durante las pruebas se capturó en vídeo la caída del móvil, y se realizó su análisis cuadro por cuadro como se puede observar en la Figura 3.1.

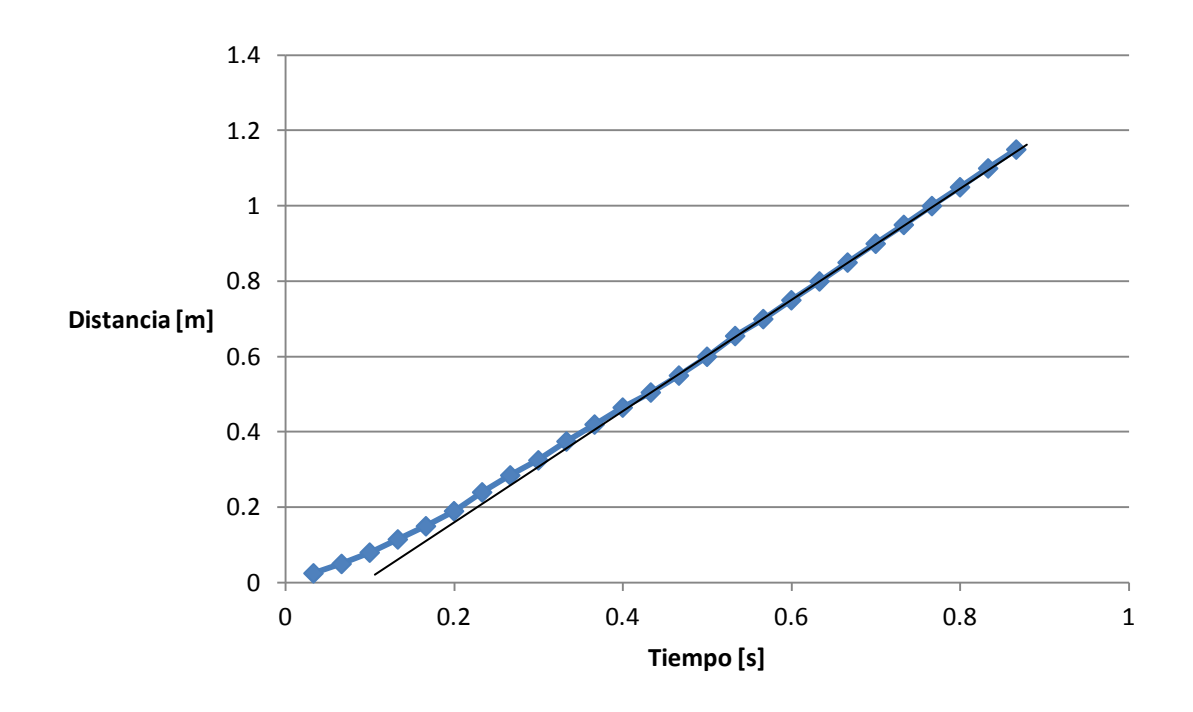

Figura 3.1 Comportamiento experimental del móvil en agua.

En esta gráfica de velocidad contra tiempo se puede observar el comportamiento de la velocidad del móvil que atraviesa el agua. Al analizar la gráfica de izquierda a derecha, se puede observar la parte en la que la curva creciente descrita se convierte en una recta; dicho punto es en el cual el móvil alcanzó la velocidad terminal, y se observa entre 0.4 y 0.5 segundos posteriores a la liberación del móvil y corresponden a una altura de 0.50 m. De acuerdo con los resultados obtenidos, se observa la necesidad de colocar mayor número de *sensores* de detección del móvil en los primeros 0.10 m del recorrido, por lo que se decidió emplear las dos terceras partes de los *sensores* para dicha etapa y la tercera parte restante repartida en el resto del recorrido.

*\_\_\_\_\_\_\_\_\_\_\_\_\_\_\_\_\_\_\_\_\_\_\_\_\_\_\_\_\_\_\_\_\_\_\_\_\_\_\_\_\_\_\_\_\_\_\_\_\_\_\_\_\_\_\_\_\_\_\_\_\_\_\_\_\_\_\_\_\_\_\_\_\_\_\_\_\_\_\_\_\_\_\_\_\_\_\_*

# **3.4 Elección de la forma del móvil**

El estudio del movimiento del móvil y la resolución del problema dinámico planteado en el anexo A1.1, requieren asegurar que la trayectoria que el móvil describa sea una línea recta, con objeto de facilitar el desarrollo del modelo y las ecuaciones de movimiento del móvil.

Se adoptarán formas hidrodinámicas que permitan obtener o desarrollar dicha trayectoria en línea recta, entre las cuales se tienen la forma esférica, de gota y de esfera con cola. La forma esférica es viable porque a medida que va cayendo, desplaza el fluido en todas las direcciones con la misma fuerza, y como el medio es circular entonces impacta sobre el móvil igual en todas sus direcciones con la misma fuerza, y por lo tanto le facilita el conservar su trayectoria rectilínea, que es uno de los aspectos importantes del proyecto.

La forma de gota podría representar una buena opción al ser la forma más hidrodinámica existente. En tanto a la esfera con cola, ésta le ayudaría a dirigir el móvil y hacer que conserve su trayectoria rectilínea.

Se efectuaron y filmaron pruebas para determinar cuál forma es la más conveniente de las tres propuestas. En los vídeos se observó la trayectoria rectilínea del móvil y la compatibilidad de la forma del móvil con el sistema de recarga.

Para el móvil de forma esférica se escogió un balín por su facilidad de adquisición comercial, así como por su alta resistencia; su desempeño en las pruebas experimentales fue aceptable.

El balín con cola presentó también una trayectoria rectilínea al igual que el balín sin cola; ninguno de estos móviles rozó las paredes del tubo de acrílico.

La recarga se realiza de mejor manera en el caso del balín sencillo.

El móvil en forma de gota se descartó por la dificultad que presenta su adquisición o su manufactura y debido a que tanto los balines sin y con cola presentaron las características deseadas, se optó por escoger el más simple, que es el primero.

# **3.5 Diseño del bastidor**

Para el diseño del bastidor se consideraron los bastidores que actualmente se tienen en el Laboratorio de Mecánica de la Facultad de Ingeniería de la UNAM, realizando las adaptaciones necesarias para ajustarlas a las necesidades del proyecto.

\_\_\_\_\_\_\_\_\_\_\_\_\_\_\_\_\_\_\_\_\_\_\_\_\_\_\_\_\_\_\_\_\_\_\_\_\_\_\_\_\_\_\_\_\_\_\_\_\_\_\_\_\_\_\_\_\_\_\_\_\_\_\_\_\_\_\_\_\_\_\_\_\_

Para el primer diseño de bastidor se pensó en madera, por ser un material fácil de trabajar, tal como el que se muestra en la Figura 3.2; sin embargo, se descartó por tener poca resistencia, esto es, para que pueda dar rigidez al bastidor se debe emplear una madera de un espesor importante, lo cual podría obstruir la visibilidad del móvil durante el desarrollo del experimento.

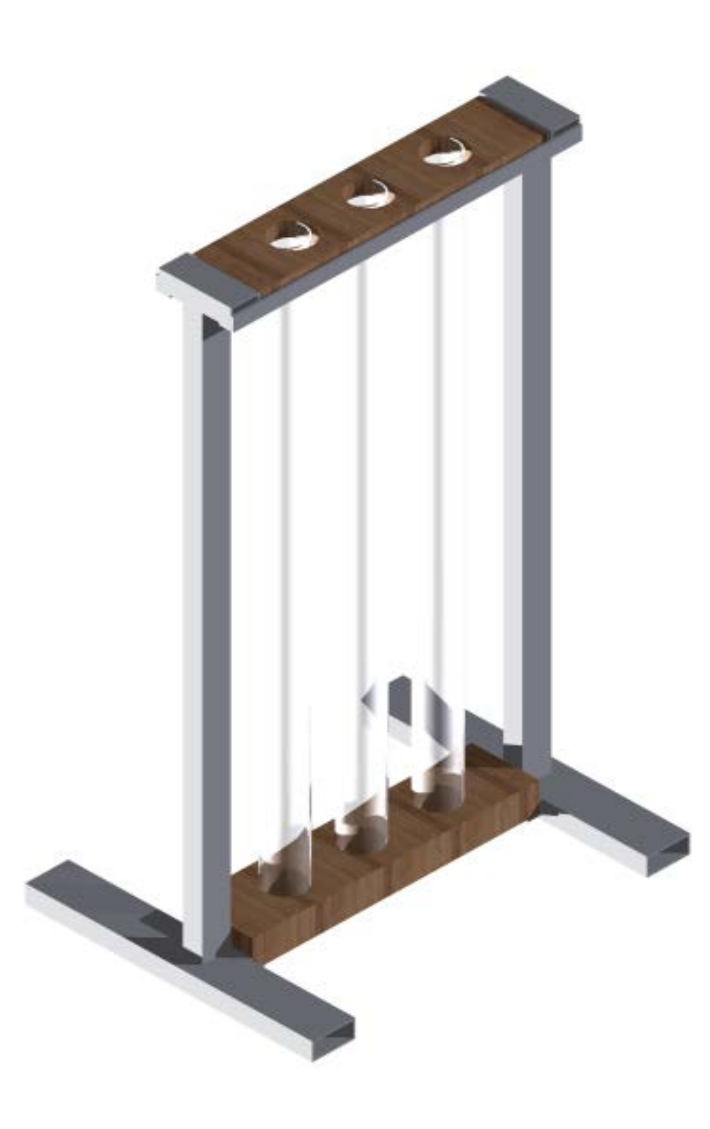

Figura 3.2 Primera propuesta de bastidor en madera.

Se analizaron distintos materiales que pudieran sustituir a la madera, pero conservando el diseño del bastidor propuesto, pensando entonces en aluminio como material por su baja densidad, fácil comercialización y maquinado.

*\_\_\_\_\_\_\_\_\_\_\_\_\_\_\_\_\_\_\_\_\_\_\_\_\_\_\_\_\_\_\_\_\_\_\_\_\_\_\_\_\_\_\_\_\_\_\_\_\_\_\_\_\_\_\_\_\_\_\_\_\_\_\_\_\_\_\_\_\_\_\_\_\_\_\_\_\_\_\_\_\_\_\_\_\_\_\_*

La base de madera se reemplazó con perfil rectangular de aluminio de 3 x 1", mientras que en la parte superior se consideró una lámina de acero inoxidable calibre 18 (1.24 mm) como sello y por sus propiedades diamagnéticas, durabilidad y resistencia.

# **3.6 Diseño del mecanismo de recarga**

## **3.6.1 Propuesta de giro de los tubos**

La primer idea que surgió para realizar la recarga de los balines fue la idea de girar los tres tubos de acrílico, con lo cual los móviles caerán por gravedad hasta el fondo de los mismos; además, los balines deberán ser sujetados por un imán o electroimán, para posteriormente regresar los tubos a su posición inicial y proceder a liberar los móviles. El sistema ocuparía tres electroimanes y un sistema que le permita a los tubos girar para efectuar la recarga mediante un motor, y *sensores* que detecten la posición angular del sistema y poder colocar los tubos a plomo.

## **3.6.2 Propuesta de mecanismo de elevación de los móviles**

Otra idea que se trabajó fue un sistema de recarga mediante un elevador que subiera los móviles hasta que éstos puedan ser sujetados por un imán, de manera similar a la propuesta anterior.

Para esta idea se necesitaría un motor y una cuerda, que con la ayuda de una polea permitiera que el elevador suba los móviles; en esta opción se debe invadir el medio fluido y podría ocasionar problemas de derrame de líquido.

Se tiene el inconveniente del hilo empleado para subir el elevador del balín, el cual podría rozar con el móvil al momento de la caída.

## **3.6.3 Propuesta de elevación magnética auxiliada por corredera**

Esta idea consiste en un sistema de corredera para mover un imán permanente por fuera del tubo por la misma, subiendo así los móviles que se encuentran en el interior. Una vez que los balines lleguen a la parte más alta de los tubos, deberán ser atraídos por un imán que los centre, y después los libere para que los móviles puedan caer. Después de analizar las tres opciones anteriores, se identificaron las ventajas y desventajas de cada uno de ellos para tomar la mejor decisión.

## **3.6.4 Análisis y decisión**

#### *Ventajas:*

• Tanto en la opción 1 como en la opción 3 no se invade el medio, y el fluido está perfectamente confinado y restringido por las paredes de acrílico en todo momento.

\_\_\_\_\_\_\_\_\_\_\_\_\_\_\_\_\_\_\_\_\_\_\_\_\_\_\_\_\_\_\_\_\_\_\_\_\_\_\_\_\_\_\_\_\_\_\_\_\_\_\_\_\_\_\_\_\_\_\_\_\_\_\_\_\_\_\_\_\_\_\_\_\_

- En la opción 1 podría balancearse el peso y se podría emplear un motor de bajo torque, probablemente un motor a pasos, con lo cual se facilitaría el control.
- En la propuesta 3 no se invade el fluido, por lo que pueden sellarse los tubos casi permanentemente, se requeriría abrirlos únicamente para dar mantenimiento al sistema.

## *Desventajas:*

- En la opción 2 se invade el medio, lo que ocasiona diversos problemas
- El mecanismo debe perturbar lo menos posible el fluido, ya que cualquier movimiento brusco podría derramar líquido
- Se requeriría un sistema de relleno constante del líquido perdido
- En la opción de giro de los tubos, se sacude el fluido cada vez que se efectúa una recarga, lo cual conlleva lo siguiente:
- Se necesitaría un tiempo de espera para permitir que los fluidos alcancen su estado de reposo, que permita buenas mediciones de la velocidad de los móviles
- El fluido en movimiento generaría presión en la juntas con empaques, por lo que deberían estar perfectamente selladas para que el fluido no se salga.

## *Aspectos a evaluar y ponderación*

A continuación se presentan los requerimientos más importantes junto con su calificación o ponderación correspondiente, para posteriormente elaborar una matriz de decisión que permita determinar la mejor opción de las tres propuestas.

#### *Confinamiento del fluido*

Uno de los aspectos más importantes a considerar en este diseño es el perfecto confinamiento de los fluidos. Éstos no deben salirse de los tubos por ninguna circunstancia; la puntuación es la siguiente: 10 a la propuesta tres, 5 a la propuesta uno y 0 a la dos.

## *Tiempo de recarga*

El tiempo de recarga debe ser el menor posible para que el alumno no pierda tiempo en la realización de los experimentos, y permita el ágil desarrollo de su práctica.

La opción 1 presenta el peor tiempo (0), la 2 requiere un tiempo considerable para la recarga (6) y la opción 3 representa el mejor tiempo de recarga (10)

*\_\_\_\_\_\_\_\_\_\_\_\_\_\_\_\_\_\_\_\_\_\_\_\_\_\_\_\_\_\_\_\_\_\_\_\_\_\_\_\_\_\_\_\_\_\_\_\_\_\_\_\_\_\_\_\_\_\_\_\_\_\_\_\_\_\_\_\_\_\_\_\_\_\_\_\_\_\_\_\_\_\_\_\_\_\_\_*

## *Repetitividad del proceso*

Éste es un aspecto muy importante, ya que el mecanismo debe ser automático y este proceso debe repetirse una y otra vez de manera no interrumpida. La opción 1 presenta buena repetitividad (8), la opción 2 en menor medida (6), mientras que el sistema de la corredera sería menos confiable (4).

## *Espacio requerido*

Con respecto a las otras dos opciones, la opción 1 requiere más espacio para poder dar vuelta a los tubos, por lo que la calificación de esta opción será (6), y la de las otras dos, (10)

## *Portabilidad*

Es importante poder trasladar el proyecto con la mayor facilidad posible. La segunda opción dificultaría la portabilidad del proyecto (5), y el sistema que da vuelta a los tubos generaría vibración cada vez que se traslada o mueve (7). La opción 3 tendría una excelente portabilidad (10).

#### *Simplicidad*

La primera opción que propone el giro de los tubos para la recarga del móvil, agita el fluido en su interior, pudiendo provocar derrames de fluido; otra desventaja que presenta este sistema sería el tiempo de espera que se tendría que dar para que el fluido se asiente quedando en reposo y listo para iniciar el experimento.

Se considera que la opción más simple de implementar es el sistema de corredera, ya que no se requiere balancear pesos ni se invade el medio, si bien la corredera en sí actúa en contra de la gravedad dificultando su empleo, presenta diversas ventajas, entre ellas:

- Ningún elemento entra en contacto directo con el fluido
- El fluido se encuentra perfectamente confinado y sellado
- El fluido no se perturba (agita) en exceso, situación que permite una recarga más rápida y permite que el tiempo de asentamiento del fluido disminuya.

La opción del elevador es simple de realizar, únicamente hay que diseñar una canastilla perforada que suba al móvil, atarle un hilo y colocar el motor con su polea en la parte de arriba, sin embargo el hilo puede interferir con los *sensores* del equipo además de tener la desventaja de tener que invadir el medio. 1 (3), 2(10), 3(3)

\_\_\_\_\_\_\_\_\_\_\_\_\_\_\_\_\_\_\_\_\_\_\_\_\_\_\_\_\_\_\_\_\_\_\_\_\_\_\_\_\_\_\_\_\_\_\_\_\_\_\_\_\_\_\_\_\_\_\_\_\_\_\_\_\_\_\_\_\_\_\_\_\_

#### *Mantenimiento*

Se considera que el mantenimiento de la primera opción se podría facilitar, mientras que el de la segunda se dificultaría, y la 3 se castiga un poco debido a que el sistema de corredera requiere de cierto mantenimiento. Por consiguiente, las puntuaciones otorgadas serán de (9), (4), y (7) puntos, respectivamente.

## *Costo*

La opción más económica sería la del elevador, la que le sigue sería la de giro de los tubos, y el más caro sería el sistema de corredera. Por consiguiente, se proponen como puntuaciones para la opción 1(5), para la 2(10), y para la 3 (0).

## *Ponderación*

Se considera que lo más importante para el proyecto es la repetitividad del proceso, ya que no se debe permitir que el mecanismo falle en un momento dado; luego seguiría el confinamiento del fluido, el tiempo de recarga, mantenimiento, portabilidad, la simplicidad, el costo, y finalmente el espacio requerido.

- Repetitividad 10 • Confinamiento 9
- Tiempo de recarga a 8
- Mantenimiento 7
- Portabilidad 6
- Simplicidad 5
- Costo 4
- Espacio requerido 3

| Característica       | Ponderación | <b>Opción</b><br>1 | <b>Opción</b><br>$\mathbf{2}$ | <b>Opción</b><br>з | Opción<br>1xFP | Opción<br>2xFP | Opción<br>3xFP |
|----------------------|-------------|--------------------|-------------------------------|--------------------|----------------|----------------|----------------|
| Repetitividad        | 10          | 8                  | 6                             | 4                  | 80             | 60             | 40             |
| Confinamiento        | 9           | 5                  | 0                             | 10                 | 45             | 0              | 90             |
| Tiempo de<br>recarga | 8           | $\overline{0}$     | 6                             | 10                 | $\overline{0}$ | 48             | 80             |
| Mantenimiento        | 7           | 9                  | 4                             | 7                  | 63             | 28             | 49             |
| Portabilidad         | 6           | 7                  | 5                             | 10                 | 42             | 30             | 60             |
| Simplicidad          | 5           | 3                  | 10                            | 3                  | 15             | 50             | 15             |
| Costo                | 4           | 5                  | 10                            | 0                  | 20             | 40             | 0              |
| Espacio<br>requerido | 3           | 6                  | 10                            | 10                 | 18             | 30             | 30             |
|                      |             |                    |                               | TOTAL:             | 283            | 286            | 364            |

Tabla 3.1 Matriz de decisión: mecanismo de recarga del móvil.

*\_\_\_\_\_\_\_\_\_\_\_\_\_\_\_\_\_\_\_\_\_\_\_\_\_\_\_\_\_\_\_\_\_\_\_\_\_\_\_\_\_\_\_\_\_\_\_\_\_\_\_\_\_\_\_\_\_\_\_\_\_\_\_\_\_\_\_\_\_\_\_\_\_\_\_\_\_\_\_\_\_\_\_\_\_\_\_*

De acuerdo con la puntuación obtenida en la matriz de decisión mostrada en la tabla 3.3, se observa que la mejor opción de acuerdo con las necesidades es la opción 3, a la que se puede denominar "*mecanismo de elevación magnética auxiliada por corredera*". También se observa que las opciones 1 y 2 prácticamente presentan el mismo puntaje, lo que significa que ambas presentan cualidades de importancia equivalente.

Los principales aspectos que le permitieron a la opción seleccionada acumular mayor número de puntos fueron su gran capacidad para confinar el líquido, su rápida recarga y la portabilidad del dispositivo.

Una vez elegido el sistema de recarga se procederá a desarrollar el mismo.

# **3.7 Diseño de detalle del mecanismo de recarga**

La corredera se diseñó con una solera de aluminio, el material más sencillo con el que se pudieran alojar y levantar los imanes para realizar la función de la recarga. Para las guías de dicha corredera se eligieron dos barras redondas sobre las cuales deslizan dos rodamientos que se sujetaron a la solera mediante uñas con tornillos.

La solera se sujetó por el centro de la misma a una banda que le proporciona la tracción necesaria para izarla.

El sistema tiene cuatro chumaceras sobre las cuales se apoyan dos ejes con sus respectivas poleas de aluminio y en el caso del eje inferior una polea dentada que transmitirá la energía del motor al conjunto mencionado tal y como se aprecia en la Figura 3.3.

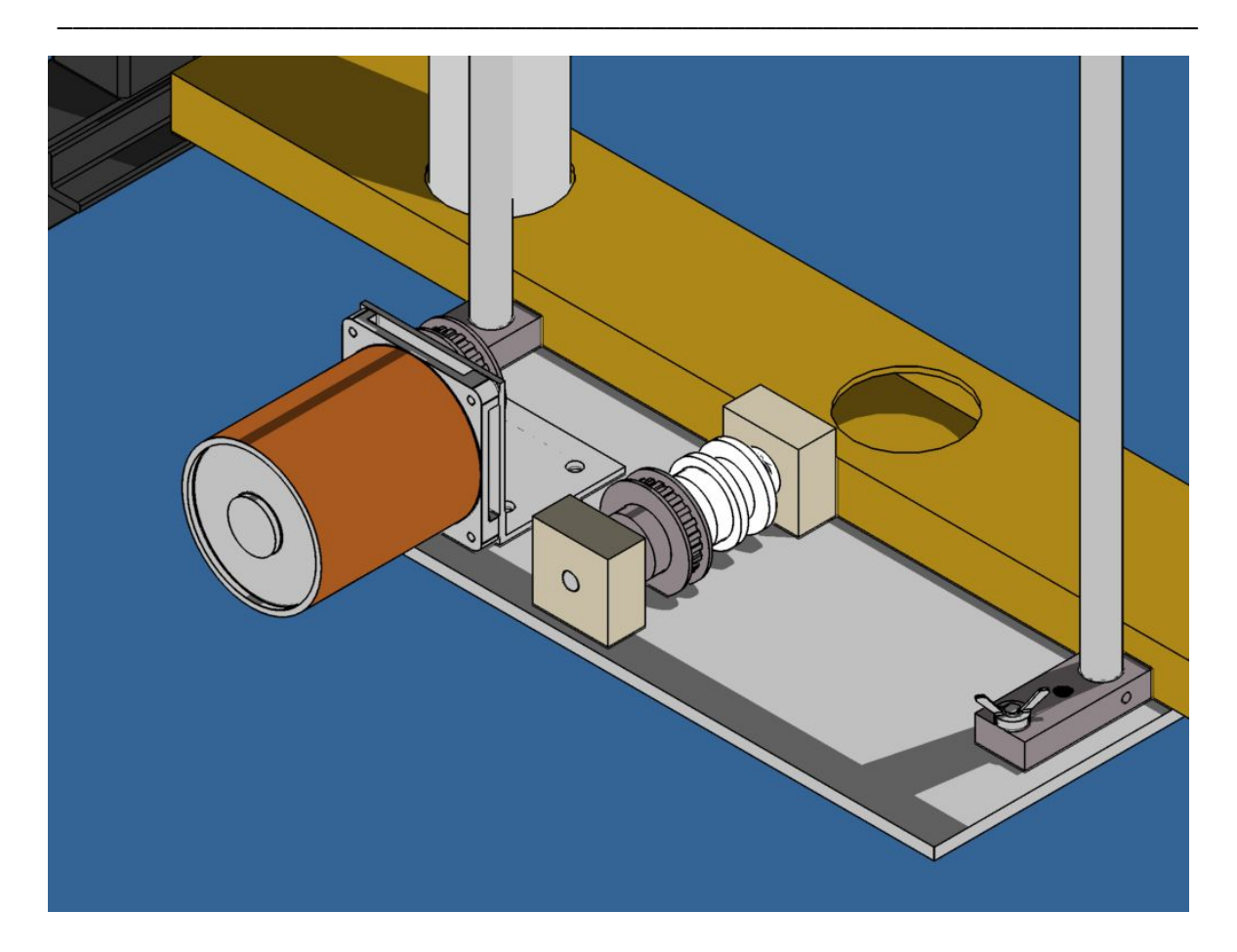

Figura 3.3 Tracción del sistema de recarga.

La tracción la da el motor mediante una transmisión tipo banda dentada a la flecha principal que hace girar la polea de aluminio por la cual corre una banda en "V" que mueve la corredera hacia arriba y hacia abajo.

Como se observa en la Figura 3.3 el motor está sujeto a la placa base, mediante un ángulo de aluminio, el cual tiene perforaciones ojivales para poder tensar la banda.

Las dos barras redondas que sirven de guía a la solera pueden ser ajustadas para acercar o alejar la solera de los tubos de acrílico tanto como se necesite, se pueden acercar los imanes a 1 mm de la pared del tubo para asegurar que el campo magnético sea lo suficientemente fuerte para poder subir el móvil.

La banda cuenta con un mecanismo de tensión variable, el cual consiste en aflojar y apretar los tornillos que la sujetan para poder controlar la altura de las chumaceras por medio de los resortes que tiene incluidos como se muestra en la Figura 3.4.

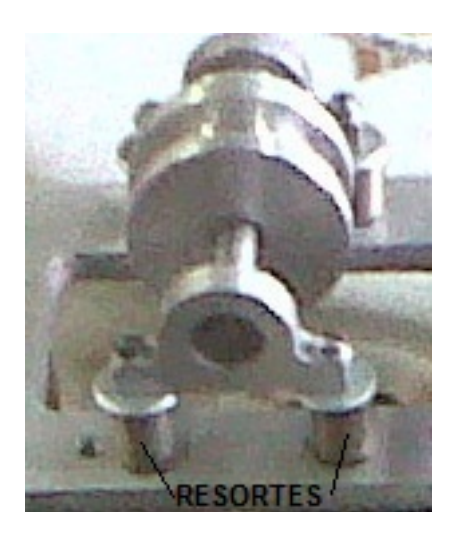

*\_\_\_\_\_\_\_\_\_\_\_\_\_\_\_\_\_\_\_\_\_\_\_\_\_\_\_\_\_\_\_\_\_\_\_\_\_\_\_\_\_\_\_\_\_\_\_\_\_\_\_\_\_\_\_\_\_\_\_\_\_\_\_\_\_\_\_\_\_\_\_\_\_\_\_\_\_\_\_\_\_\_\_\_\_\_\_*

Figura 3.4 Polea superior y su sistema de tensión de banda.

Fueron considerados para el proyecto *sensores* que detectan la presencia de la solera porta imanes, para cortar la energía al motor en caso de pretender rebasar los límites físicos de la corredera, evitando así daños en el sistema mecánico–eléctrico, sin embargo en caso de que dichos *sensores* fallaran, la banda en "V" puede deslizar ligeramente sobre la polea sin dañar el mecanismo.

En la Figura 3.5 se presenta una imagen de CAD con una posible solución del mecanismo en 3D. Presenta un concepto de diseño modular, en el cual se pueden retirar los tubos de manera individual.

\_\_\_\_\_\_\_\_\_\_\_\_\_\_\_\_\_\_\_\_\_\_\_\_\_\_\_\_\_\_\_\_\_\_\_\_\_\_\_\_\_\_\_\_\_\_\_\_\_\_\_\_\_\_\_\_\_\_\_\_\_\_\_\_\_\_\_\_\_\_\_\_\_

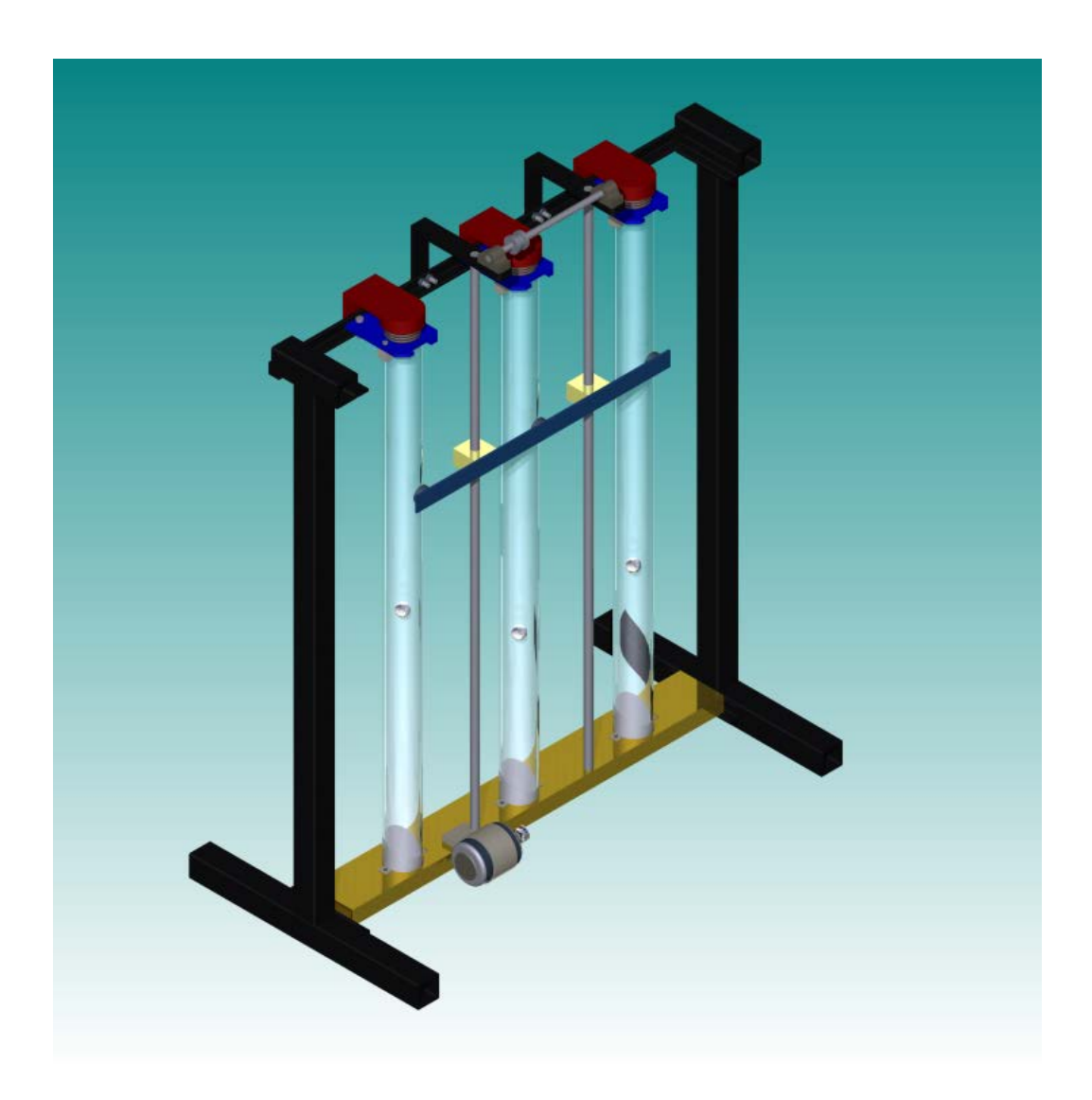

Figura 3.5 Posible solución del mecanismo en 3D.

# **CAPÍTULO 4**

# **ACTUADORES, SENSORES E INTERFAZ ELECTRÓNICA**

## **4.1 Diseño eléctrico del sistema de recarga**

#### **4.1.1 Elección del motor**

El motor tiene la necesidad de elevar una corredera lo más rápido posible pero de manera estable y sin tirar los móviles. Es importante resaltar que el mecanismo diseñado actúa en sentido contrario a la gravedad, y que se requirieron para la corredera tres posiciones diferentes: posición de recarga (inferior), posición intermedia (robo del balín por el electroimán) y posición superior (límite superior).

La corredera tiene una carrera de 0.8 m, el motor debe girar cuantas veces sea necesario para que la corredera pueda recorrer dicha distancia.

Se busca un motor con buen torque, pero con una velocidad baja, controlada y estable que permita recargar los cuerpos sin perderlos.

El motor sin escobillas se caracteriza por sus altas velocidades, mismas que son utilizadas sin reductor en prototipos como helicópteros de juguete y lanchas de radiocontrol. Debido a la alta velocidad del motor sin escobillas y su alto costo este queda descartado para este mecanismo.

El motor a pasos es útil cuando se requiere de un sistema de lazo abierto de múltiples posiciones con bajo torque; para este caso se tiene la necesidad de un buen torque para vencer la fuerza de la gravedad y lograr que la corredera suba, y por lo tanto este tipo de motor resulta no ser útil.

Se eligió un motorreductor de CD dado que presenta el torque requerido, su control es sencillo y se pueden conseguir en el mercado con un amplio rango de velocidades.

*\_\_\_\_\_\_\_\_\_\_\_\_\_\_\_\_\_\_\_\_\_\_\_\_\_\_\_\_\_\_\_\_\_\_\_\_\_\_\_\_\_\_\_\_\_\_\_\_\_\_\_\_\_\_\_\_\_\_\_\_\_\_\_\_\_\_\_\_\_\_\_\_\_\_\_\_\_\_\_\_\_\_\_\_\_\_\_*

# **4.1.2 Diseño del electroimán**

Se tuvo la necesidad de fabricar un electroimán capaz de atraer y soportar el peso del móvil. Para su fabricación se adquirió alambre magneto en carrete y se realizó una perforación en este último para poder disponer de la punta interior del devanado. Para el núcleo del electroimán fueron adquiridas láminas de hierro utilizadas en los núcleos de los transformadores los cuales se venden en forma de "E" y de "I", de las cuales se utilizaron las segundas.

Para la determinación del calibre del alambre se realizaron los siguientes cálculos. Suponiendo un embobinado uniforme del electroimán, se tiene un acomodo de los alambres tal y como se muestra en la figura 4.1.

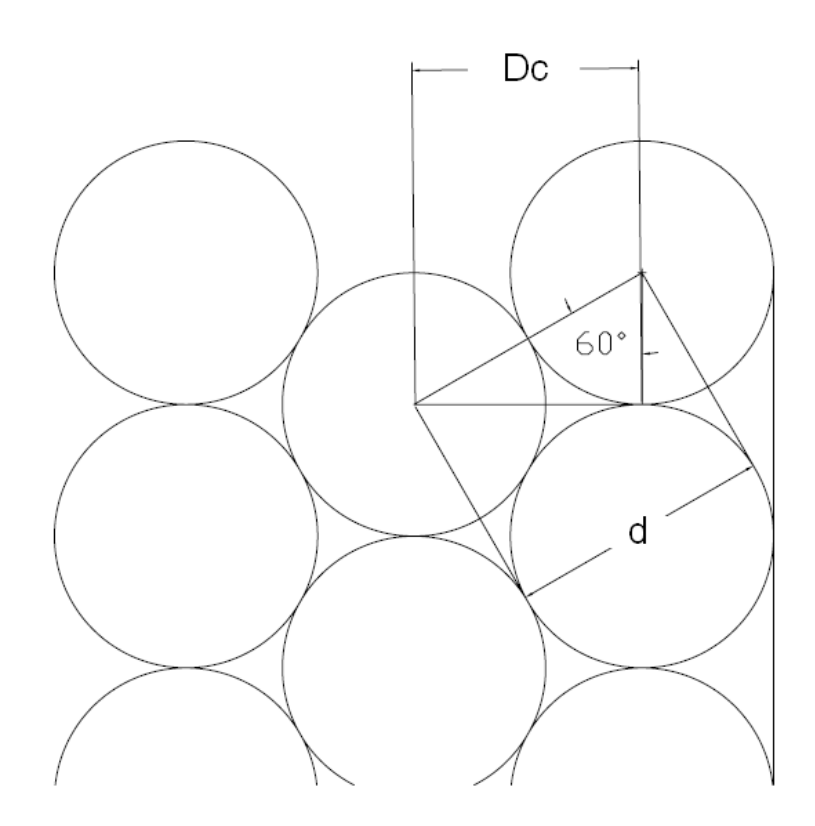

Figura 4.1 Acomodo de los alambres del electroimán.

Donde Dc es la distancia entre capas del devanado del electroimán la cual está en función del diámetro (d) del alambre.

Dado que se cuenta con las dimensiones del carrete, es posible determinar el número máximo de vueltas que pueden enrollarse en él, en función del calibre del alambre.

\_\_\_\_\_\_\_\_\_\_\_\_\_\_\_\_\_\_\_\_\_\_\_\_\_\_\_\_\_\_\_\_\_\_\_\_\_\_\_\_\_\_\_\_\_\_\_\_\_\_\_\_\_\_\_\_\_\_\_\_\_\_\_\_\_\_\_\_\_\_\_\_\_

Para el cálculo de la fuerza del electroimán se tiene la ecuación 4.1:

$$
F = \frac{\mu N^2 I^2 A}{2L^2}
$$

(4.1)

donde:

- *µ* es la permitividad magnética del medio
- <sup>N</sup> es el número de vueltas del cable en torno al electroimán
- <sup>I</sup> es la intensidad de corriente que circula por el alambre
- <sup>A</sup> es el área de las caras de los polos
- $\bullet$  *L* es la longitud de la bobina.

Si el objetivo es maximizar la fuerza magnética, de acuerdo con la ecuación planteada se observa lo siguiente:

- Dado que la fuerza es inversamente proporcional a la longitud de la bobina conviene que sea corto
- Debe tener muchas vueltas
- La intensidad de corriente debe ser la más alta posible
- El área de las caras debe ser grande
- El núcleo del electroimán debe ser de hierro dulce laminado, para incrementar el valor de la permitividad magnética.

Se hicieron los cálculos necesarios con los cuales se obtuvo la tabla 4.1.

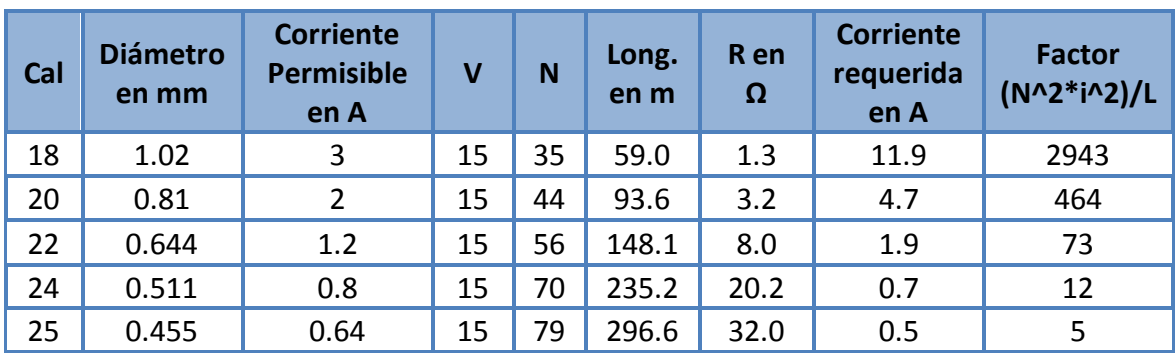

Tabla 4.1 Diseño de los electroimanes.

*\_\_\_\_\_\_\_\_\_\_\_\_\_\_\_\_\_\_\_\_\_\_\_\_\_\_\_\_\_\_\_\_\_\_\_\_\_\_\_\_\_\_\_\_\_\_\_\_\_\_\_\_\_\_\_\_\_\_\_\_\_\_\_\_\_\_\_\_\_\_\_\_\_\_\_\_\_\_\_\_\_\_\_\_\_\_\_*

En principio se estableció que el voltaje aplicado al electroimán fuera de 15 V, ya que es el voltaje necesario para alimentar al motor.

Dado que el electroimán funciona de manera momentánea, es posible sobrepasar la intensidad de corriente permisible en el conductor por un periodo de tiempo corto y con un máximo de 30% de sobrecarga. El tiempo de funcionamiento del electroimán fue considerado con estas características cuando se programó el controlador.

Se observa que las opciones de calibre 18 y 20 superan la corriente permisible del alambre magneto, por lo que se escogió el alambre de calibre 22 debido a que el factor es superior con respecto a los calibres 24 y 25, pero ya que tiene una sobrecarga superior al 50% se decidió conectar a una fuente de 12V.

Las características del electroimán construido se muestran en la Tabla 4.2.

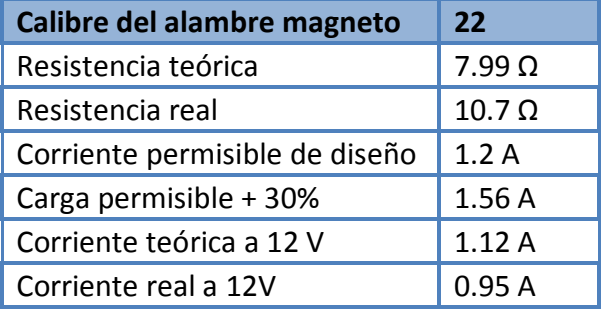

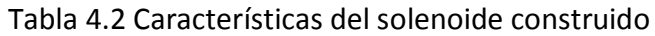

\_\_\_\_\_\_\_\_\_\_\_\_\_\_\_\_\_\_\_\_\_\_\_\_\_\_\_\_\_\_\_\_\_\_\_\_\_\_\_\_\_\_\_\_\_\_\_\_\_\_\_\_\_\_\_\_\_\_\_\_\_\_\_\_\_\_\_\_\_\_\_\_\_

El solenoide construido trabaja nominalmente a 12 V y en caso de ser conectado a 15 V tendría una sobrecarga del 30 %.

# **4.2 Diseño electrónico**

## **4.2.1 Etapa de potencia del motor**

Se requirió del control del motor en ambos sentidos de giro y con la posibilidad de actuar a velocidad variable, para lo cual se tuvo la opción de elegir entre un puente "H" con transistores *MOSFET* o con transistores bipolares *TBJ*.

Los transistores *MOSFET* pueden manejar corrientes mayores que los *TBJ* y mejoran la eficiencia del puente. Los transistores bipolares tienen un voltaje de saturación de aproximadamente 1.5 V en la unión colector-emisor cuando son activados en modo de saturación).

La fuente de alimentación es de 15 V, y se tendría una caída de voltaje de 3 V en los dos transistores encendidos que se requieren para controlar el sentido de giro del motor utilizando *TBJ*, parte de la potencia de la fuente es consumida por los transistores generando calor, y se tiene la necesidad de utilizar disipadores de calor más grandes.

A diferencia de ello, los transistores MOSFET poseen una resistencia entre drenaje y fuente cuando son activados que rondan los 0.1 Ω (dependiendo del modelo). Esto significa que el voltaje perdido por los MOSFET en este caso sería de 0.2V lo cual representa una notable mejora en el rendimiento del puente.

Se decidió asegurar el buen funcionamiento del puente "H" en todo momento por lo que se diseñó con *MOSFET* de gran capacidad (74 A a 25°C y 52 A a 100°C), sobrado para esta aplicación pero altamente confiable.

El diagrama correspondiente del puente "H" con *MOSFET* se incluye en el Apéndice A3.

## **4.2.2 Etapa de potencia de los electroimanes**

Los tres electroimanes del mecanismo requieren una intensidad de corriente de 3.2 A y deberán ser alimentados con un voltaje desde 12 hasta 16 V para que puedan cumplir con la función del robo del balín.

*\_\_\_\_\_\_\_\_\_\_\_\_\_\_\_\_\_\_\_\_\_\_\_\_\_\_\_\_\_\_\_\_\_\_\_\_\_\_\_\_\_\_\_\_\_\_\_\_\_\_\_\_\_\_\_\_\_\_\_\_\_\_\_\_\_\_\_\_\_\_\_\_\_\_\_\_\_\_\_\_\_\_\_\_\_\_\_*

Se tuvo que elegir entre tres elementos posibles para entregar el voltaje a los electroimanes: mediante transistores de compuerta aislada o IGBTs, con un *contactor* magnético o con relevadores.

El IGBT requiere de una disipación de calor importante, la ventaja que ofrece comparativamente con el relevador y el *contactor* es que son silenciosos. Una de las desventajas del IGBT es el consumo de voltaje que tienen en su unión colector-emisor, disminuyendo su eficiencia en la transmisión de energía al electroimán.

El *contactor* magnético es utilizado en motores de corriente alterna trifásicos con un gran consumo de corriente, por lo que son ampliamente utilizados en la industria. Se descartará este elemento por ser costoso en primera instancia y por exceder los requerimientos de corriente.

Un relevador comercial de 10 [A] podrá fácilmente alimentar a nuestros electroimanes con un bajo costo, poco ruido y con una gran confiabilidad.

La etapa de potencia de los electroimanes puede observarse en la Figura 4.2.

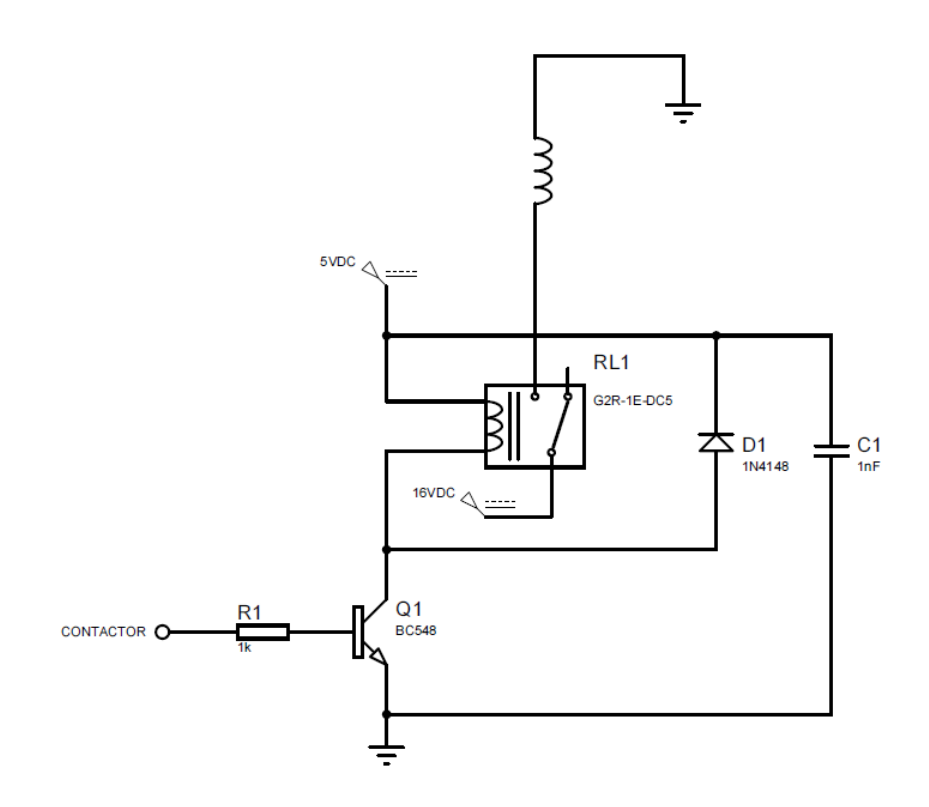

\_\_\_\_\_\_\_\_\_\_\_\_\_\_\_\_\_\_\_\_\_\_\_\_\_\_\_\_\_\_\_\_\_\_\_\_\_\_\_\_\_\_\_\_\_\_\_\_\_\_\_\_\_\_\_\_\_\_\_\_\_\_\_\_\_\_\_\_\_\_\_\_\_

Figura 4.2 Etapa de potencia de los electroimanes.

En la Figura 4.2 se muestra únicamente una bobina la cual representa las 3 cargas inductivas de los 3 electroimanes instalados en el mecanismo de recarga.

## **4.2.3 Detección del móvil**

Se pensó inicialmente en un telémetro ultrasónico, ya que varias de las prácticas del proyecto del "Laboratorio remoto" lo emplean, y cuya principal ventaja es la posibilidad de toma de mediciones a una tasa de hasta 50 muestras por segundo*.* Sin embargo, requiere que el objeto a medir tenga una superficie plana, situación que no se tiene en este caso. Otro inconveniente de dicho instrumento es que se tendría que introducir en el tubo para poder tomar las lecturas y es conveniente no invadir el medio acuoso ya que se presentarían problemas de corrosión, fugas y daño al equipo electrónico.

Otra posibilidad sería el uso de *sensores* inductivos que pudieran detectar el paso del metal en el tubo. Sin embargo, al igual que los *sensores* láser, son costosos y se requieren muchos para poder tener varias mediciones.

Los *sensores* infrarrojos son económicos y fáciles de conseguir por lo que se realizaron pruebas de funcionamiento, y debido a que los resultados fueron exitosos se seleccionaron para este trabajo.

Los leds infrarrojos están conectados en grupos de 15 en paralelo y a su vez, en serie con tres resistores de 33 Ω a 3W (más de 3 veces la potencia requerida), alimentados por una fuente de 5 V de CD, con la finalidad de evitar emplear y soldar 45 resistores de 330 Ω.

*\_\_\_\_\_\_\_\_\_\_\_\_\_\_\_\_\_\_\_\_\_\_\_\_\_\_\_\_\_\_\_\_\_\_\_\_\_\_\_\_\_\_\_\_\_\_\_\_\_\_\_\_\_\_\_\_\_\_\_\_\_\_\_\_\_\_\_\_\_\_\_\_\_\_\_\_\_\_\_\_\_\_\_\_\_\_\_*

La luz infrarroja de los leds incide sobre los fototransistores, los cuales son sensibles a dicha luz, activando su compuerta cuando la reciben. Al obstruir dicha luz mediante el paso del móvil es cuando se genera la detección del mismo.

Los *sensores* están colocados a una distancia de 10 mm entre cada uno en la etapa transitoria del movimiento del móvil, y después tienen una distancia entre sí de 120 mm entre cada uno. Se instalaron 15 *sensores* por tubo. En la Figura 4.3 se muestra el diagrama electrónico del sistema de *sensores* infrarrojos.

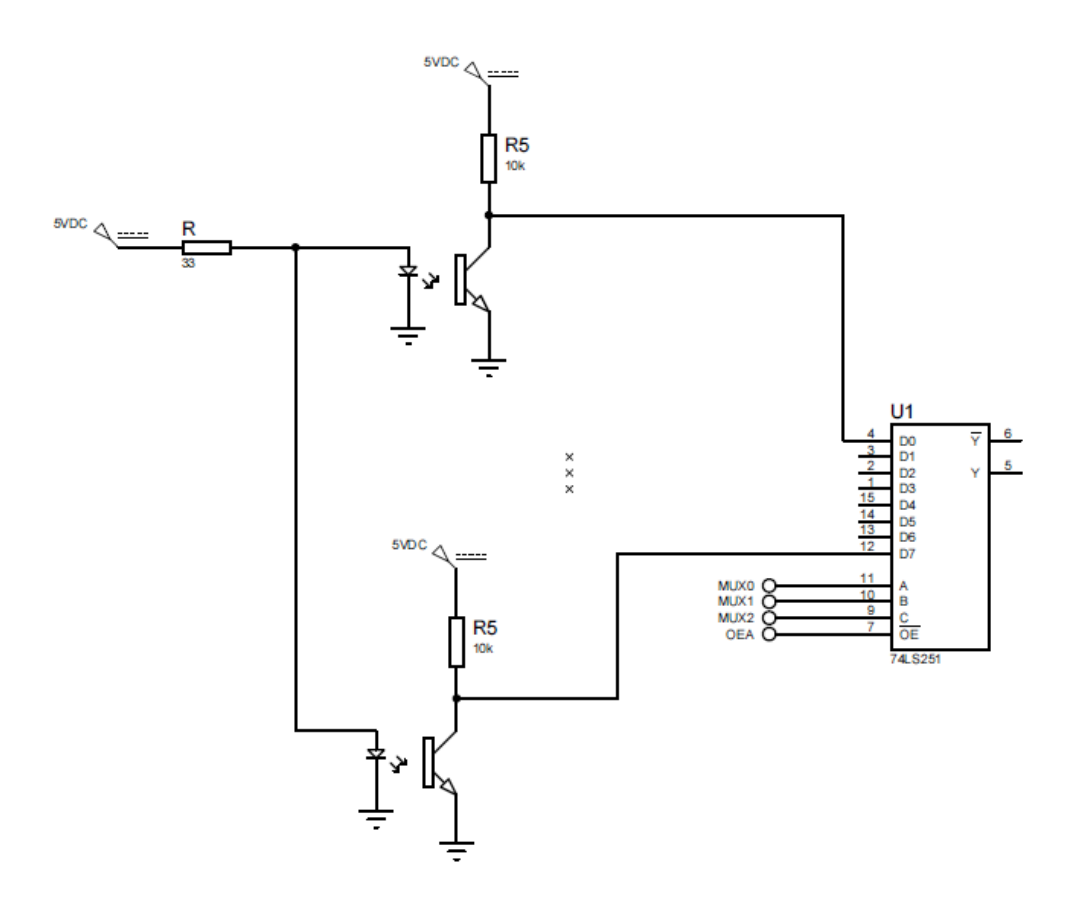

Figura 4.3 Diagrama electrónico del sistema de *sensores* infrarrojos.

## **4.2.4 Procesamiento de los datos**

Dado que la mayoría de los controladores no cuentan con 45 terminales de entrada, para la introducción de las señales de los *sensores* se decidió multiplexar las señales para después procesarlas.

\_\_\_\_\_\_\_\_\_\_\_\_\_\_\_\_\_\_\_\_\_\_\_\_\_\_\_\_\_\_\_\_\_\_\_\_\_\_\_\_\_\_\_\_\_\_\_\_\_\_\_\_\_\_\_\_\_\_\_\_\_\_\_\_\_\_\_\_\_\_\_\_\_

Se usaron seis multiplexores TTL SN74LS251, los cuales son capaces de multiplexar ocho señales cada uno, lo que permite procesar un total de 48 entradas, de las cuales se ocuparon 45 y las 3 restantes se dejaron sin conectar. La razón por la que se decidió no utilizar las restantes fue debido a que el conector utilizado para conectarlas a la interfaz fue un DB15, y para emplear los 16 *sensores* por tubo debería utilizarse un conector diferente que ocuparía más espacio.

Como se observa en la Figura 4.4, el controlador genera tres salidas comunes a todos los multiplexores que pasan por tres transistores que les sirven de habilitadores para después realizar el barrido binario en los 6 multiplexores al mismo tiempo. Mediante este esquema de trabajo el sistema es capaz de leer 45 *sensores* mediante la coordinación de tres salidas y seis entradas, nueve líneas en total.

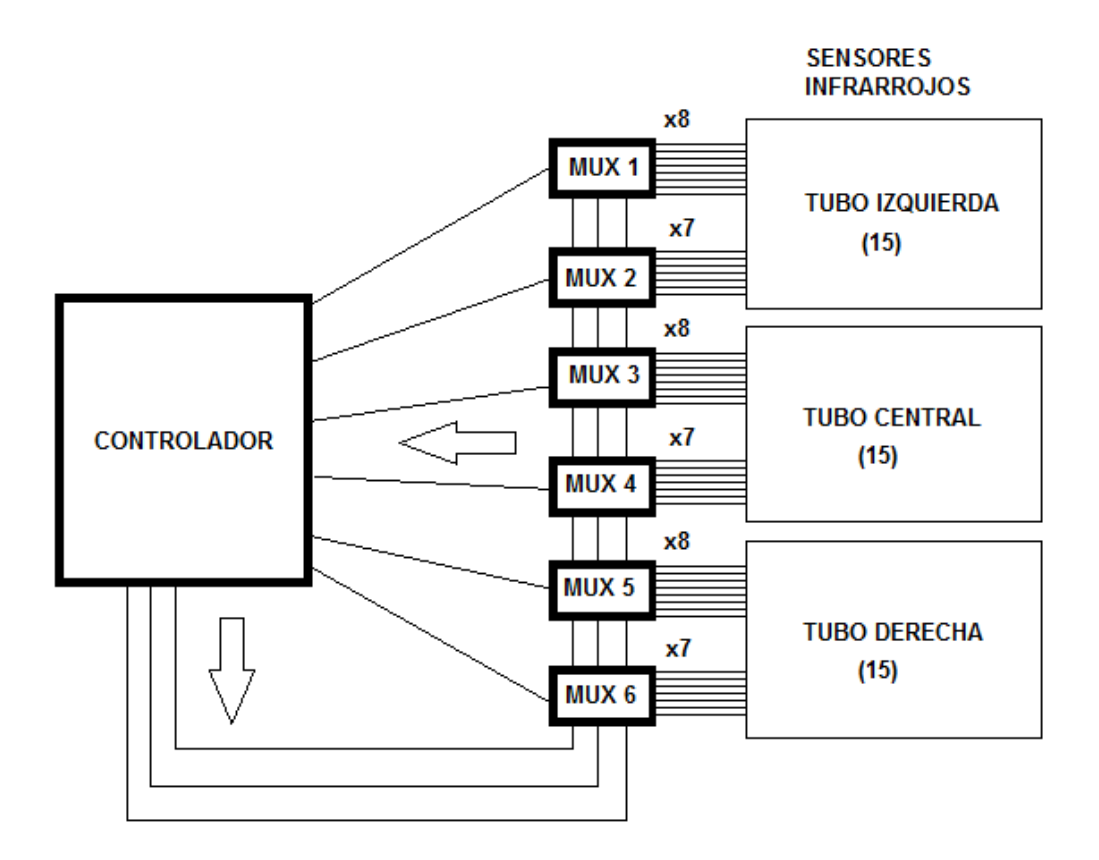

Figura 4.4 Estrategia de lectura de los *sensores*.

## **4.2.5 Límites electrónicos de la corredera**

De acuerdo con el diseño del mecanismo de recarga, es necesario detectar el paso de la corredera por el final del tubo de acrílico y activar en ese momento el electroimán para efectuar el robo del balín. También se requirió de la detección del final de la carrera de la corredera, para evitar daño en el motor.

*\_\_\_\_\_\_\_\_\_\_\_\_\_\_\_\_\_\_\_\_\_\_\_\_\_\_\_\_\_\_\_\_\_\_\_\_\_\_\_\_\_\_\_\_\_\_\_\_\_\_\_\_\_\_\_\_\_\_\_\_\_\_\_\_\_\_\_\_\_\_\_\_\_\_\_\_\_\_\_\_\_\_\_\_\_\_\_*

Se cuenta con las siguientes opciones:

- *Sensores* de efecto Hall
- *Sensores* inductivos
- *Sensores* ópticos
	- o Fototransistor y Led infrarrojo acoplados en herradura
	- o Fototransistor y Led infrarrojo con barrera reflectora.

La corredera tiene tres imanes sujetos los cuales pueden ser detectados por un sensor de efecto Hall debido al campo magnético que generan. Sin embargo, se requiere que el imán pase a unos cuantos milímetros de dicho sensor, y dada la posición de la solera y de los imanes, los *sensores* magnéticos tendrían que estar colocados entre la corredera y el tubo de acrílico, interfiriendo con el electroimán tanto física como magnéticamente cuando éste sea accionado, tal como se muestra en la Figura 4.5.

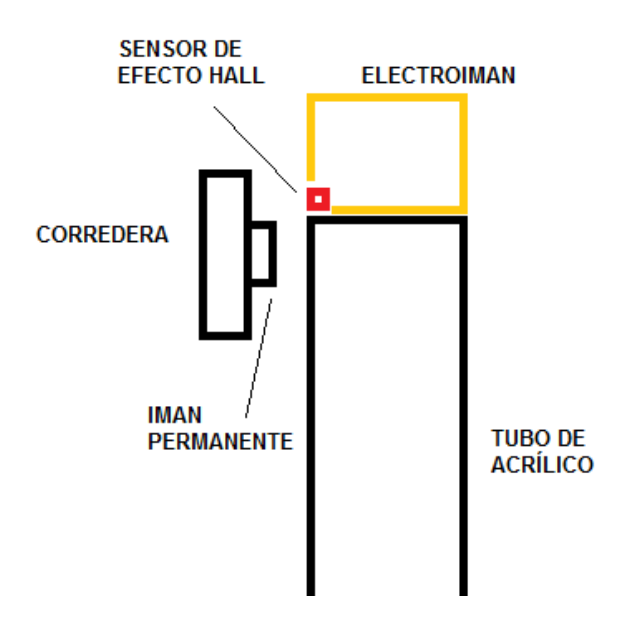

Figura 4.5 La ubicación del sensor de efecto Hall interfiriendo con el electroimán.

Los *sensores* inductivos están diseñados para detectar de una manera óptima el hierro; dado que la corredera está fabricada de aluminio, un sensor inductivo puede detectarla pero con dificultad, por consiguiente se decidió descartarlos, también por el costo que representa adquirirlos.

\_\_\_\_\_\_\_\_\_\_\_\_\_\_\_\_\_\_\_\_\_\_\_\_\_\_\_\_\_\_\_\_\_\_\_\_\_\_\_\_\_\_\_\_\_\_\_\_\_\_\_\_\_\_\_\_\_\_\_\_\_\_\_\_\_\_\_\_\_\_\_\_\_

Por otra parte los *sensores* infrarrojos son económicos, confiables, y podrían detectar fácilmente a la corredera ya que el aluminio refleja muy bien la luz. No interfieren con el mecanismo de la corredera ya que pueden detectar su parte posterior a diferencia de los *sensores* de efecto Hall que únicamente podrían detectar el frente de la misma (debido a que es la cara que contiene los imanes).

Cuando los *sensores* infrarrojos fallan, el motor es obligado a trabajar fuera de los límites de la corredera, ocasionando un choque de la misma con la parte superior o inferior del bastidor, por lo que el motor demandará más corriente hasta que dañe al controlador o a la fuente de poder, por ello se diseñó un sistema de detección de emergencia, que entre en acción cuando los *sensores* infrarrojos fallen. Se utilizaron interruptores mecánicos de lámina para dicha detección debido a su confiabilidad.

Las salidas activas bajas de los interruptores mecánicos de lámina están conectados a una compuerta AND de cuatro entradas, donde dos de ellas son las señales de dichos interruptores la siguiente está conectada a la señal de habilitación del motor, y la última está conectada a un nivel lógico alto. De esa manera si cualquiera de los interruptores es accionado, la corriente del motor se interrumpe dejando al mecanismo inhabilitado, y únicamente las personas que conozcan este circuito electrónico podrán reiniciarlo, tomando en consideración el ajuste o la revisión necesaria para que este evento no vuelva a ocurrir. En la Figura 4.6 se muestra un diagrama explicativo del sistema de detección de corredera.

*Sistema mecatrónico para la operación remota de la práctica de movimiento en medios fluidos*

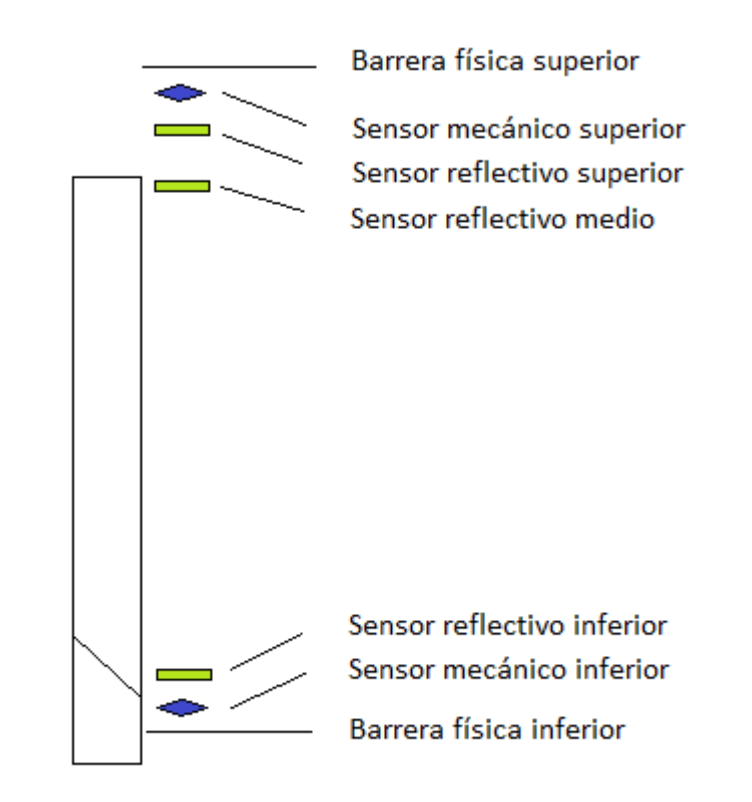

*\_\_\_\_\_\_\_\_\_\_\_\_\_\_\_\_\_\_\_\_\_\_\_\_\_\_\_\_\_\_\_\_\_\_\_\_\_\_\_\_\_\_\_\_\_\_\_\_\_\_\_\_\_\_\_\_\_\_\_\_\_\_\_\_\_\_\_\_\_\_\_\_\_\_\_\_\_\_\_\_\_\_\_\_\_\_\_*

Figura 4.6 Sistema de detección de corredera.

Al mismo tiempo que los *sensores* mandan la señal a la compuerta AND, alertan al controlador mediante dos entradas, el cual despliega el mensaje correspondiente al alumno.

En total se ocuparon 5 entradas del controlador para el sistema de *sensores* de la corredera.

# **4.3 Diseño de la interfaz electrónica**

#### **4.3.1 Elección del controlador**

Se presentan a continuación tres opciones diferentes entre las cuales se eligió el controlador de la interfaz.

- PLC
- PLD
- *Microcontrolador*.

Los PLC tienen la desventaja de ser costosos, sin embargo, son herramientas industriales muy confiables que cuentan con toda la electrónica necesaria para que únicamente se requiera programar, ya que tienen salidas directas a relevadores.

\_\_\_\_\_\_\_\_\_\_\_\_\_\_\_\_\_\_\_\_\_\_\_\_\_\_\_\_\_\_\_\_\_\_\_\_\_\_\_\_\_\_\_\_\_\_\_\_\_\_\_\_\_\_\_\_\_\_\_\_\_\_\_\_\_\_\_\_\_\_\_\_\_

Dado que el presupuesto del proyecto es limitado y además se tiene la intención de desarrollar la electrónica como parte de la formación académica, no se utilizará un PLC como controlador de esta interfaz.

Los PLD carecen de comunicación USB o serial, únicamente pueden comunicarse con una PC mediante el puerto paralelo; sin embargo, requerirían el diseño de un circuito electrónico de complejidad media, y dada la cantidad de señales de entrada y salida necesarias, no es útil esta opción en este caso.

Con respecto a la tercera opción se tiene la ventaja del frecuente empleo de un *microcontrolador* para la implementación de interfaces, en especial dentro de la Facultad de Ingeniería, por lo que se cuenta con mucha información y experiencia al respecto. Aunado a ello, uno de los integrantes de los participantes en el proyecto del "Laboratorio remoto" desarrolló su tesis en torno a la comunicación USB de la computadora con el *microcontrolador* Microchip PIC18F4550. Producto de dicho trabajo de tesis se desarrolló un controlador o *driver,* por lo que se decidió aprovechar ese desarrollo para implementarlo en todas las prácticas del proyecto.

Dicho modelo cubre con las necesidades de este proyecto al contar con más de diez entradas y de cinco salidas, así como la capacidad de manejar PWM y la comunicación USB. Por todas las razones anteriores se escogió el *microcontrolador* PIC18F4550 de Microchip como la mejor opción para el diseño de esta interfaz.

## **4.3.2 Distribución de terminales**

En la Tabla 4.3 se muestra la distribución de las terminales del controlador utilizada para el control del mecanismo. En total se utilizaron once entradas y diecisiete salidas, todas digitales.

*\_\_\_\_\_\_\_\_\_\_\_\_\_\_\_\_\_\_\_\_\_\_\_\_\_\_\_\_\_\_\_\_\_\_\_\_\_\_\_\_\_\_\_\_\_\_\_\_\_\_\_\_\_\_\_\_\_\_\_\_\_\_\_\_\_\_\_\_\_\_\_\_\_\_\_\_\_\_\_\_\_\_\_\_\_\_\_*

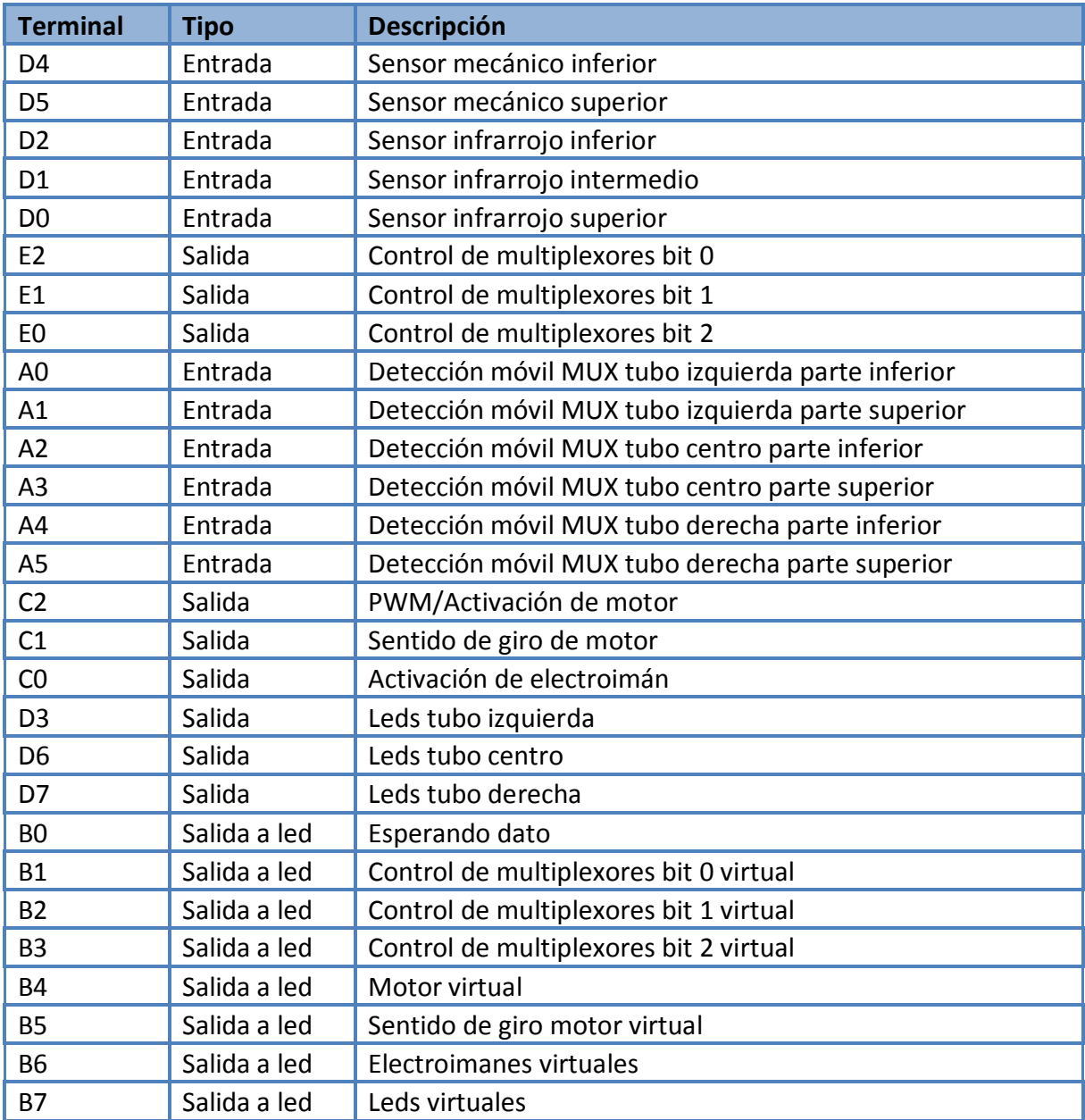

Tabla 4.3 Distribución de las terminales del *microcontrolador*.

## **4.3.3 Programa del controlador**

## **4.3.3.1 Diagrama de flujo**

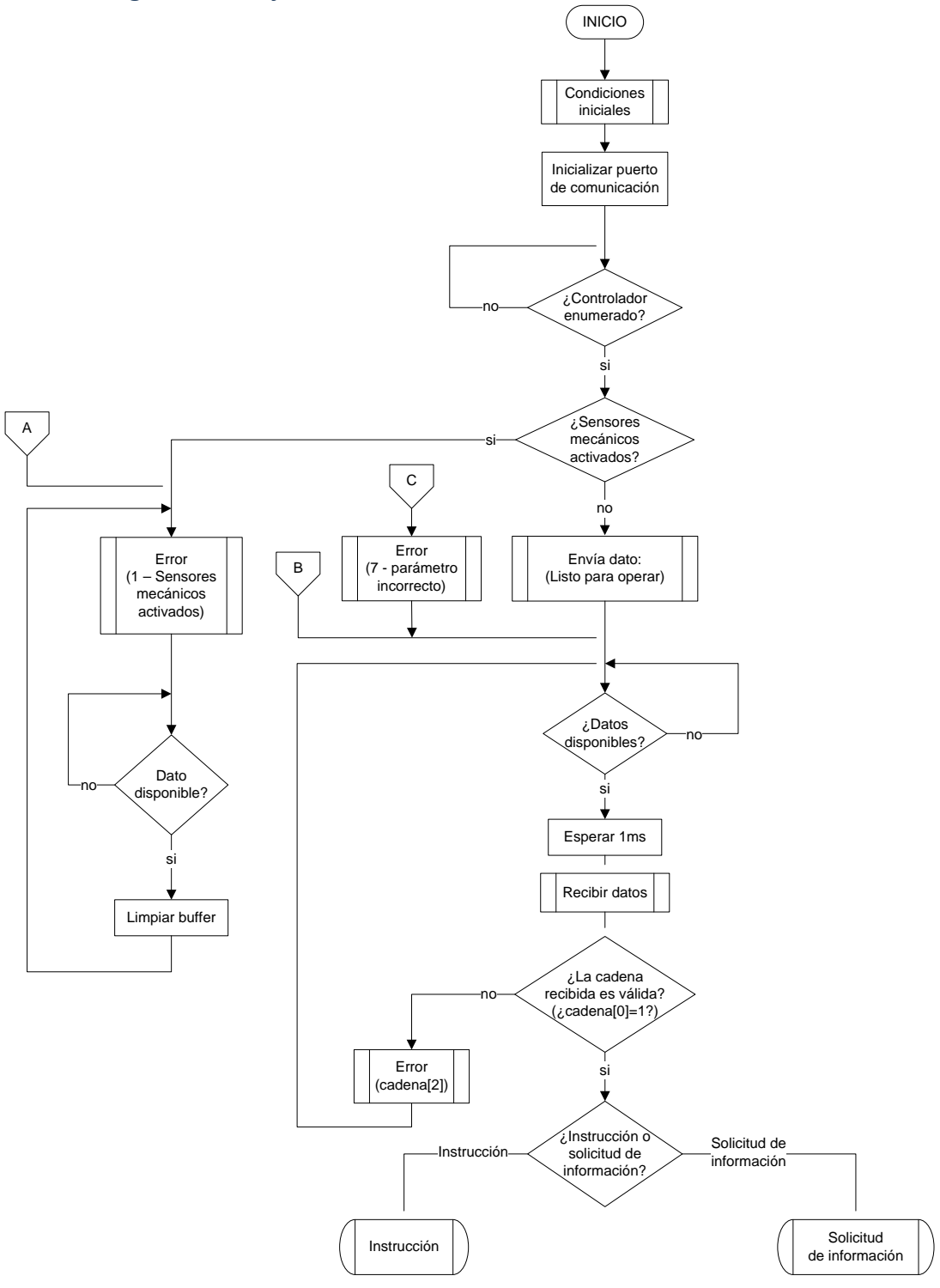

\_\_\_\_\_\_\_\_\_\_\_\_\_\_\_\_\_\_\_\_\_\_\_\_\_\_\_\_\_\_\_\_\_\_\_\_\_\_\_\_\_\_\_\_\_\_\_\_\_\_\_\_\_\_\_\_\_\_\_\_\_\_\_\_\_\_\_\_\_\_\_\_\_

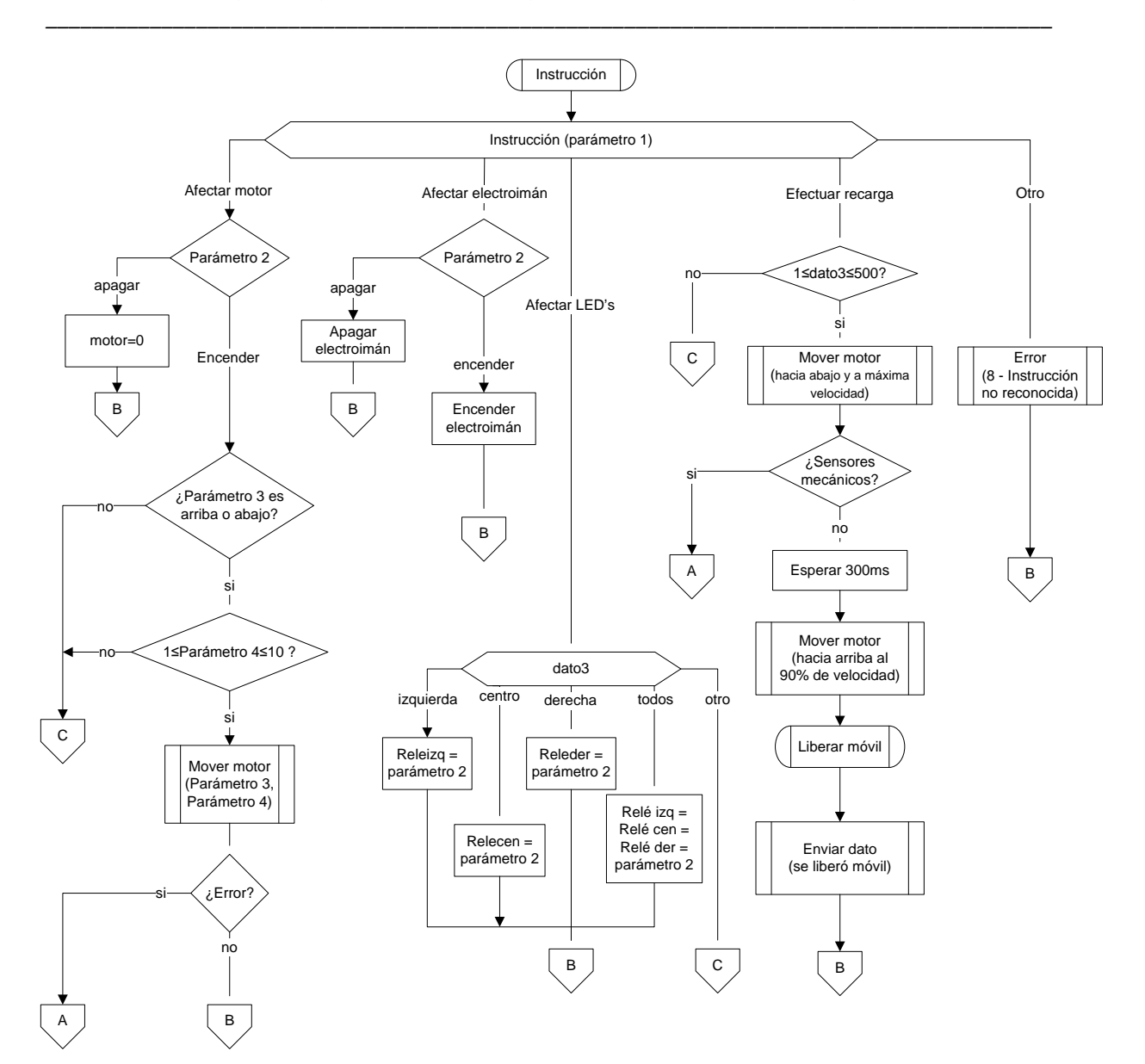

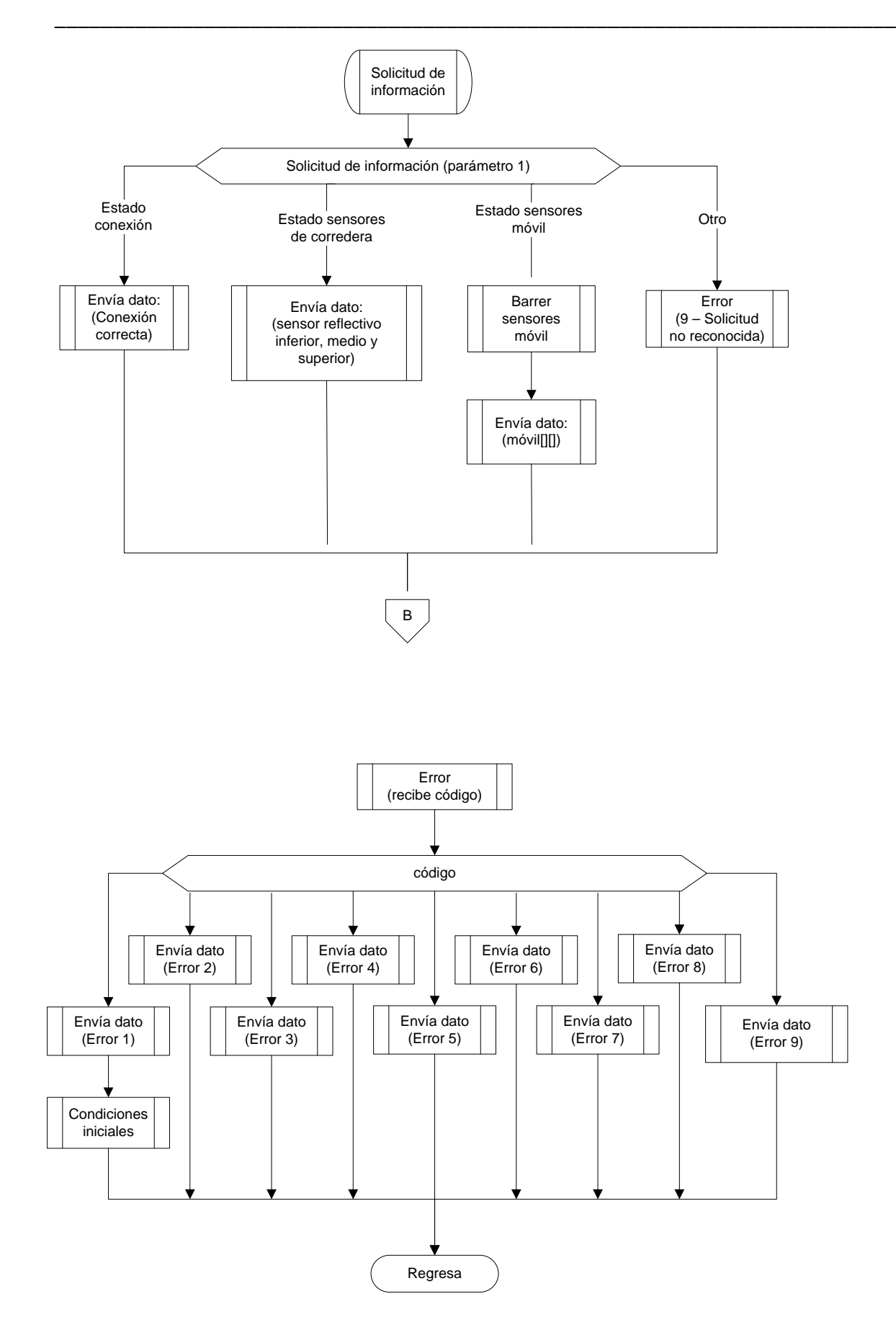

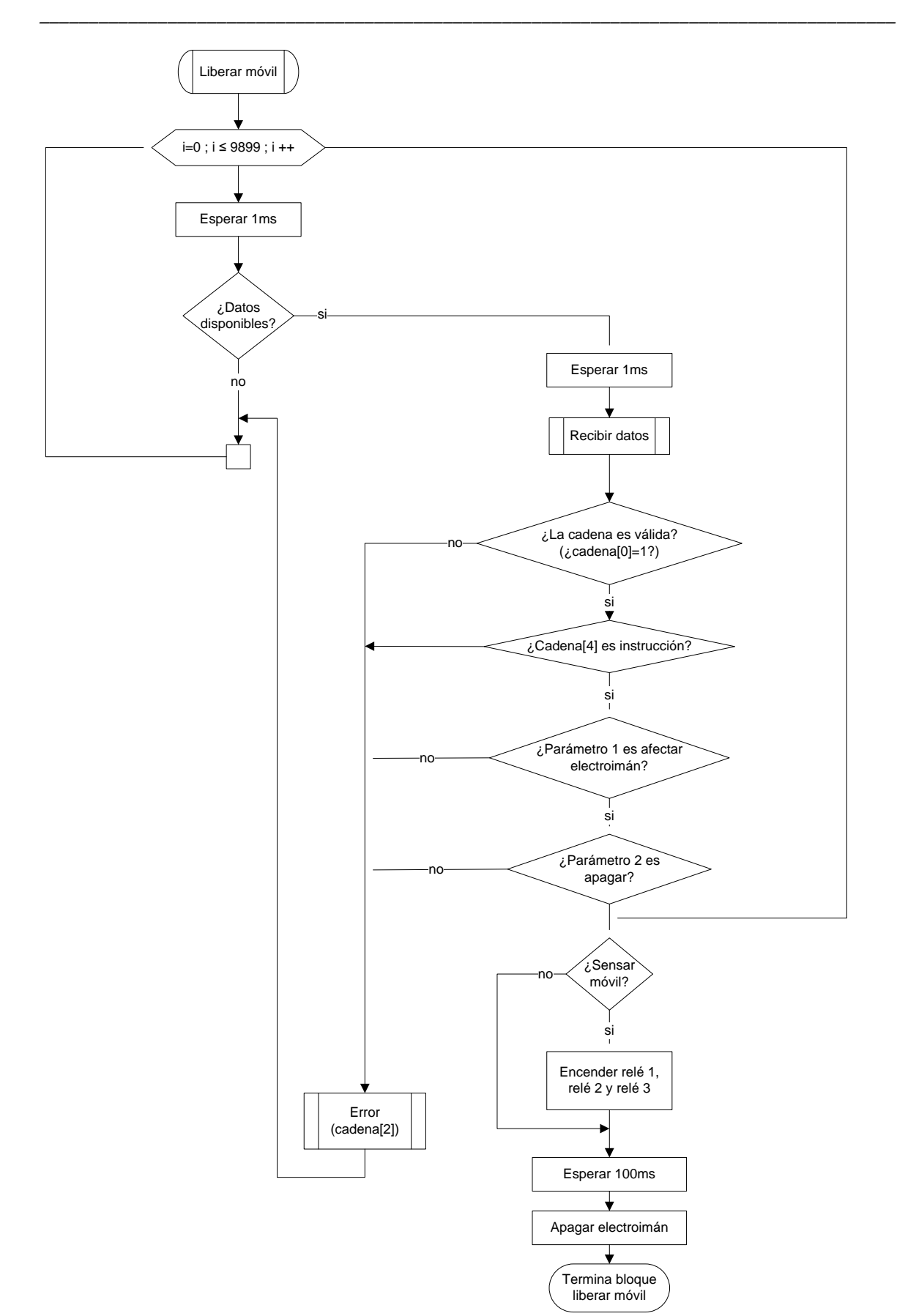

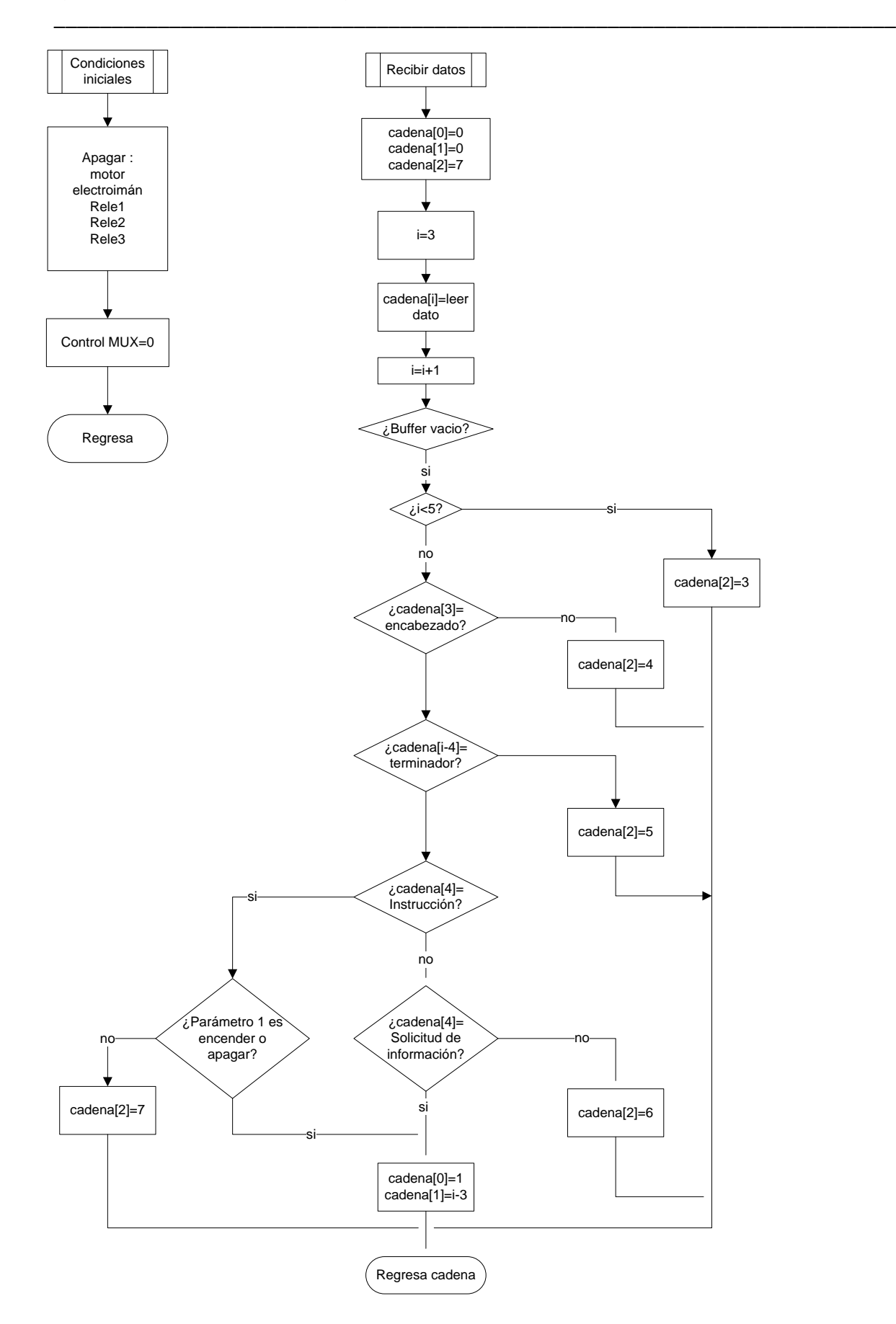

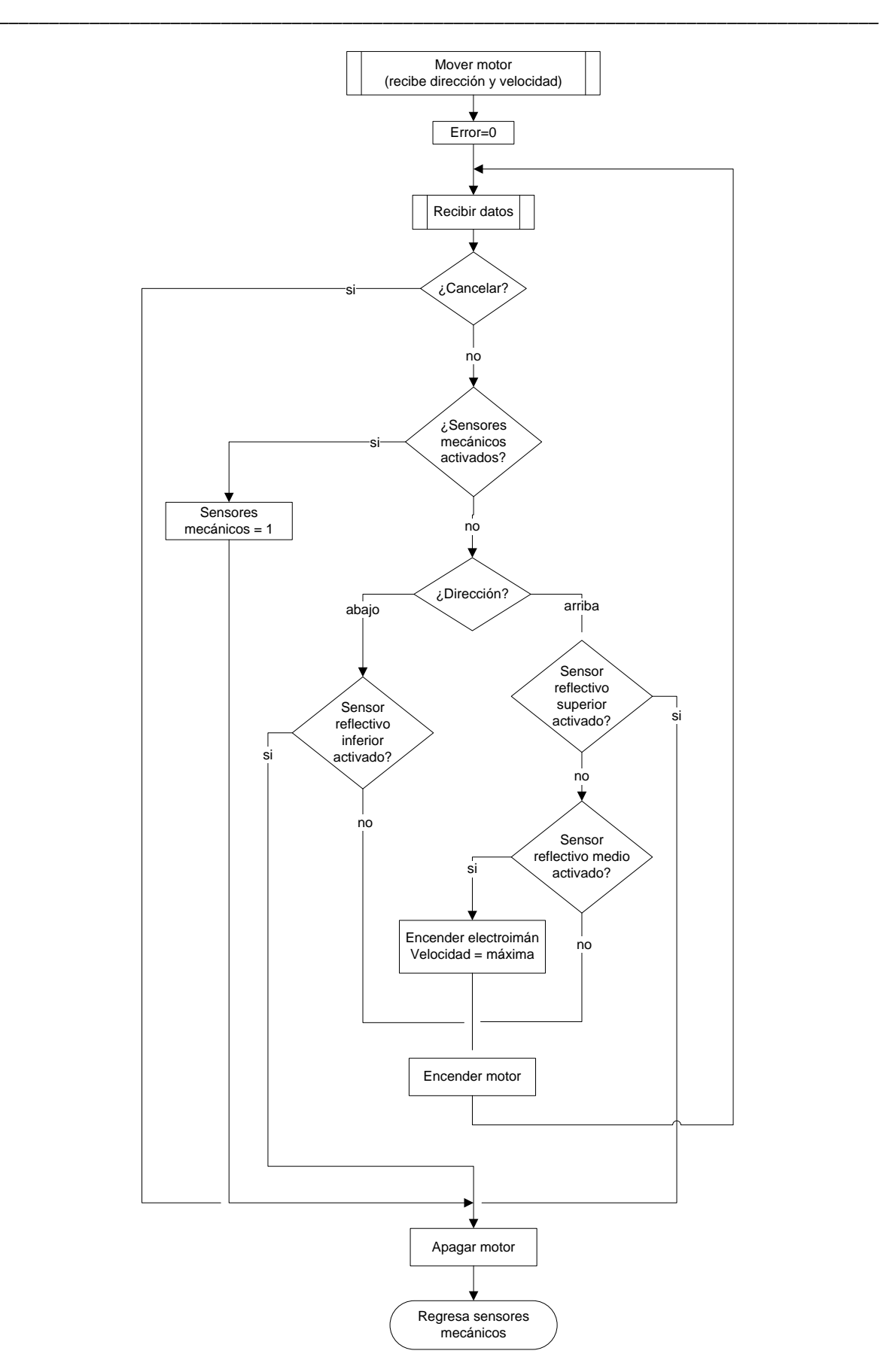

*Capítulo 4 Actuadores, sensores e interfaz electrónica*

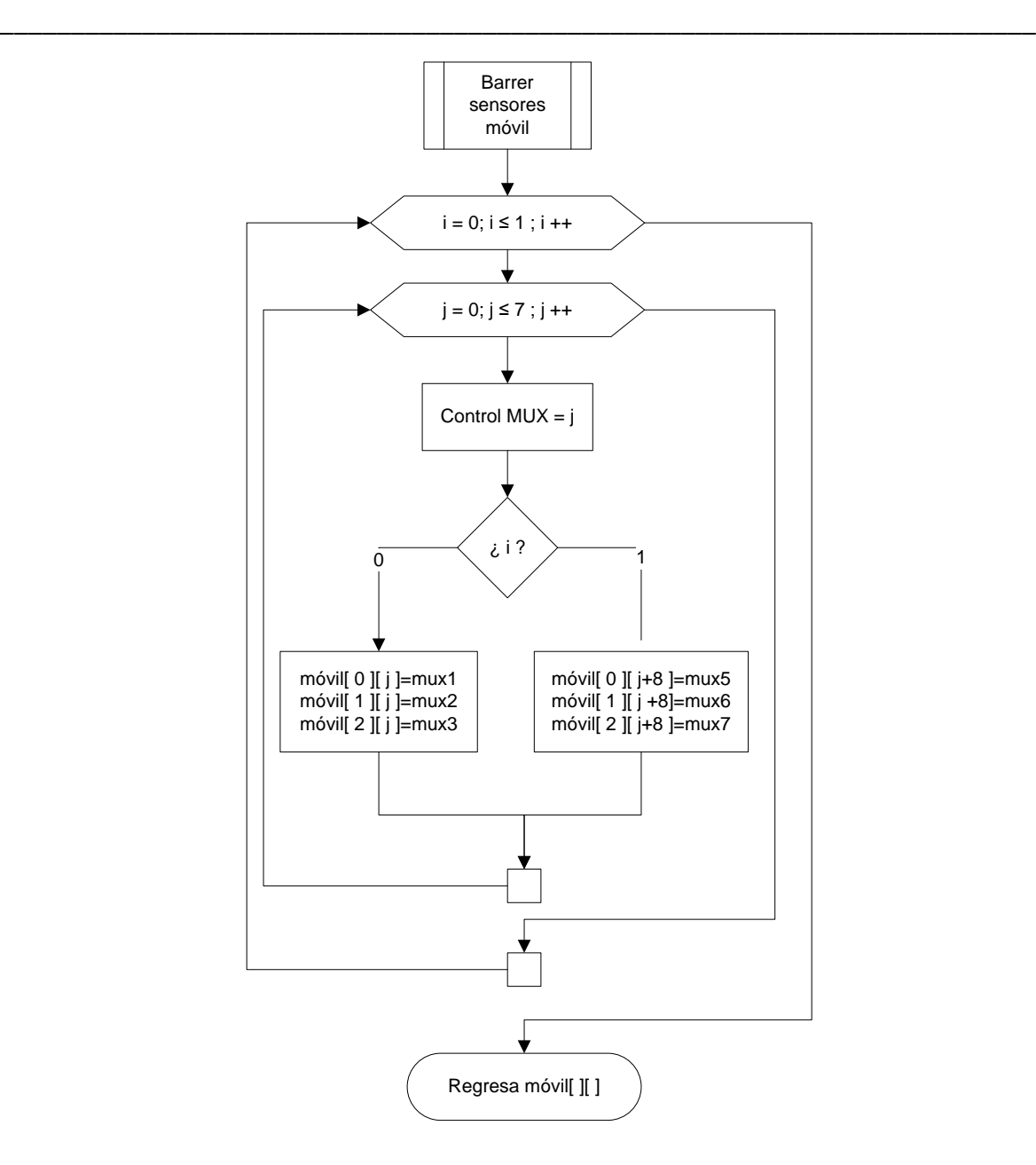

## **4.3.3.2 Descripción general del programa**

El controlador básicamente es un receptor de órdenes por parte del servidor, el programa comienza por establecer las condiciones iniciales e inicializa el puerto USB. Posteriormente el controlador espera a ser configurado por el servidor (proceso conocido como enumeración) y no permite la operación del proyecto hasta que esta condición se satisfaga.

*\_\_\_\_\_\_\_\_\_\_\_\_\_\_\_\_\_\_\_\_\_\_\_\_\_\_\_\_\_\_\_\_\_\_\_\_\_\_\_\_\_\_\_\_\_\_\_\_\_\_\_\_\_\_\_\_\_\_\_\_\_\_\_\_\_\_\_\_\_\_\_\_\_\_\_\_\_\_\_\_\_\_\_\_\_\_\_*

Después de que el controlador ha sido enumerado, el sistema verifica que no estén activados los *sensores* mecánicos del proyecto. En caso de estar activados el sistema regresa a sus condiciones iniciales (apaga motor, apaga electroimán, apaga leds infrarrojos) y emite un mensaje de error grave en el equipo, posteriormente entra en un estado en el cual no permite la operación del mismo y para cualquier dato que le sea enviado, envía de nuevo un dato con el mismo error.

Para restablecer el sistema es necesario apagarlo, corregir el problema y volver a encenderlo.

De no estar activados los *sensores* mecánicos entonces se envía un dato al sistema indicando que el dispositivo se encuentra listo para operar y queda en espera de recibir información por parte del servidor.

El dispositivo únicamente reconoce dos tipos de información: instrucciones y solicitudes de información, la diferencia entre uno y otro estriba en lo siguiente. Las instrucciones son todas aquellas que implican un cambio físico o mecánico en el sistema, las solicitudes de información por el contrario únicamente proporcionan información al servidor sobre el estado en el cual se encuentra el proyecto: estado de los *sensores*, estado de la comunicación, etc.

El bloque instrucción identifica los parámetros recibidos y ejecuta la instrucción enviada. El bloque solicitud, envía la información requerida por el servidor.

## *Conectores*

A.- El conector A se refiere a la activación de los *sensores* mecánicos en cuyo caso se genera el error 1, se regresa a condiciones iniciales y se inhabilita el proyecto hasta que reciba el mantenimiento requerido.

B.- Regresa a esperar datos

C.- Genera el error siete (parámetro incorrecto) y regresa a esperar datos

## **4.3.3.3 Protocolo de comunicación PC-PIC**

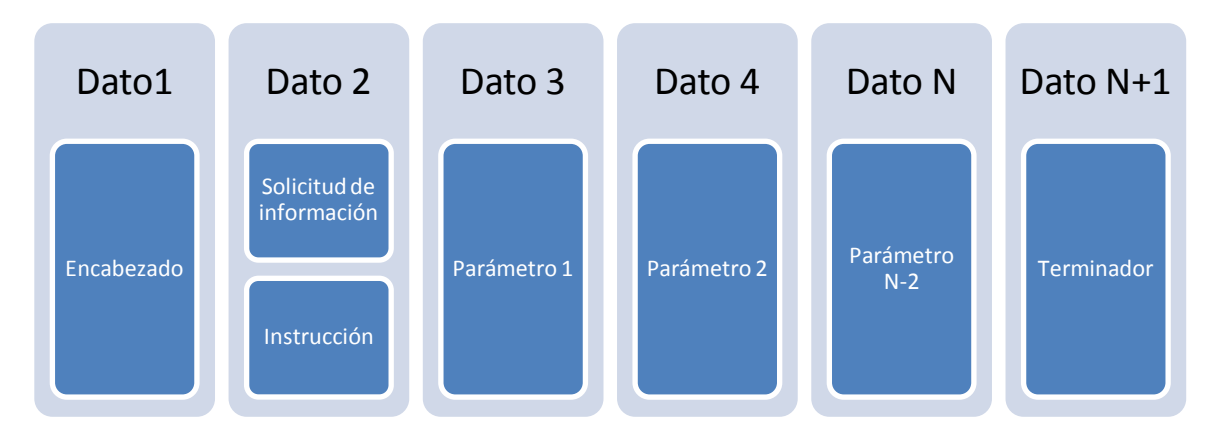

\_\_\_\_\_\_\_\_\_\_\_\_\_\_\_\_\_\_\_\_\_\_\_\_\_\_\_\_\_\_\_\_\_\_\_\_\_\_\_\_\_\_\_\_\_\_\_\_\_\_\_\_\_\_\_\_\_\_\_\_\_\_\_\_\_\_\_\_\_\_\_\_\_

Figura 4.7 Trama de comunicación Servidor-Controlador.

La comunicación es mediante el envío de datos de 8 bits por el puerto USB del servidor, los cuales deben contar con el formato que se muestra en la Figura 4.7.

La trama de comunicación más corta permitida es de cuatro datos: encabezado + solicitud de información o instrucción + parámetro 1 + terminador. Si se transmite un mensaje con menos de cuatro elementos el mismo es descartado por el controlador y se emite un mensaje de error de comunicación hacia el servidor.

La trama de comunicación más larga permitida es de 7 datos: encabezado + solicitud de información o instrucción + parámetro 1 + parámetro 2 + parámetro 3 + parámetro 4 + Terminador, ya que se definieron como máximo 4 parámetros diferentes para la operación del equipo.

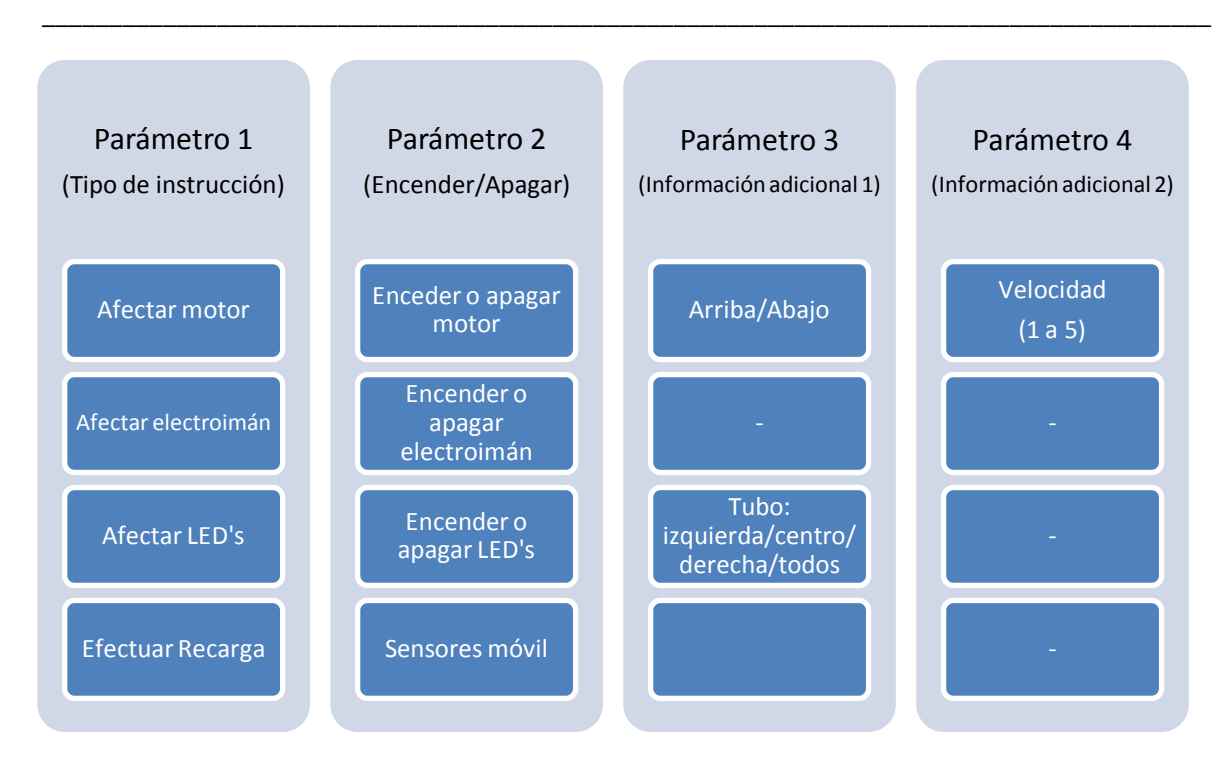

Figura 4.8 Descripción de los parámetros de las instrucciones admitidas.

## **4.3.3.4 Descripción de funciones**

## *Función leer datos*

Leer datos es una función que lee los datos recibidos y lo escribe en el vector cadena[]

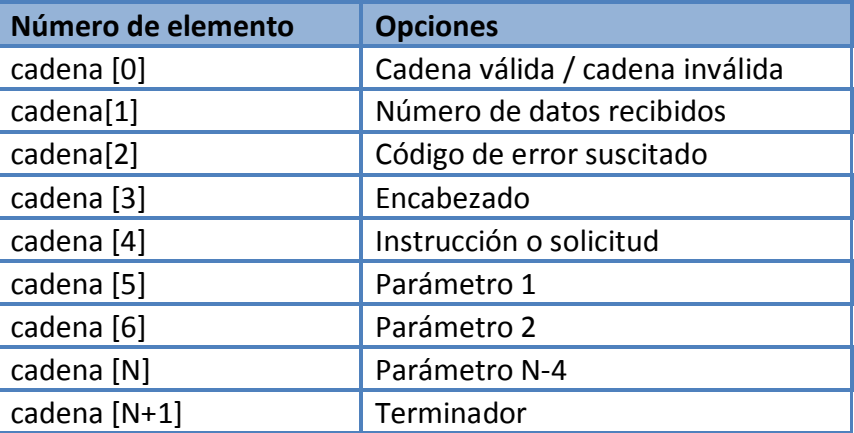

Tabla 4.4 Descripción del vector cadena.

La función leer datos tiene las siguientes funciones:

• Verifica que la cadena recibida tenga un mínimo de 4 datos y un máximo de 7

\_\_\_\_\_\_\_\_\_\_\_\_\_\_\_\_\_\_\_\_\_\_\_\_\_\_\_\_\_\_\_\_\_\_\_\_\_\_\_\_\_\_\_\_\_\_\_\_\_\_\_\_\_\_\_\_\_\_\_\_\_\_\_\_\_\_\_\_\_\_\_\_\_

- Verificar que el primer elemento sea el encabezado y el último el terminador
- Verifica que el segundo dato corresponda a una instrucción o solicitud de información
- En caso de que el dato recibido corresponda a una instrucción, verifica que el parámetro 1 sea encender o apagar.
- Reserva y agrega información a la cadena en sus primeras 3 posiciones
	- o Posición 0.- Agrega un 1 o un 0 dependiendo si la cadena leida cumple con las 3 características antes descritas
	- o Posición 1.- Contiene el número de datos recibidos
	- o Posición 2.- Describe el error suscitado:
		- La cadena no cuenta con al menos 4 elementos
		- La cadena no contiene encabezado
		- La cadena no contiene terminador
		- El dato recibido no corresponde a una instrucción o solicitud de información
		- La cadena recibida es instrucción pero el parámetro uno no es encender o apagar

# *Función Barrer sensores móvil*

La función barrer *sensores* móvil, recorre mediante un ciclo FOR todos los *sensores* del proyecto y escribe sus estados en la matriz móvil. El orden en el cual lee los *sensores* es explicado por la Figura 4.10.
*\_\_\_\_\_\_\_\_\_\_\_\_\_\_\_\_\_\_\_\_\_\_\_\_\_\_\_\_\_\_\_\_\_\_\_\_\_\_\_\_\_\_\_\_\_\_\_\_\_\_\_\_\_\_\_\_\_\_\_\_\_\_\_\_\_\_\_\_\_\_\_\_\_\_\_\_\_\_\_\_\_\_\_\_\_\_\_*

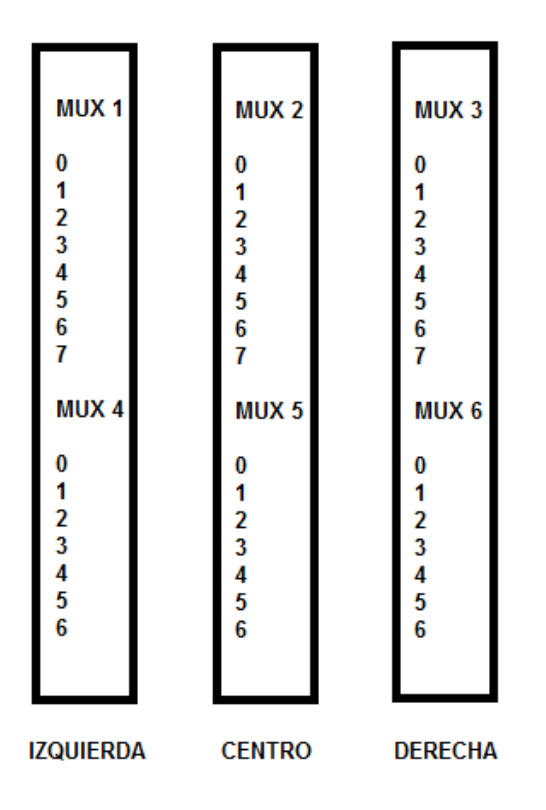

Figura 4.9 Numeración de los *sensores* de móvil.

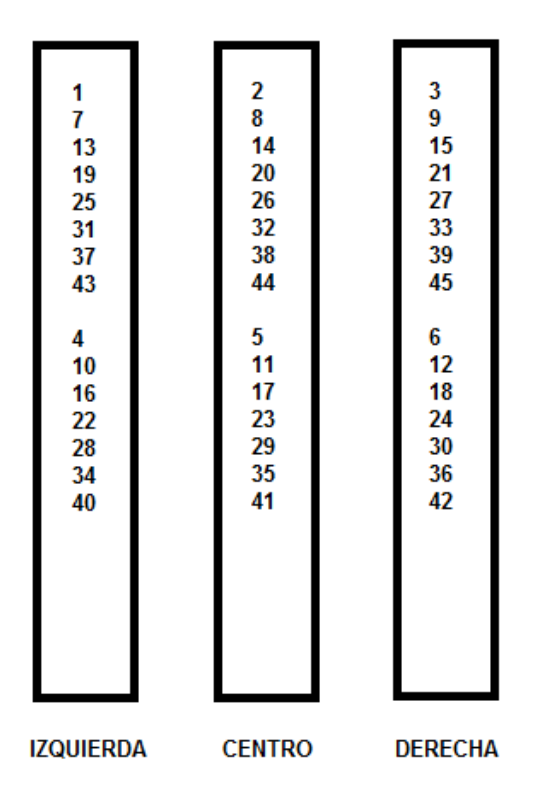

Figura 4.10 Orden de detección del móvil.

### *Descripción de la rutina automática de recarga:*

- 1 Se lleva al proyecto a sus condiciones iniciales
- 2 Se baja la corredera hasta el sensor inferior a velocidad máxima
- 3 Se esperan 300 milisegundos
- 4 Sube la corredera hasta el sensor superior, pero al detectar el sensor intermedio se activa el electroimán y se incrementa la velocidad de la corredera a su máximo valor, lo anterior es para facilitar el robo del móvil por el electroimán.

\_\_\_\_\_\_\_\_\_\_\_\_\_\_\_\_\_\_\_\_\_\_\_\_\_\_\_\_\_\_\_\_\_\_\_\_\_\_\_\_\_\_\_\_\_\_\_\_\_\_\_\_\_\_\_\_\_\_\_\_\_\_\_\_\_\_\_\_\_\_\_\_\_

- 5 Se espera a que se reciba la instrucción de liberar móviles, y si no se recibe después de 10 segundos de espera se liberan automáticamente.
- 6 En caso de que se haya activado la opción de detección del móvil se energizan los 45 leds infrarrojos (esta acción se realiza instantes antes de liberar el móvil).
- 7 Dependiendo si se activó la opción de detección de móvil se ejecuta la rutina de detección de móvil conforme al intervalo de detección deseado.

### *Función condiciones iniciales*

Esta función apaga el motor, los electroimanes y los leds infrarrojos, además establecen el estado del MUX en cero, para así leer el primer sensor de móvil.

## **4.3.3.5 Descripción de errores**

#### *Generales:*

Error 1: Alguno de los dos *sensores* mecánicos emergentes fue activado. Error 2: Corredera en el límite, no puede avanzar más o se saldría de su recorrido

#### *Errores de comunicación:*

Error 3: La cadena no cuenta con al menos tres datos.

Error 4: La cadena no contiene encabezado.

Error 5: La cadena no contiene terminador.

Error 6: La requisición recibida no es instrucción o solicitud.

Error 7: Parámetros incorrectos, puede presentarse por las siguientes causas:

- La instrucción "afectar motor" fue recibida pero el parámetro 3 no es arriba o abajo.
- La instrucción "afectar motor" fue recibida pero el parámetro 4 no está entre 1 y 5.

Error 8: Instrucción no reconocida, se suscita cuando la instrucción no es ninguna de las siguientes:

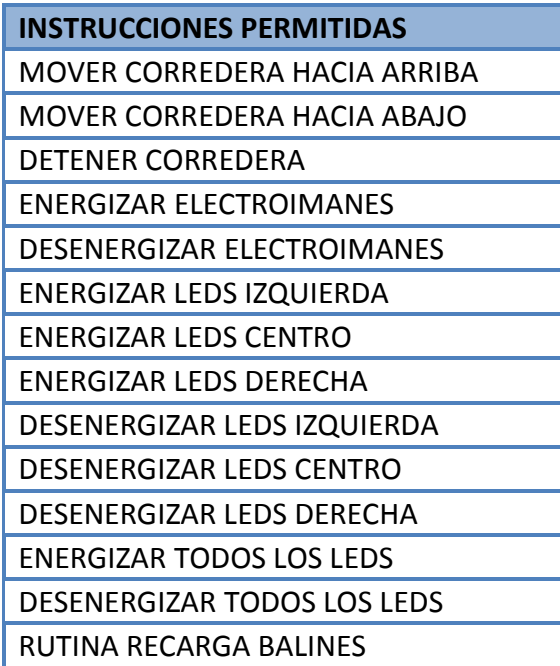

Tabla 4.5 Instrucciones permitidas.

*\_\_\_\_\_\_\_\_\_\_\_\_\_\_\_\_\_\_\_\_\_\_\_\_\_\_\_\_\_\_\_\_\_\_\_\_\_\_\_\_\_\_\_\_\_\_\_\_\_\_\_\_\_\_\_\_\_\_\_\_\_\_\_\_\_\_\_\_\_\_\_\_\_\_\_\_\_\_\_\_\_\_\_\_\_\_\_*

Error 9: Solicitud no reconocida, se suscita cuando la solicitud no es ninguna de las siguientes:

Tabla 4.6 Solicitudes permitidas.

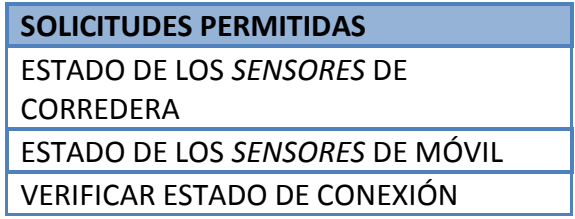

## **CAPÍTULO 5**

## **DISEÑO DE LA INTERFAZ CON EL USUARIO**

#### **5.1 Elección de la plataforma**

Con base en la información del capítulo 2, se eligió entre las diversas plataformas de desarrollo a *Visual Studio* por razones de homologación de criterios, ya que se ha utilizado en las demás prácticas del proyecto del que forma parte este sistema.

Es importante mencionar que para este trabajo se utilizó el desarrollo efectuado por Abraham Monrroy Cano, alumno de la carrera de Ingeniería en Computación, quien desarrolló su trabajo de tesis en el proyecto del PAPIME al que pertenece este trabajo, denominado "Creación de un laboratorio remoto accedido por Internet de Cinemática y Dinámica", el cual diseñó un controlador USB para poder implementar las diversas prácticas del proyecto. Dicho trabajo fue desarrollado en *Visual Studio* por lo que para aprovechar el trabajo mencionado se decidió programar la interfaz bajo esta plataforma.

Sin embargo, los motivos principales por los cuales se decidió elegir Microsoft Visual Studio en lugar de *Lab VIEW* de *National Instruments* para la implementación del proyecto de creación del laboratorio remoto fue porque en el caso de esta última plataforma, aunque ofrece una solución gráfica de fácil empleo, tiene poca flexibilidad para realizar modificaciones al programa, además de que es más bien una aplicación y no es un lenguaje de programación. En este sentido, el desarrollo de la solución con *Visual Studio* permitió a los alumnos que colaboraron en el proyecto un mejor aprendizaje de las técnicas, conocimientos y destrezas de programación que la mecatrónica utiliza.

### **5.2 Diseño de la aplicación de control**

Esta aplicación es capaz de controlar todas las funciones de este sistema y se comunica directamente con el controlador, el cual recibe y ejecuta las órdenes para su funcionamiento de acuerdo con el diagrama de flujo mostrado en el capítulo 4.

*\_\_\_\_\_\_\_\_\_\_\_\_\_\_\_\_\_\_\_\_\_\_\_\_\_\_\_\_\_\_\_\_\_\_\_\_\_\_\_\_\_\_\_\_\_\_\_\_\_\_\_\_\_\_\_\_\_\_\_\_\_\_\_\_\_\_\_\_\_\_\_\_\_\_\_\_\_\_\_\_\_\_\_\_\_\_\_*

La programación de la interfaz con el usuario es visual y tiene el diseño mostrado en la Figura 5.1.

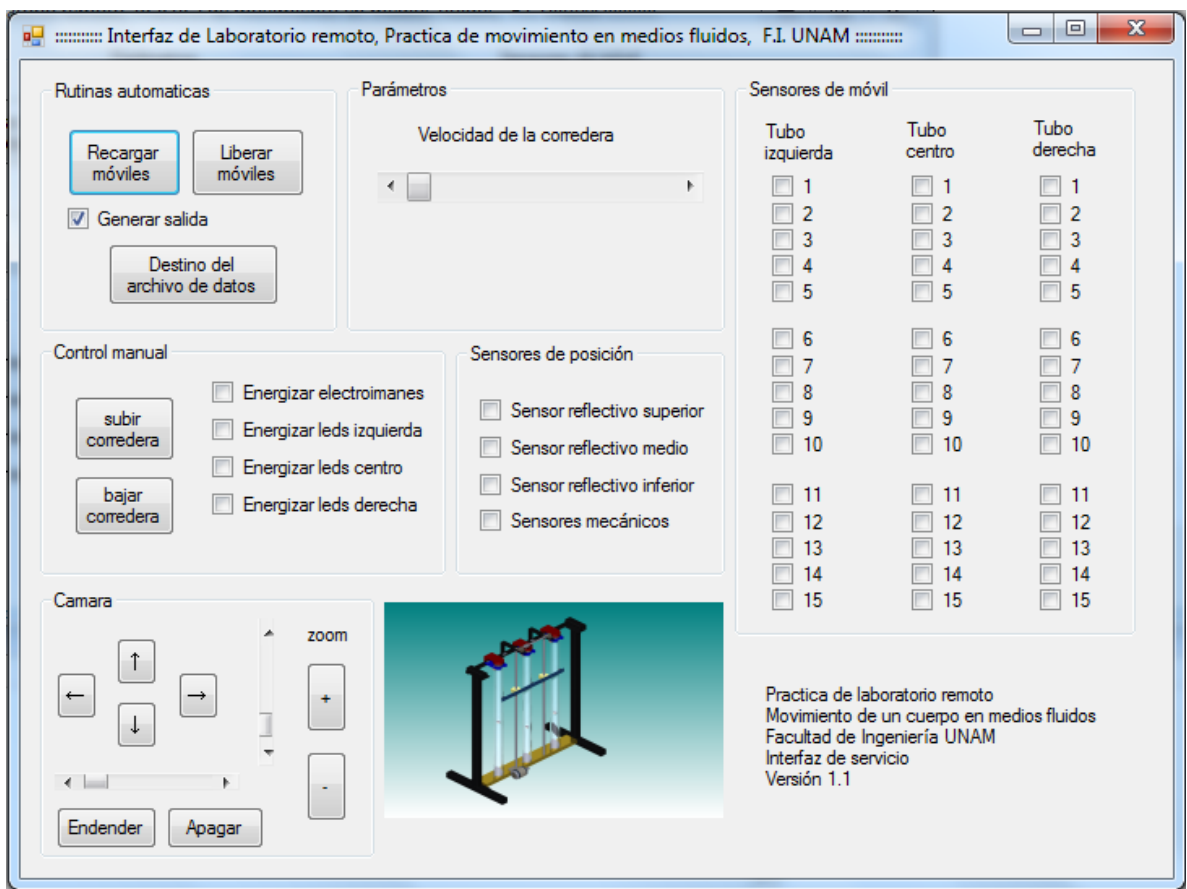

Figura 5.1. Diseño de la interfaz gráfica.

Las funciones de cada uno de los botones se explican a continuación; el código fuente puede consultarse en el Apéndice.

#### *Rutinas automáticas*

Recargar móviles. Al dar *click* en recargar móviles, se envían los siguientes datos:

ENCABEZADO, INSTRUCCIÓN, EFECTUAR RECARGA, TERMINADOR

Con lo cual se efectúa la rutina de recarga automática de los móviles del proyecto.

Liberar móviles. Al hacer *click* en el botón liberar móviles se envían los siguientes datos:

ENCABEZADO, INSTRUCCIÓN, AFECTAR ELECTROIMÁN, APAGAR, TERMINADOR

\_\_\_\_\_\_\_\_\_\_\_\_\_\_\_\_\_\_\_\_\_\_\_\_\_\_\_\_\_\_\_\_\_\_\_\_\_\_\_\_\_\_\_\_\_\_\_\_\_\_\_\_\_\_\_\_\_\_\_\_\_\_\_\_\_\_\_\_\_\_\_\_\_

dicha acción apaga los electroimanes del proyecto.

Generar salida. Esta opción al ser activada, habilitará la detección del móvil al efectuar el experimento, y guardará en un archivo de datos el resultado del experimento.

Destino del archivo de datos. Este botón muestra el cuadro de diálogo guardar (Figura 5.2), el cual nos permite seleccionar el destino del archivo de datos donde se desea guardar la información leída por los *sensores* de móvil.

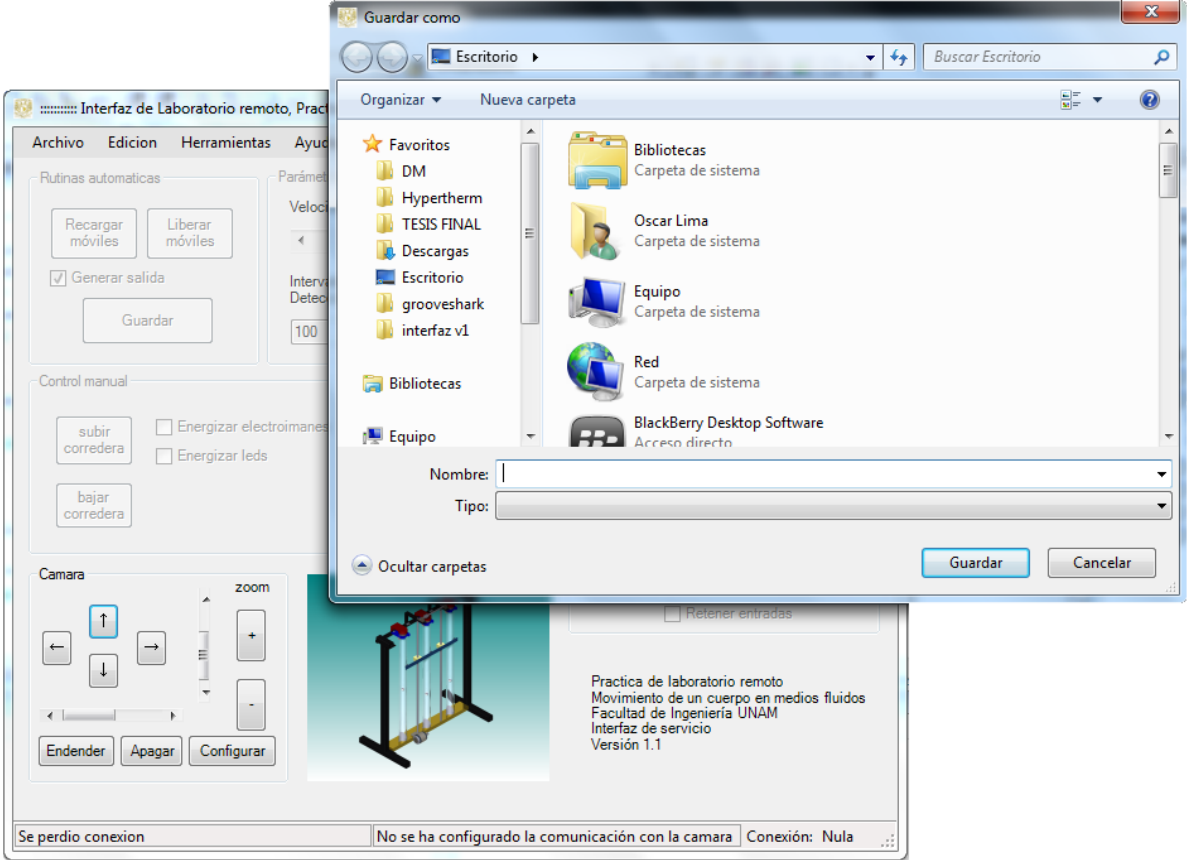

Figura 5.2 Cuadro de diálogo guardar.

*\_\_\_\_\_\_\_\_\_\_\_\_\_\_\_\_\_\_\_\_\_\_\_\_\_\_\_\_\_\_\_\_\_\_\_\_\_\_\_\_\_\_\_\_\_\_\_\_\_\_\_\_\_\_\_\_\_\_\_\_\_\_\_\_\_\_\_\_\_\_\_\_\_\_\_\_\_\_\_\_\_\_\_\_\_\_\_*

#### *Parámetros*

Velocidad de la corredera. Afecta a las siguientes instrucciones:

MOVER CORREDERA HACIA ABAJO MOVER CORREDERA HACIA ARRIBA

Establece el valor de 1 a 5 de dicho parámetro en el modo manual, bajo el modo automático estos valores no son tomados en cuenta.

#### *Control manual*

Subir corredera. Al dar *click* en subir corredera, se pregunta cuál es el valor de la barra de velocidad ubicada en el cuadro parámetros, y posteriormente se envían los siguientes datos considerando el dato velocidad (1-5) como el valor obtenido en dicha lectura.

#### ENCABEZADO, INSTRUCCIÓN, AFECTAR MOTOR, ENCENDER, ARRIBA, VELOCIDAD (1-5), TERMINADOR

Al dejar de presionar el botón del ratón se envía el dato de paro de motor:

#### ENCABEZADO, INSTRUCCIÓN, AFECTAR MOTOR, APAGAR, TERMINADOR

Bajar corredera. Misma situación que subir corredera, en la que únicamente cambia el dato "arriba" por "abajo"

Energizar electroimanes. Al activar la casilla energizar electroimanes se envían los siguientes datos:

ENCABEZADO, INSTRUCCIÓN, AFECTAR, ELECTROIMÁN, ENCENDER, TERMINADOR

los cuales energizan al electroimán del mecanismo. Cuando se desactiva esta casilla se envía el mismo dato reemplazando "encender" por "apagar".

Energizar leds. Al activar la casilla centro se envían los siguientes datos:

#### ENCABEZADO, INSTRUCCIÓN, AFECTAR LEDS, ENCENDER, TERMINADOR

los cuales energizan los leds infrarrojos de los 3 tubos. El mismo paquete es enviado al desactivar la casilla cambiando "encender" por "apagar".

#### *Sensores de posición*

Reflejan en todo momento el estado de los *sensores* correspondientes. Para lograr dicho efecto se programó un temporizador con un periodo de 200 ms el cual envía al controlador una solicitud de estado de *sensores* mediante el siguiente paquete de datos:

\_\_\_\_\_\_\_\_\_\_\_\_\_\_\_\_\_\_\_\_\_\_\_\_\_\_\_\_\_\_\_\_\_\_\_\_\_\_\_\_\_\_\_\_\_\_\_\_\_\_\_\_\_\_\_\_\_\_\_\_\_\_\_\_\_\_\_\_\_\_\_\_\_

#### ENCABEZADO, SOLICITUD, ESTADO *SENSORES* CORREDERA, TERMINADOR

Cuando el controlador responde, los datos recibidos son interpretados y se llenan las casillas correspondientes a los estados de los *sensores* reflectivos.

En el caso de los *sensores* mecánicos estas casillas se activarán cuando el controlador envíe el dato correspondiente a la PC.

#### *Sensores de móvil*

Muestran el estado de los 45 *sensores* de móvil en todo momento, son leídos cada 200 ms mediante un temporizador que envía los siguientes datos:

#### ENCABEZADO, SOLICITUD, ESTADO *SENSORES* MÓVIL, TERMINADOR

#### **5.3 Control de la cámara de video**

La cámara que se seleccionó para usarse en el proyecto del "Laboratorio remoto" fue una de marca SONY modelo EVI-D100; que tiene un puerto serial integrado mediante el cual es posible enviar datos que controlen sus funciones. Dichos datos deben enviarse con las siguientes características de configuración del puerto para que puedan ser reconocidos exitosamente por la cámara:

- Velocidad de comunicación: 9600 bps
- Número de bits: 8
- Bit de inicio: 1
- Bit de parada: 1
- Sin paridad
- Bit más significativo primero.

La cámara de vídeo es capaz de recibir más de 200 comandos diferentes para su funcionamiento, sin embargo sólo se emplearon las funciones básicas; si se requieren funciones adicionales, éstas podrán ser consultadas en el manual del equipo para su posterior implementación.

Botón Encender/Apagar. Envían los siguientes datos por el puerto serial, con el objeto de encender o poner en modo de espera a la cámara:

*\_\_\_\_\_\_\_\_\_\_\_\_\_\_\_\_\_\_\_\_\_\_\_\_\_\_\_\_\_\_\_\_\_\_\_\_\_\_\_\_\_\_\_\_\_\_\_\_\_\_\_\_\_\_\_\_\_\_\_\_\_\_\_\_\_\_\_\_\_\_\_\_\_\_\_\_\_\_\_\_\_\_\_\_\_\_\_*

Encender:

#### 0x81, 0x01, 0x04, 0x00, 0x02, 0xFF

Apagar:

0x81, 0x01, 0x04, 0x00, 0x03, 0xFF

Flechas. Envían los siguientes datos por el puerto serial, con el efecto de mover la cámara libremente, inclinación (TILT) y exploración horizontal (PAN).

Arriba:

0x81, 0x01, 0x06, 0x01, VELPAN, VELTILT, 0x03, 0x01, 0xFF

Abajo:

0x81, 0x01, 0x06, 0x01, VELPAN, VELTILT, 0x03, 0x02, 0xFF

Izquierda:

0x81, 0x01, 0x06, 0x01, VELPAN, VELTILT, 0x01, 0x03, 0xFF

Derecha:

0x81, 0x01, 0x06, 0x01, VELPAN, VELTILT, 0x02, 0x03, 0xFF

donde "VELPAN" y "VELTILT" son las velocidades de *PAN* y *TILT* respectivamente, y adoptan valores de 1 a 14 y de 1 a 18 respectivamente; dichos valores pueden ser cambiados de acuerdo al movimiento de las barras lateral e inferior.

Zoom. Envían los siguientes datos por el puerto serial, con el objeto de acercar o alejar el objetivo.

Botón + :

0x81, 0x01, 0x04, 0x07, 0x02, 0xFF

Botón - :

0x81, 0x01, 0x04, 0x07, 0x03, 0xFF

# **CAPÍTULO 6**

## **PRUEBAS AL SISTEMA**

#### **6.1 Medición de parámetros de funcionamiento del sistema**

En este capítulo se muestran los resultados de las mediciones de los principales parámetros de funcionamiento del sistema, las cuales fueron realizadas directamente con diversos instrumentos de medición. El análisis de estos resultados se presentará posteriormente en el siguiente capítulo.

Fuente de poder de 15 V de CD.- La fuente de poder tiene un potenciómetro o perilla para regular su voltaje en un rango que va de 12.24 V a 17.33 V sin carga.

Electroimanes.- Los electroimanes en su conjunto requieren una intensidad de corriente de 4.81 A para un voltaje de entrada de 15.09 V, y son capaces de atraer una masa de 7 kg en contacto directo con los mismos, una masa de 1.75 kg a través de una lámina de acero inoxidable tipo 304 calibre 18 (1.24mm) y finalmente un peso de 0.5 kg a través de la lámina mencionada y un centrador (tornillo de ¼"de diámetro por 3/8" de largo con cabeza hexagonal). Es importante mencionar que durante las pruebas efectuadas, se forzó a trabajar al electroimán de manera continua lo cual ocasionó que éste se calentara.

Motor.- El motor del sistema de recarga requiere de una intensidad de corriente de 0.31 A de bajada y 0.91 A de subida. En caso de que la corredera sea forzada a parar, le requerirá al motor una corriente de 1.4 A (dicho evento no detiene el motor, únicamente patina la banda). Dichas pruebas se efectuaron conectando el motor mediante el puente H diseñado para el proyecto, a un voltaje de 15.09 V.

Es capaz de mover la corredera a una velocidad de 220 mm/s, lo cual le permite efectuar la recarga del móvil en un tiempo de 7 s como máximo (bajar y subir el balín).

*Sensores* de móvil.- El paquete de 15 leds infrarrojos requiere una intensidad de corriente de 0.14 A. El paquete de 15 fototransistores requiere 1 mA. En conjunto el sistema de detección de los móviles necesita una intensidad de corriente de 423 mA.

*\_\_\_\_\_\_\_\_\_\_\_\_\_\_\_\_\_\_\_\_\_\_\_\_\_\_\_\_\_\_\_\_\_\_\_\_\_\_\_\_\_\_\_\_\_\_\_\_\_\_\_\_\_\_\_\_\_\_\_\_\_\_\_\_\_\_\_\_\_\_\_\_\_\_\_\_\_\_\_\_\_\_\_\_\_\_\_*

Ventilador:

- Voltaje: 127 V de CA
- Intensidad de corriente: 0.2 A

Balín:

- Diámetro: 15.6 mm
- Masa: 16 g
- Material: acero

Un experimento se realiza de principio a fin en un tiempo de 15 s aproximadamente.

#### **6.2 Sistema de comunicación**

Se realizaron pruebas al sistema de comunicación USB con el objetivo de determinar la fiabilidad con la que cuenta el sistema de comunicación.

La prueba consistió en enviar una solicitud de estado de conexión cada determinado tiempo mediante la cadena de instrucciones:

#### ENCABEZADO, SOLICITUD, ESTADO DE CONEXIÓN, TERMINADOR

De esa manera se espera que el *microcontrolador* conteste con el siguiente byte:

#### LISTO PARA OPERAR

Características de la prueba:

- Tiempo total de la prueba: 10 min
- Muestreo de calidad de conexión: cada segundo
- Intentos de reconexión: máximo 2
- Frecuencia de envío de solicitud: 10 ms
- Número total de datos enviados: 60,000
- Número de veces que se sobrepasaron dos intentos de reconexión: 2
- Número total de reconexiones efectuadas: 600.

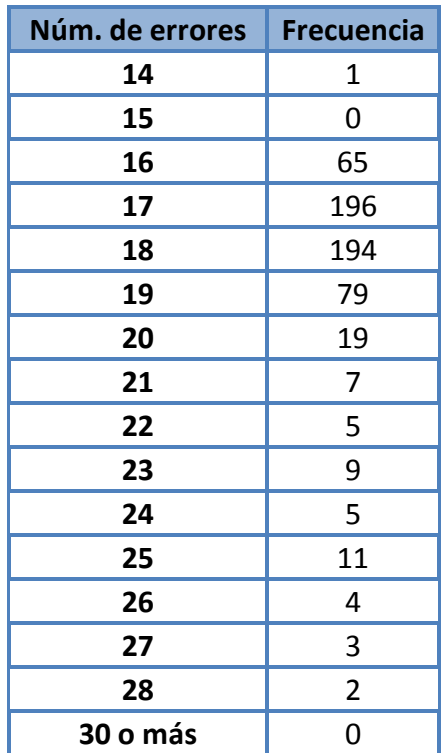

\_\_\_\_\_\_\_\_\_\_\_\_\_\_\_\_\_\_\_\_\_\_\_\_\_\_\_\_\_\_\_\_\_\_\_\_\_\_\_\_\_\_\_\_\_\_\_\_\_\_\_\_\_\_\_\_\_\_\_\_\_\_\_\_\_\_\_\_\_\_\_\_\_

Tabla 6.1 Frecuencia de errores de comunicación.

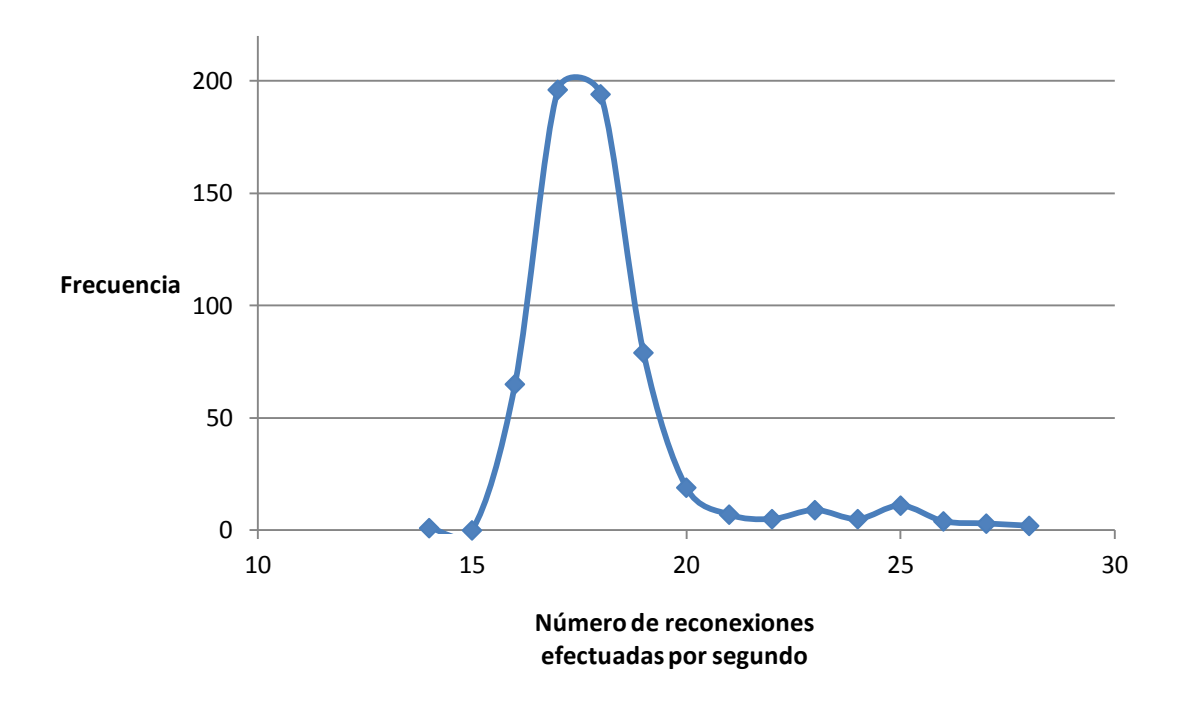

Gráfica 6.1 Error en la comunicación PC-*microcontrolador*.

#### *Notas importantes:*

- Las pruebas anteriores fueron efectuadas con el controlador conectado directamente a la computadora.
- Si se reinicia el *microcontrolador* y se están enviando datos, la computadora presenta una pantalla azul de advertencia de daño en el hardware y se reinicia.

*\_\_\_\_\_\_\_\_\_\_\_\_\_\_\_\_\_\_\_\_\_\_\_\_\_\_\_\_\_\_\_\_\_\_\_\_\_\_\_\_\_\_\_\_\_\_\_\_\_\_\_\_\_\_\_\_\_\_\_\_\_\_\_\_\_\_\_\_\_\_\_\_\_\_\_\_\_\_\_\_\_\_\_\_\_\_\_*

• En caso de desconectar el cable USB, no sucede dicho reinicio.

#### *Errores comunes:*

Los siguientes errores pueden presentarse cuando se conecta y desconecta con frecuencia el proyecto a la PC.

- El dispositivo no puede iniciar (Error código 10).
- Windows no puede cargar el controlador de dispositivo para este hardware, porque una instancia anterior del controlador de dispositivo está aún en memoria (código 38).

### **6.3 Desempeño de la recarga del móvil**

Se efectuó la recarga de los móviles 100 veces con los 3 tubos llenos con los siguientes fluidos: aire, agua y aceite, obteniendo los siguientes resultados:

- Eventos exitosos: 92
- Eventos fallidos: 8.

El principal problema es la vibración de la corredera, que ocasiona que los móviles tiemblen y se caigan al fondo del tubo antes de poder ser recargados.

## **6.4 Detección del móvil en diversos fluidos**

Se efectuaron pruebas en diferentes medios fluidos con el objetivo de determinar algunos de los medios en los cuales es posible la realización del experimento. Dada la complejidad para obtener los fluidos propuestos anteriormente en el capítulo 3.2, se eligieron fluidos caseros para las pruebas de detección.

\_\_\_\_\_\_\_\_\_\_\_\_\_\_\_\_\_\_\_\_\_\_\_\_\_\_\_\_\_\_\_\_\_\_\_\_\_\_\_\_\_\_\_\_\_\_\_\_\_\_\_\_\_\_\_\_\_\_\_\_\_\_\_\_\_\_\_\_\_\_\_\_\_

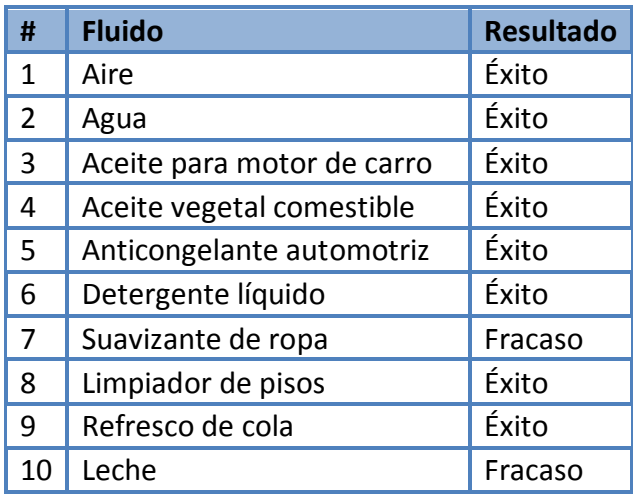

Tabla 6.2 Resultados de la prueba de detección.

## **6.5 Tiempo y reloj del controlador**

Se realizaron pruebas para determinar la exactitud del reloj con el que cuenta el controlador y determinar qué tan confiable es el tiempo medido.

Conviene recordar que para el firmware del *microcontrolador* se está usando el lenguaje de programación C, el cual al momento de compilar genera código en ensamblador que es finalmente el que se implementará y grabará en el *microcontrolador*. Como resultados de dicho proceso de conversión se genera código parásito o redundante, el cual agrega tiempos muertos indeseables en el proceso de detección y medición de los móviles.

La prueba efectuada se hizo programando un tiempo de 1 h con 20 min mediante un ciclo de 80 repeticiones a una instrucción de retraso de 10 min "delay\_ms(10000);" logrando obtener un tiempo medido de 1 h con 20 min 0.11 s.

Es importante mencionar que como patrón de tiempo se utilizó el cronómetro de un celular Smartphone, y la medida fue tomada a la vista de un led que enciende y apaga en el tiempo programado.

## **6.6 Comportamiento del móvil**

#### **6.6.1 Pruebas de comportamiento del móvil en aire**

Las siguientes pruebas muestran el comportamiento del móvil en aire.

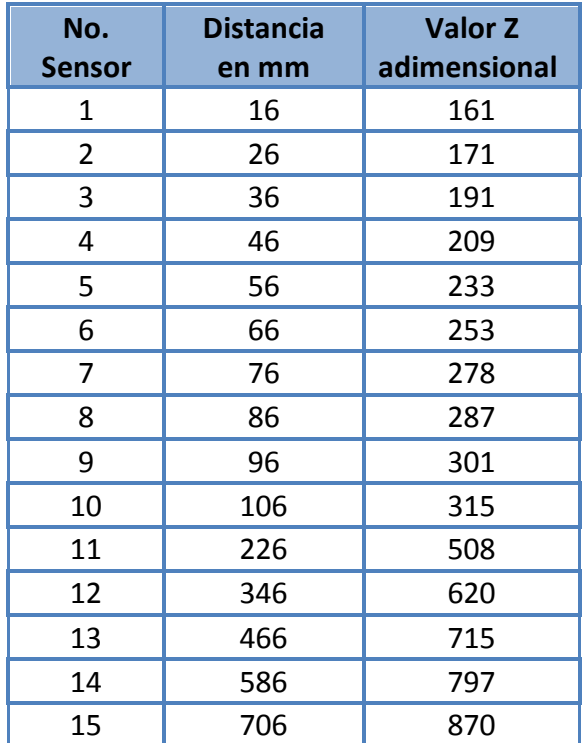

Tabla 6.3 Pruebas de movimiento del balín en aire.

*\_\_\_\_\_\_\_\_\_\_\_\_\_\_\_\_\_\_\_\_\_\_\_\_\_\_\_\_\_\_\_\_\_\_\_\_\_\_\_\_\_\_\_\_\_\_\_\_\_\_\_\_\_\_\_\_\_\_\_\_\_\_\_\_\_\_\_\_\_\_\_\_\_\_\_\_\_\_\_\_\_\_\_\_\_\_\_*

El valor Z es una constante proporcional al tiempo, adimensional.

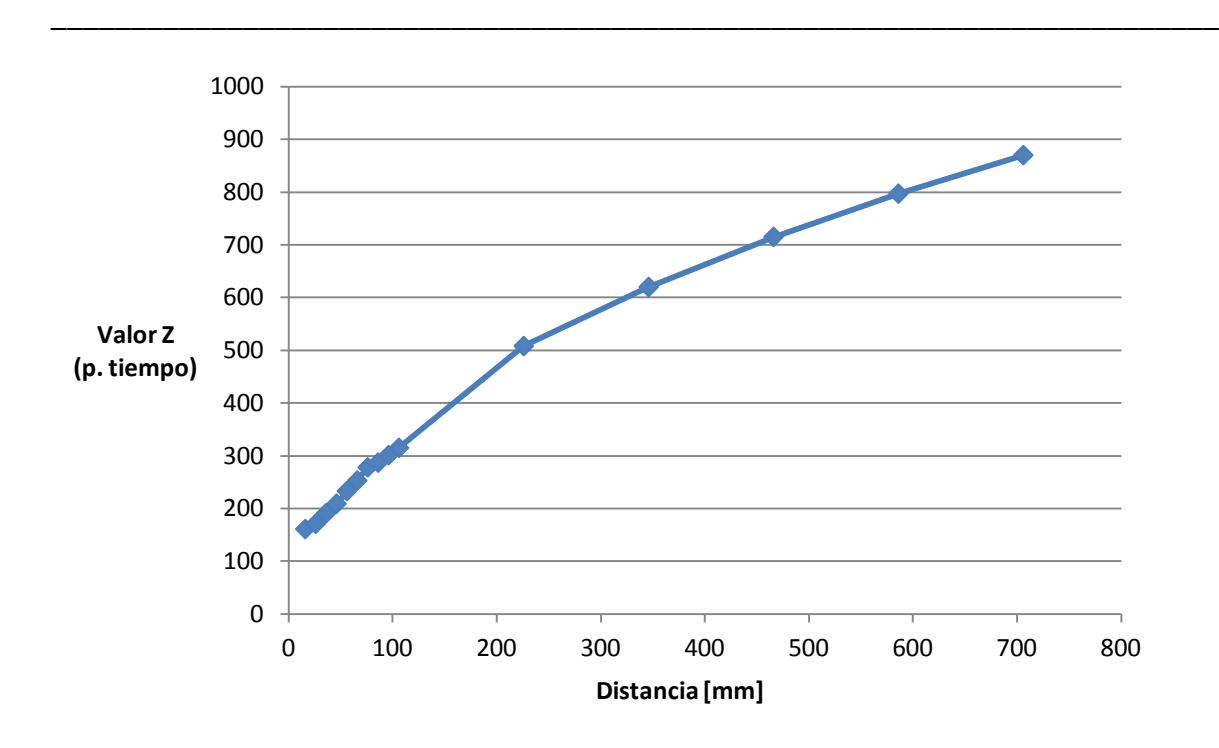

Gráfica 6.2 Comportamiento del móvil en aire.

#### **6.6.2 Pruebas de comportamiento del móvil en agua**

La medición 15 pudo haber tenido rebote, esto es, el balín al impactar con la parte inferior del tubo rebotó provocando una medición indeseable por parte del sensor, dicho error se corregirá al modificar la programación del *microcontrolador*.

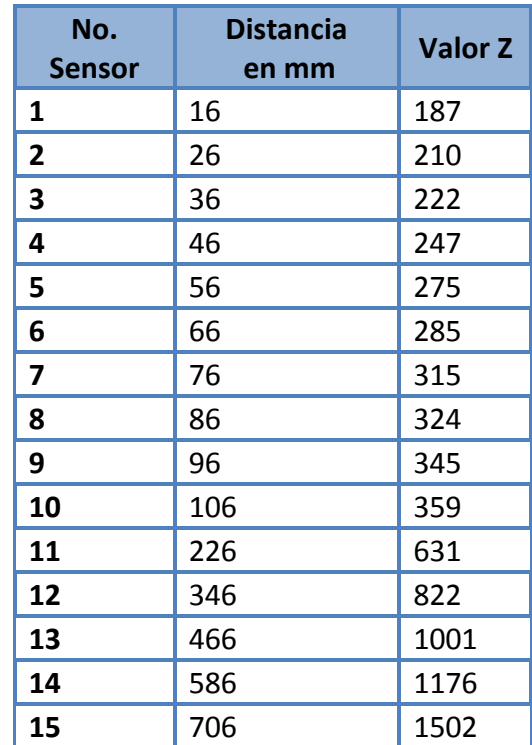

Tabla 6.4 Comportamiento del móvil en agua.

*\_\_\_\_\_\_\_\_\_\_\_\_\_\_\_\_\_\_\_\_\_\_\_\_\_\_\_\_\_\_\_\_\_\_\_\_\_\_\_\_\_\_\_\_\_\_\_\_\_\_\_\_\_\_\_\_\_\_\_\_\_\_\_\_\_\_\_\_\_\_\_\_\_\_\_\_\_\_\_\_\_\_\_\_\_\_\_*

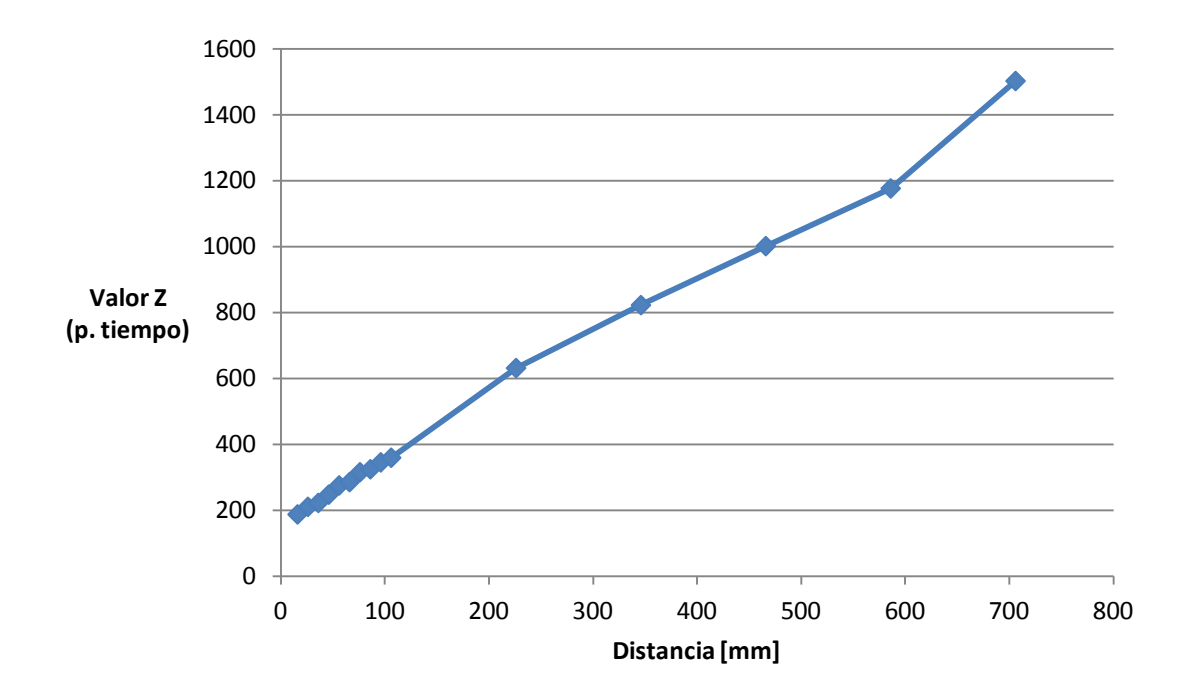

Gráfica 6.3 Comportamiento del móvil en agua.

## **CAPÍTULO 7**

## **CONCLUSIONES Y RECOMENDACIONES**

#### **7.1 Fluidos admisibles**

Se logró detectar la presencia de los móviles a través de los tubos convexos llenos con fluidos diferentes.

En el sentido de detección el proyecto fue versátil ya que se pudieron utilizar diversos fluidos. De acuerdo con las pruebas realizadas, los únicos fluidos a través de los cuales los objetos no son detectados por los *sensores* infrarrojos son aquéllos cuyo color es muy intenso, es decir fluidos no diáfanos, aunque en el caso de algunos fluidos con cierto color pero un mínimo de transparencia, por ejemplo el refresco de cola, los móviles pudieron ser detectados por los *sensores* del proyecto.

Es importante mencionar que a través del refresco de cola el balín tuvo cierta dificultad de ser detectado en el fluido con gas pero una vez que se agitó, retirando las burbujas del mismo, se pudo detectar con mayor facilidad. Esto se atribuye al hecho de que las burbujas desvían el haz de luz infrarroja en otra dirección a la deseada, por lo que se concluye que los fluidos que presenten burbujas en su interior tendrán dificultades para la detección.

## **7.2 Sistema mecánico**

De acuerdo con los resultados obtenidos en las pruebas mecánicas efectuadas, en los siguientes párrafos se presentan las conclusiones más importantes:

*\_\_\_\_\_\_\_\_\_\_\_\_\_\_\_\_\_\_\_\_\_\_\_\_\_\_\_\_\_\_\_\_\_\_\_\_\_\_\_\_\_\_\_\_\_\_\_\_\_\_\_\_\_\_\_\_\_\_\_\_\_\_\_\_\_\_\_\_\_\_\_\_\_\_\_\_\_\_\_\_\_\_\_\_\_\_\_*

### **7.2.1 Fluidos a emplear en el proyecto**

Como resultado del análisis de propiedades de los fluidos mencionados, se concluye que la viscosidad del agua en comparación con otros es muy baja y no se pudo encontrar un fluido comercial de menor viscosidad a temperatura ambiente y no volátil, por lo que se sugiere el aire como segundo fluido (caída libre del móvil).

Como tercer fluido se sugiere al aceite automotriz, ya que su viscosidad permite observar perfectamente la diferencia de velocidad con la cual caen los tres móviles en los medios antes mencionados y resulta de especial importancia el análisis de este fluido tan importante en la ingeniería.

En caso de optar por fluidos diferentes se recomienda que estos cumplan con características relacionadas con la seguridad del operador; se buscarán, en la medida de lo posible, fluidos que no sean peligrosos (inflamables o tóxicos), que no dañen los tubos de acrílico (no ácidos o corrosivos), que sean de preferencia diáfanos para que el usuario pueda ver el movimiento de los móviles a través de las paredes que lo confinan. En caso de que el fluido no sea diáfano es posible agregar luz en la parte posterior del tubo para observar el movimiento del móvil siempre y cuando dicho fluido sea traslúcido.

Características deseables para los fluidos a emplear en el proyecto:

- 1. No corrosivo.- Los fluidos empleados no deberán destruir el recipiente que los confina; asimismo, deberán ser seguros para la persona que los manipule al momento de dar servicio al dispositivo.
- 2. Diafanidad.- La intención es que el alumno pueda observar el experimento a través de la cámara.
- 3. No volatilidad.- Con la finalidad de que los fluidos no se tengan que rellenar constantemente, se buscarán fluidos no volátiles.
- 4. No irritante al olfato.- Por razones de seguridad para la persona que le dará el servicio al equipo.
- 5. No inflamable.- Por razones de seguridad, tanto de la persona que le dará servicio al equipo como la integridad del laboratorio mismo, se evitarán los fluidos inflamables.

6. Viscosidad.- Se buscará que logre una diferencia considerable la cual le permita al alumno observar que los móviles se desplazan a mayor velocidad en fluidos de menor viscosidad al aplicar la misma fuerza (peso del balín).

Aquellos fluidos que puedan ocasionar la corrosión del balín empleado como móvil en el proyecto (tal es el caso del agua común de la llave) deberán ser vaciados del tubo después de terminar de realizar el experimento.

## **7.2.2 Electroimanes**

El electroimán no está diseñado para uso continuo, está diseñado para su uso intermitente por periodos de tiempo cortos de aproximadamente 10 s de trabajo por 20 de descanso lo cual significa que cuenta con un factor de trabajo del 33 %.

De acuerdo con las pruebas de medición de intensidad de corriente eléctrica en los electroimanes del capítulo anterior se concluye lo siguiente: Cada electroimán trabaja con una corriente aproximada de 1.6 A, lo cual representa una sobrecarga del 33.6%. Este valor fue comentado en el apartado 4 como máximo permisible.

El electroimán posee la fuerza para atraer a un cuerpo de 7 kg de masa en contacto directo con él, sin embargo, sólo puede atraer a un cuerpo de 0.5 Kg de masa al hacerlo pasar por el centrador y una lámina de acero inoxidable de 1.24 mm de ancho, por lo que se concluye que la distancia del imán al objeto a cargar es crítica para una sujeción adecuada.

## **7.2.3 Sistema de recarga**

Se logró la construcción de un dispositivo robusto y confiable el cual es capaz de realizar la recarga del móvil sin trabarse y de manera continua durante todo el día con un mantenimiento sencillo.

Se logró diseñar un mecanismo confiable que permite la recarga de los balines sin estar en contacto directo con el medio, sino a través del magnetismo del imán y por fuera de los tubos. Lo anterior le permite al dispositivo una operación sin derrames de líquido, y con perturbaciones pequeñas al fluido en el interior del tubo.

La corredera presenta la mayor dificultad al desplazarse hacia arriba, consume mayor intensidad de corriente, y tiende a atorarse con mayor facilidad que al desplazarse hacia abajo, lo cual realiza sin problema alguno. En un principio la corredera se atoraba constantemente y se trababa, sin poder subir los móviles y forzando al motor.

Lo anterior fue corregido, con base en las siguientes acciones con las cuales la corredera mejoró notablemente su desempeño:

*\_\_\_\_\_\_\_\_\_\_\_\_\_\_\_\_\_\_\_\_\_\_\_\_\_\_\_\_\_\_\_\_\_\_\_\_\_\_\_\_\_\_\_\_\_\_\_\_\_\_\_\_\_\_\_\_\_\_\_\_\_\_\_\_\_\_\_\_\_\_\_\_\_\_\_\_\_\_\_\_\_\_\_\_\_\_\_*

- Dado que las guías deben estar paralelas, el mecanismo fue construido juntando y barrenando al mismo tiempo las placas superior e inferior, con lo cual se aseguró el paralelismo de las barras guía.
- Las barras se acercaron lo más posible entre sí, acción que ayudó a reducir el momento provocado por el movimiento de la corredera.
- Debido a que al apretar en exceso los baleros de la corredera ésta no se desplazaba libremente, se disminuyó el apriete de sus tornillos de sujeción y con ello se logró que funcionara adecuadamente.

Se debe tener la precaución de retirar los móviles de los tubos cuando se deje de usar el sistema más de una semana, debido a que los fluidos contenidos en los tubos pueden provocar la corrosión de los cuerpos, ya que están fabricados de acero. En caso de no hacer caso a esta recomendación, los móviles comenzarán un proceso de oxidación que desgastará los balines y manchará a los tubos con el óxido.

El acero inoxidable tipo 304 es un material diamagnético y a pesar de estar compuesto por cierto porcentaje de hierro en su interior, su aleación le permite formar una estructura estable a temperatura ambiente (austenita) que le confiere dicha propiedad diamagnética, característica de vital importancia en la construcción de este proyecto.

## **7.3 Sistema electrónico**

Se logró la construcción de un sistema electrónico confiable, el cual es capaz de comunicarse de manera efectiva con el servidor para recibir y ejecutar las instrucciones enviadas por éste.

El sistema de recarga cuenta con diversos *sensores* infrarrojos y mecánicos, los cuales le permiten una operación segura y confiable.

Los *sensores* mecánicos están implementados físicamente mediante una compuerta AND y directamente conectados con el elemento de potencia del motor, con lo cual y aún cuando el controlador envíe la señal de encendido al motor, no importa cuál de los dos *sensores* mecánicos sea activado, el motor no recibirá corriente alguna y se enviará una señal al controlador de que han sido activados estos *sensores* de emergencia. Con ello se asegura un proceso de programación y operación segura que impide que se dañen los componentes electrónicos del equipo.

El reloj con el que cuenta el *microcontrolador* es altamente confiable y puede medir el tiempo requerido con gran precisión, así como lo demuestran las pruebas comentadas en el capítulo anterior.

La fuente de poder de 15 V presenta un rango de operación con un margen de 5 V (es posible ajustarla entre 12 a 17 VCD aproximadamente) con lo cual se tiene la flexibilidad de variar dicho voltaje de acuerdo con las necesidades del circuito.

## **7.4 Sistema de comunicación**

De acuerdo con las pruebas efectuadas, se observó que se tiene un problema en el cual se pierde información en el flujo de datos del controlador hacia la computadora o viceversa. Los datos indican que el 1% de la información no llega a su destino.

Para corregir lo anterior se rediseñó la aplicación de control con rutinas de programación que no requieren de respuesta por parte del *microcontrolador*, estabilizando así el sistema y en algunos casos se hacen varios intentos hasta que se recibe el paquete esperado.

Con base en el análisis mostrado en la Gráfica 6.1 se observa que la frecuencia con la que se presenta dicho error obedece a una distribución normal con media de 17.5, lo que indica que se pierden 17.5 paquetes en un periodo de un segundo al enviar paquetes cada 10 milisegundos; sin embargo, cuando se recibe efectivamente el paquete, éste llega completo.

No es conveniente reiniciar el controlador cuando está conectado a la computadora ya que presenta inestabilidad en el sistema ocasionando que la computadora se reinicie. En su lugar se recomienda desconectar el cable USB, reiniciar el controlador, y después volver a conectar el controlador.

A continuación se presentan las soluciones para los problemas de comunicación mencionados en el capítulo anterior.

- El dispositivo no puede iniciar (Error código 10). Solución: cambiar el proyecto de circuito de puerto USB de entrada.
- Windows no puede cargar el controlador de dispositivo para este hardware por que una instancia anterior del controlador de dispositivo está aún en memoria (código 38). Solución: reiniciar la PC.

## **7.5 Pruebas de comportamiento de los móviles**

Para que los móviles puedan ser detectados por el sistema, el bastidor del mecanismo deberá estar perfectamente nivelado. Asimismo, el centrador de los electroimanes juega un papel muy importante ya que permite que los móviles caigan siempre desde el mismo lugar, asegurando así la detección de los 15 *sensores*.

Se recomienda el siguiente procedimiento para alinear y nivelar el bastidor:

- Accionar el electroimán mediante la interfaz.
- Antes de colocar los tubos del proyecto colocar en la parte inferior un anillo de diámetro ligeramente mayor al del móvil.

*\_\_\_\_\_\_\_\_\_\_\_\_\_\_\_\_\_\_\_\_\_\_\_\_\_\_\_\_\_\_\_\_\_\_\_\_\_\_\_\_\_\_\_\_\_\_\_\_\_\_\_\_\_\_\_\_\_\_\_\_\_\_\_\_\_\_\_\_\_\_\_\_\_\_\_\_\_\_\_\_\_\_\_\_\_\_\_*

- Dejar caer el móvil.
- Verificar que cae dentro de dicho anillo; en caso contrario, nivelar mediante las patas ajustables hasta lograrlo.

Los *sensores* infrarrojos deben ser ajustados mecánicamente antes de efectuar la prueba, y asegurarse de que todos están recibiendo la luz infrarroja antes de instalar el tubo con el fluido correspondiente. Es fácil ajustar dichos *sensores* para que reciban la luz que requieren girando los ángulos de aluminio superior e inferior hasta conseguirlo.

Los *sensores* infrarrojos representaron una opción económica y confiable en particular en casos como el de este sistema en el que se requirieron grandes cantidades de ellos.

La trayectoria que describen los móviles es una línea recta por lo que los *sensores* los detectan en todo momento, siempre y cuando el bastidor esté alineado correctamente.

A partir de los resultados obtenidos en las pruebas de comportamiento del móvil efectuadas en el capítulo anterior, se concluye en el caso de la prueba efectuada en aire, que el móvil no alcanza a desarrollar la velocidad terminal, ya que en ningún momento se distingue que la línea en la gráfica tienda a ser recta, tal como se puede observar en la Gráfica 6.2.

En el caso de la prueba en agua, se observa que el móvil alcanza su velocidad terminal aproximadamente a los 20 cm de haber iniciado su recorrido. Se puede observar que el último valor registrado en la gráfica 6.3 (capítulo anterior) no tiene la misma tendencia que las precedentes. Este hecho se debió a que al impactar el móvil en el material amortiguador que se colocó al fondo del tubo, hizo que rebotara y que el último sensor lo volviera a registrar.

Este problema en la medición será corregido mediante programación agregando una condición en la cual sólo quede registrada la primera medición de cada uno de los *sensores*.

Dado que son pocos los fluidos que tienen una viscosidad menor a la del agua ya que ésta es baja, se concluye que el proyecto es apto para medir la velocidad terminal de la mayoría de los fluidos con los cuales se desee probar.

# **APÉNDICE**

### **A1 Solución del problema cinemático: altura de los tubos**

En este apartado se determinará la distancia a la cual el móvil propuesto alcanza la velocidad terminal en agua.

Propiedades del móvil propuesto:

- Material: acero
- · Diámetro: 15.6 mm
- $\bullet$  Masa: 16 g

El diagrama de cuerpo libre se muestra en la Figura A1.1.

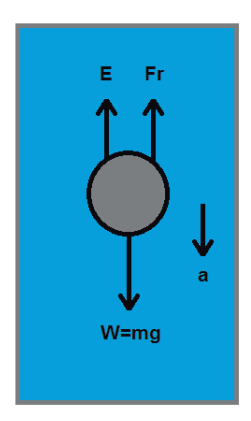

Figura A1.1 Diagrama de cuerpo libre del balín en movimiento

En la figura, W es el peso del balín el cual es igual al producto de la masa del balín por la aceleración de la gravedad, a es la aceleración del balín, E corresponden al empuje, y Fr a la fuerza de fricción viscosa.

Se muestran a continuación las ecuaciones del empuje, A1.1, y de la fuerza de fricción viscosa A1.2.

$$
E = \frac{4\rho\pi R^3 g}{3}
$$
 (A1.1)

donde:

- x *ʌ* es la densidad del agua
- x *R* es el radio del balín
- **•** *g* es la aceleración de la gravedad.

$$
Fr = \frac{Cd \ \rho \pi R^2 v^2}{2} \tag{A1.2}
$$

donde:

- **c** *Cd* es el coeficiente de arrastre
- x *v* es la velocidad del balín.

El coeficiente de arrastre se define a continuación mediante la ecuación A1.3:

$$
Cd = \frac{24}{Re} + \frac{2.6 \frac{Re}{5.0}}{1 + \left(\frac{Re}{5.0}\right)^{1.52}} + \frac{0.411 \left(\frac{Re}{263,000}\right)^{-7.94}}{1 + \left(\frac{Re}{263,000}\right)^{-8.00}} + \frac{Re^{0.80}}{461,000}
$$
(A1.3)

donde:

x *Re* es el número de Reynolds

La ecuación A1.4 de movimiento es la siguiente:

$$
ma = mg - E - Fr
$$
\n(A1.4)

Las ecuaciones anteriores fueron ingresadas en el software de cálculo matemático Maple 8 mediante el cual se resolvió la ecuación diferencial, obteniendo la gráfica de posición contra tiempo utilizando las siguientes instrucciones:

**restart;**

```
#CONSTANTES
rho:=998.2; #Densidad del agua en Kg/m^3
DB:=0.0156; #Diámetro del balín en m
RB:=DB/2; #Radio del balín
                                    #Diámetro del tubo en mm
g:=9.78; #Aceleración de la gravedad en m/s^2
                                    M:=0.001003; #Viscosidad dinámica del agua a 20°c
                                    #en Kg/(m*s)
m:=0.016; #Masa del balín en Kg
#EXPRESIONES
E:=(4*rho*Pi*RB^3*g)/3;<br>RE:=(rho*1.25*DT)/M;<br>#Número de reynol
                                    RE:=(rho*1.25*DT)/M; #Número de reynolds
Cd:=24/RE+(2.6*(RE/5))/(1+(RE/5)^1.52)+(0.411*(263000/RE)^7.9
4)/(1+(263000/RE)^8)+(RE^0.8/461000);
                                    #Coeficiente de arrastre
Fr:=(Cd*rho*Pi*RB^2*v(t)^2)/2; #Fuerza de fricción viscosa
#ECUACIONES DE MOVIMIENTO
ec1:=diff(v(t),t)=g-E/m-Fr/m; #Ecuación diferencial 1
conin:=v(0)=0; #Condiciones iniciales 1<br>
resp:=dsolve({ec1,conin},v(t)); #Solución a la ecuación
                                    resp:=dsolve({ec1,conin},v(t)); #Solución a la ecuación diferencial
ec2:=v(t)=diff(x(t),t); \#Ecuación diferencial 2<br>conin2:=x(0)=0; \#Condiciones iniciales
                                    conin2:=x(0)=0; #Condiciones iniciales 2
resp2:=dsolve({ec2,conin2},x(t)); #Solución a la ecuación diferencial
#IMPRESIÓN DE GRÁFICA X(t)
assign(%); #Asigna los valores a las variables
                                    #de la última instrucción ejecutada
plot(x(t),t=0..1); #Graficar posición contra tiempo
                                    #de 0 a 1 s
```
La gráfica obtenida se muestra en la FiguraA1.2.

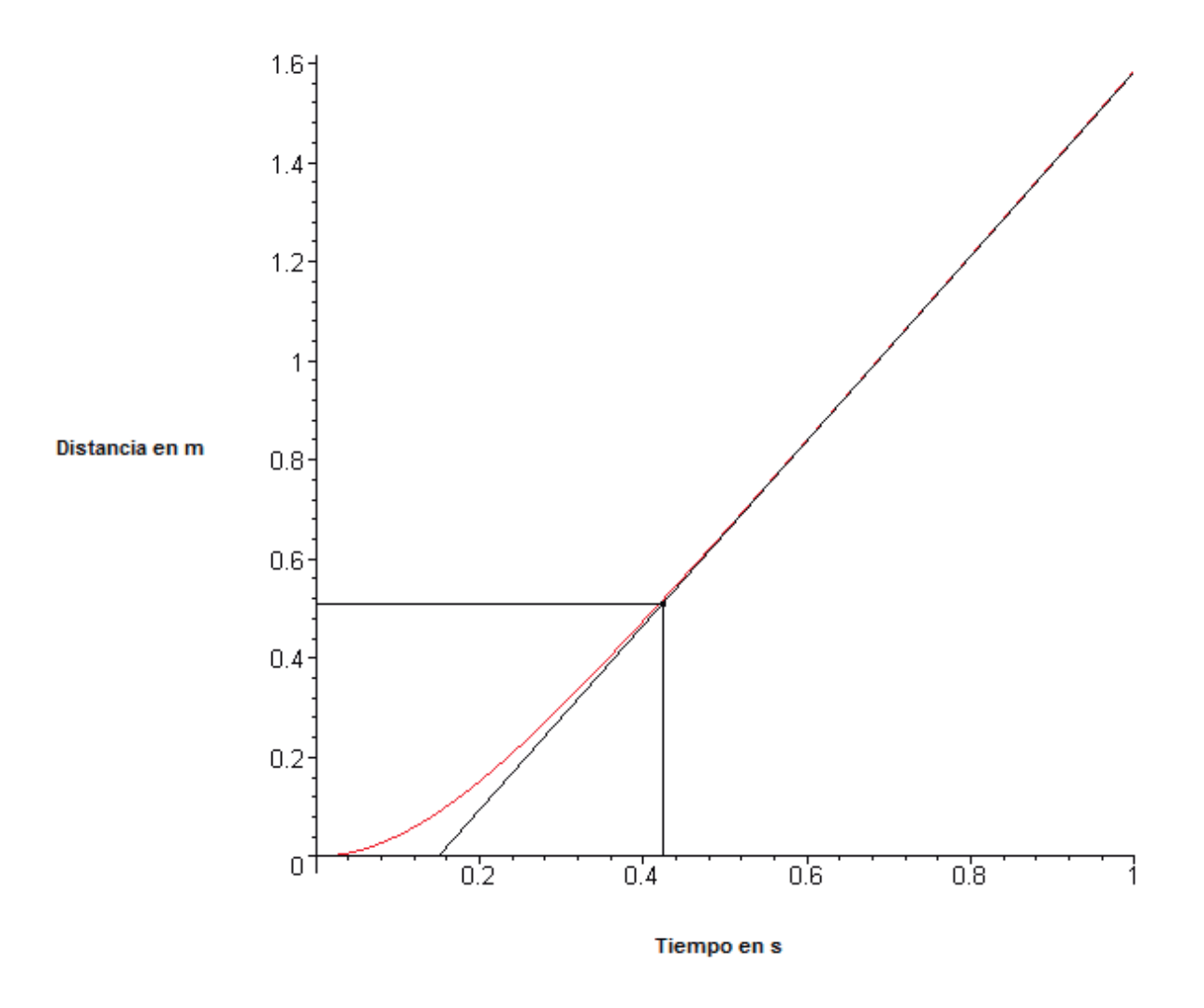

Figura A1.2 Gráfica de comportamiento teórico del móvil propuesto.

En la gráfica se observa que la distancia a la cual el móvil propuesto alcanza la velocidad terminal es de aproximadamente 0.5 m.

**A2 Planos mecánicos**

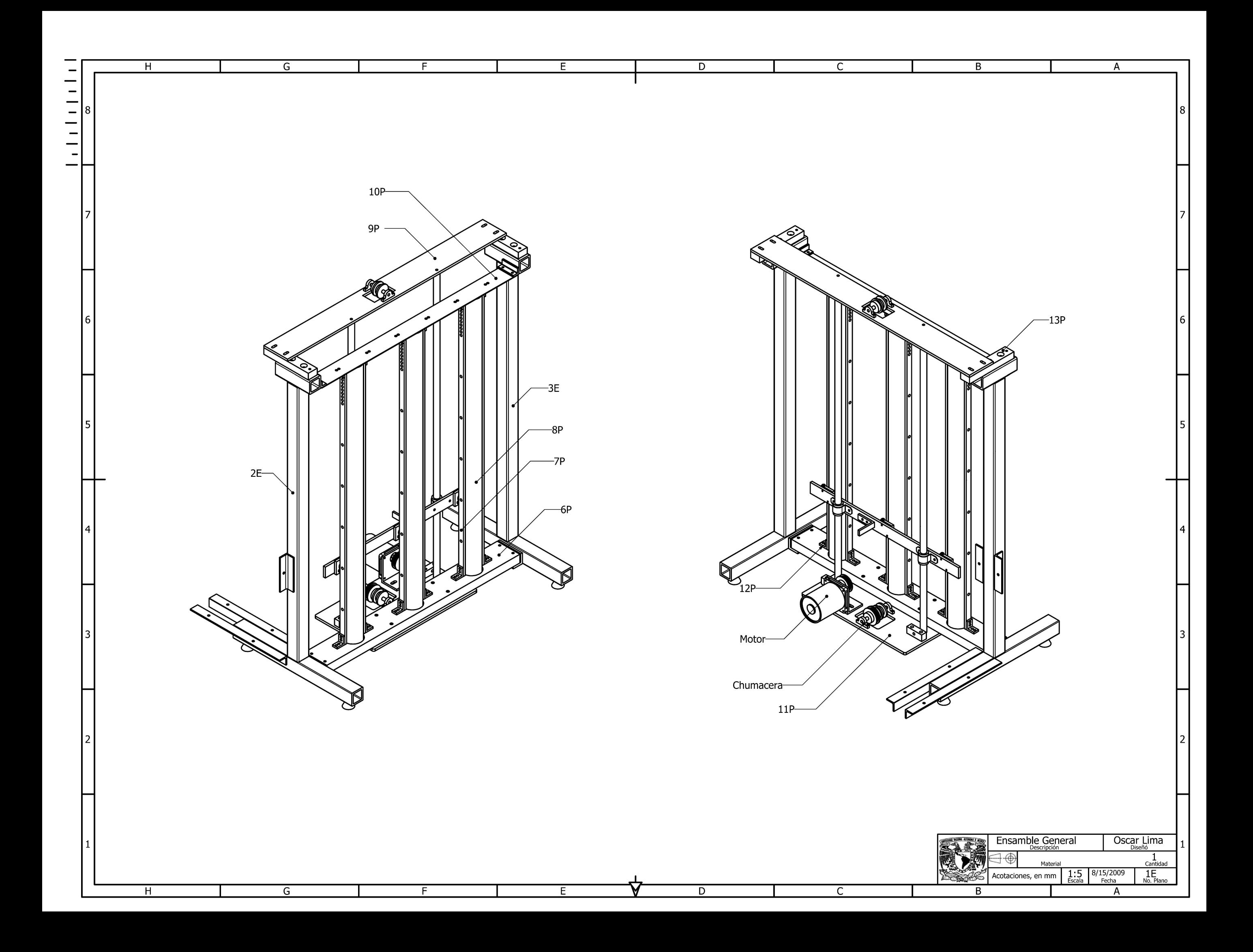

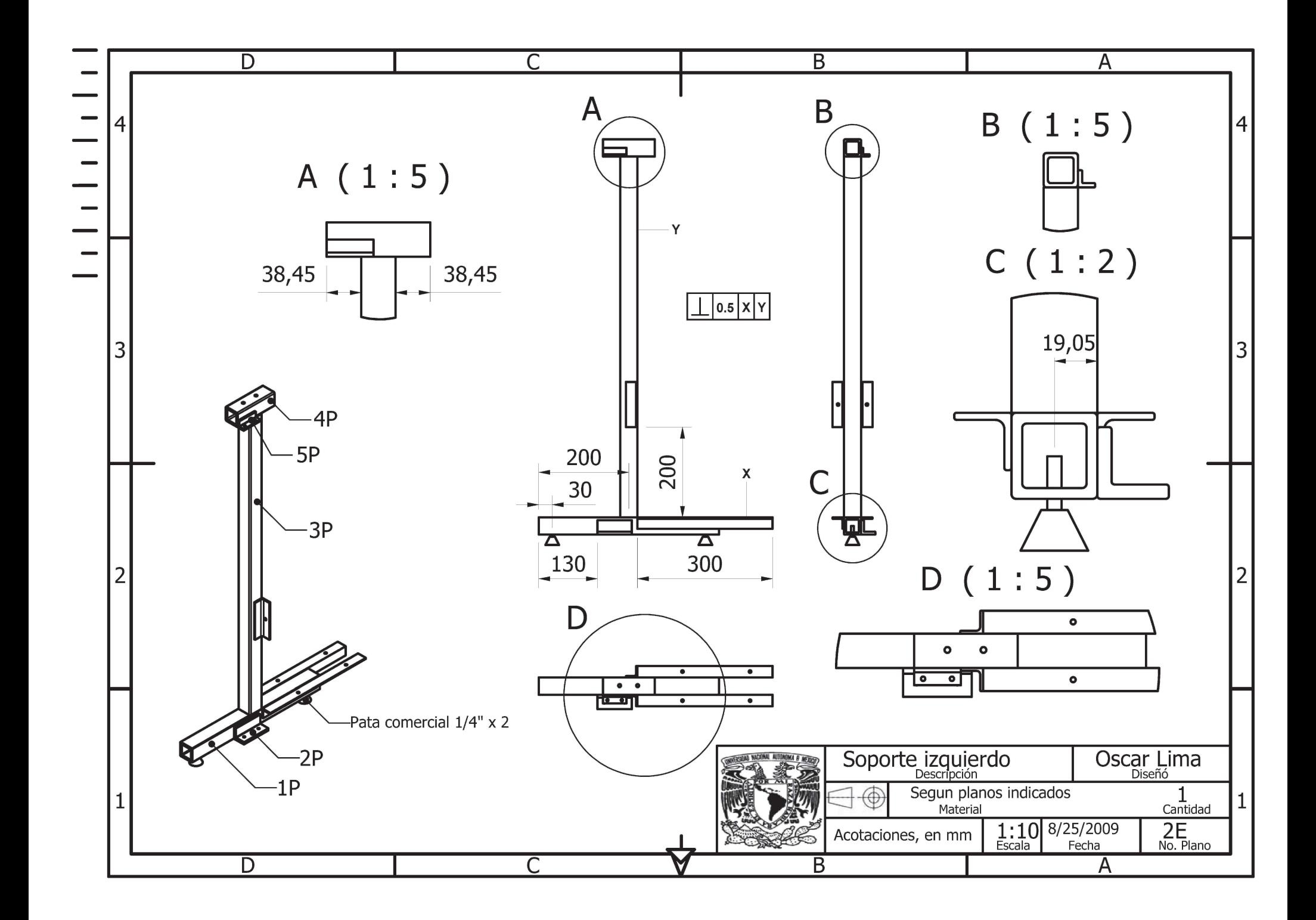

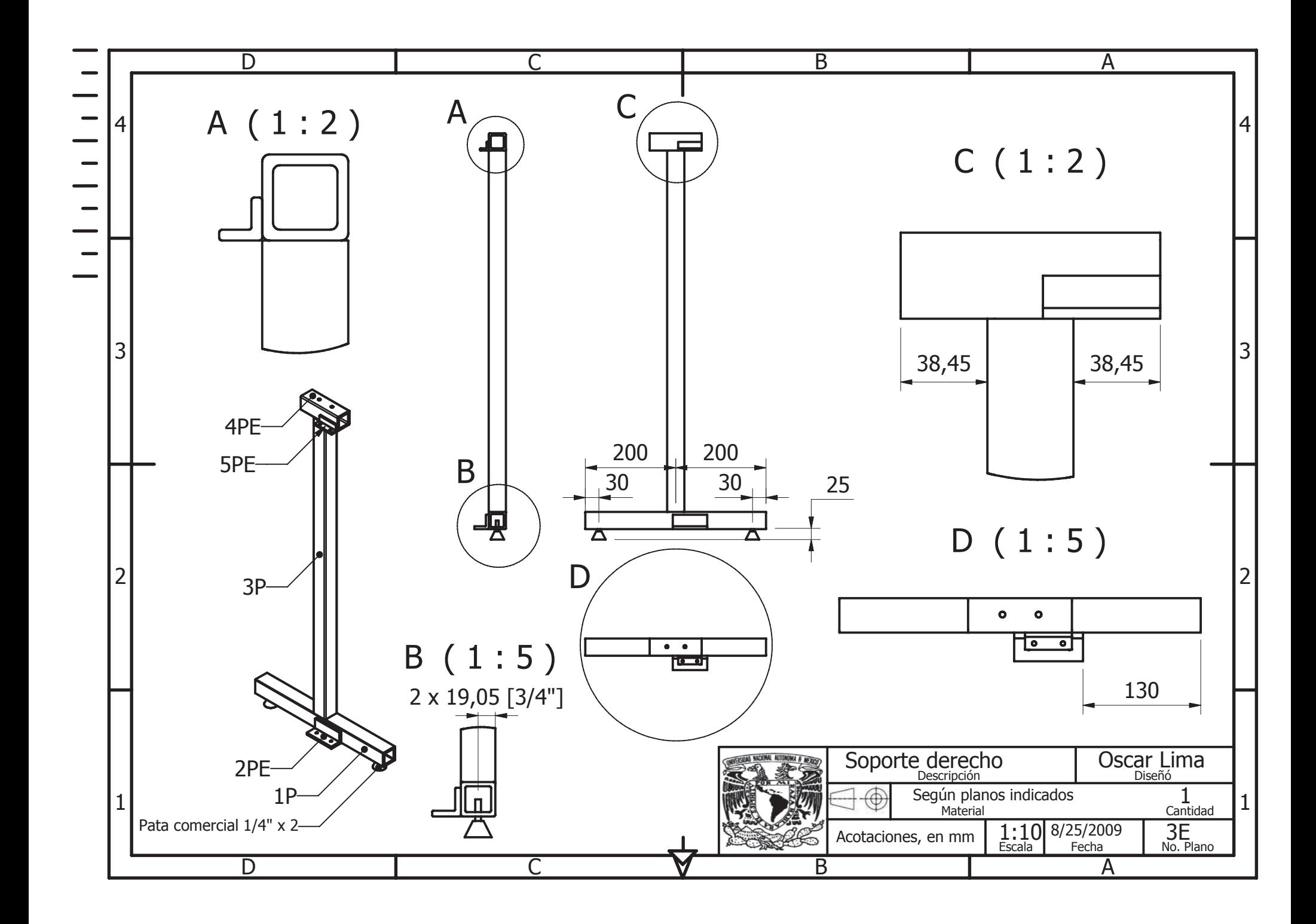

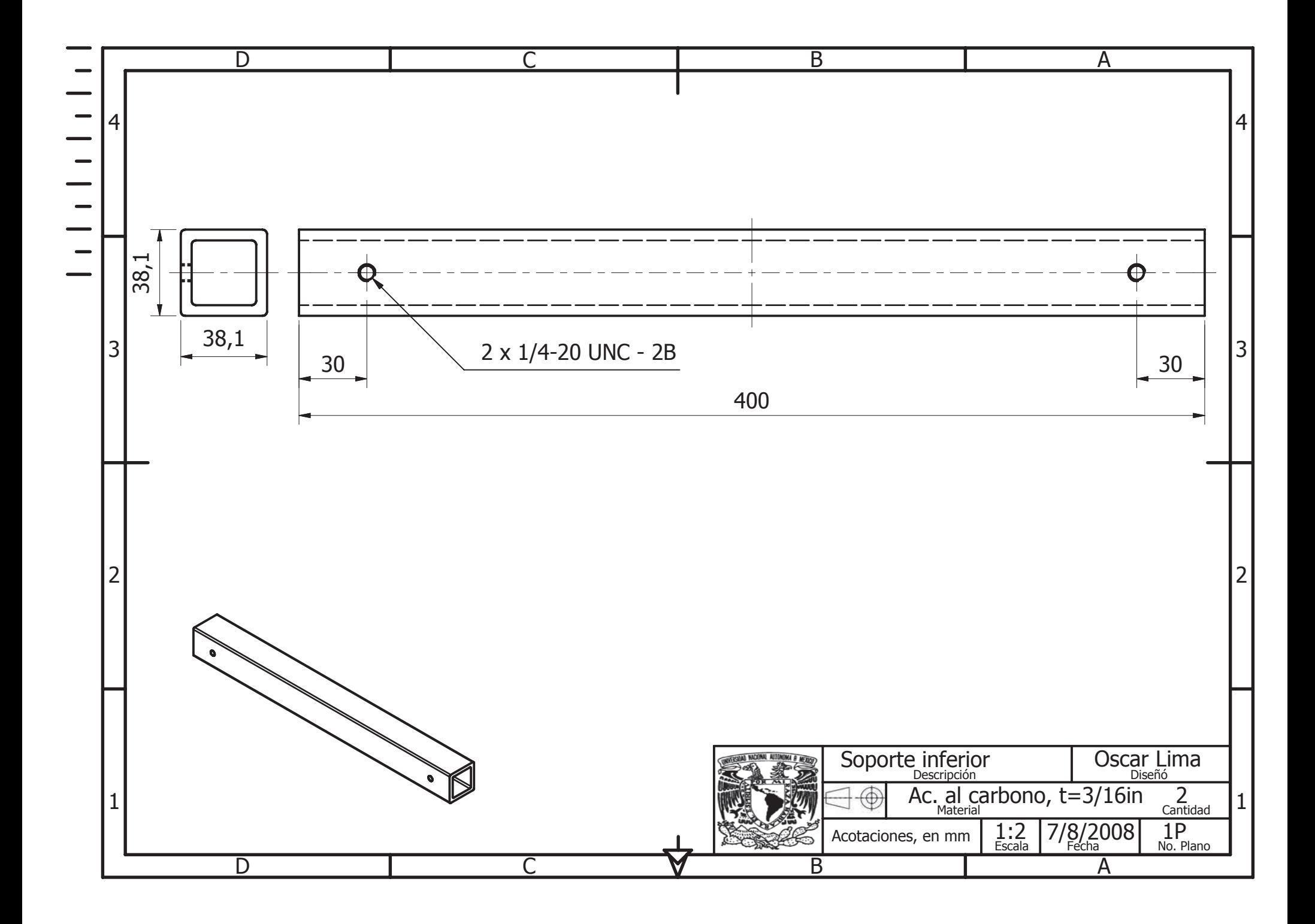

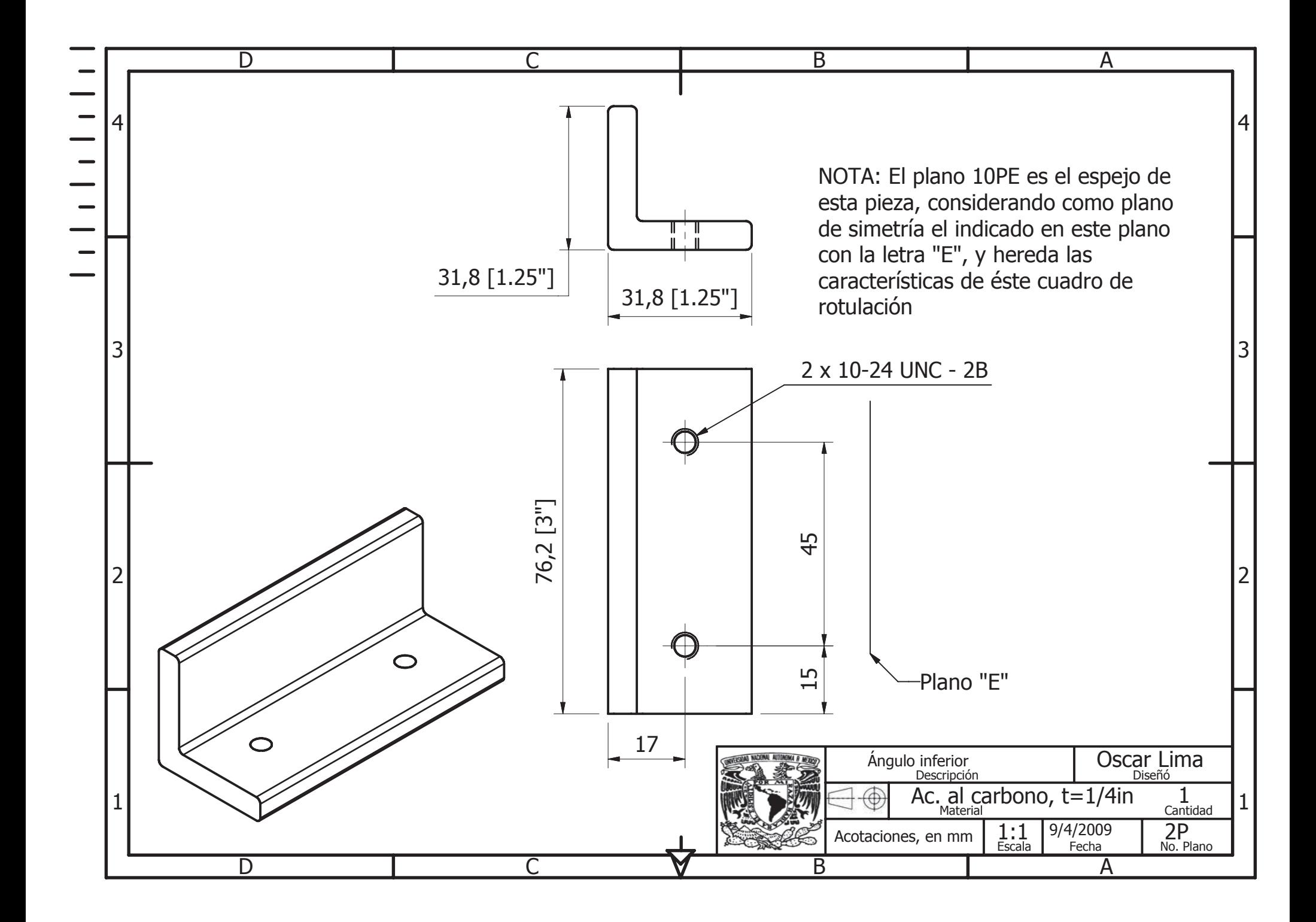

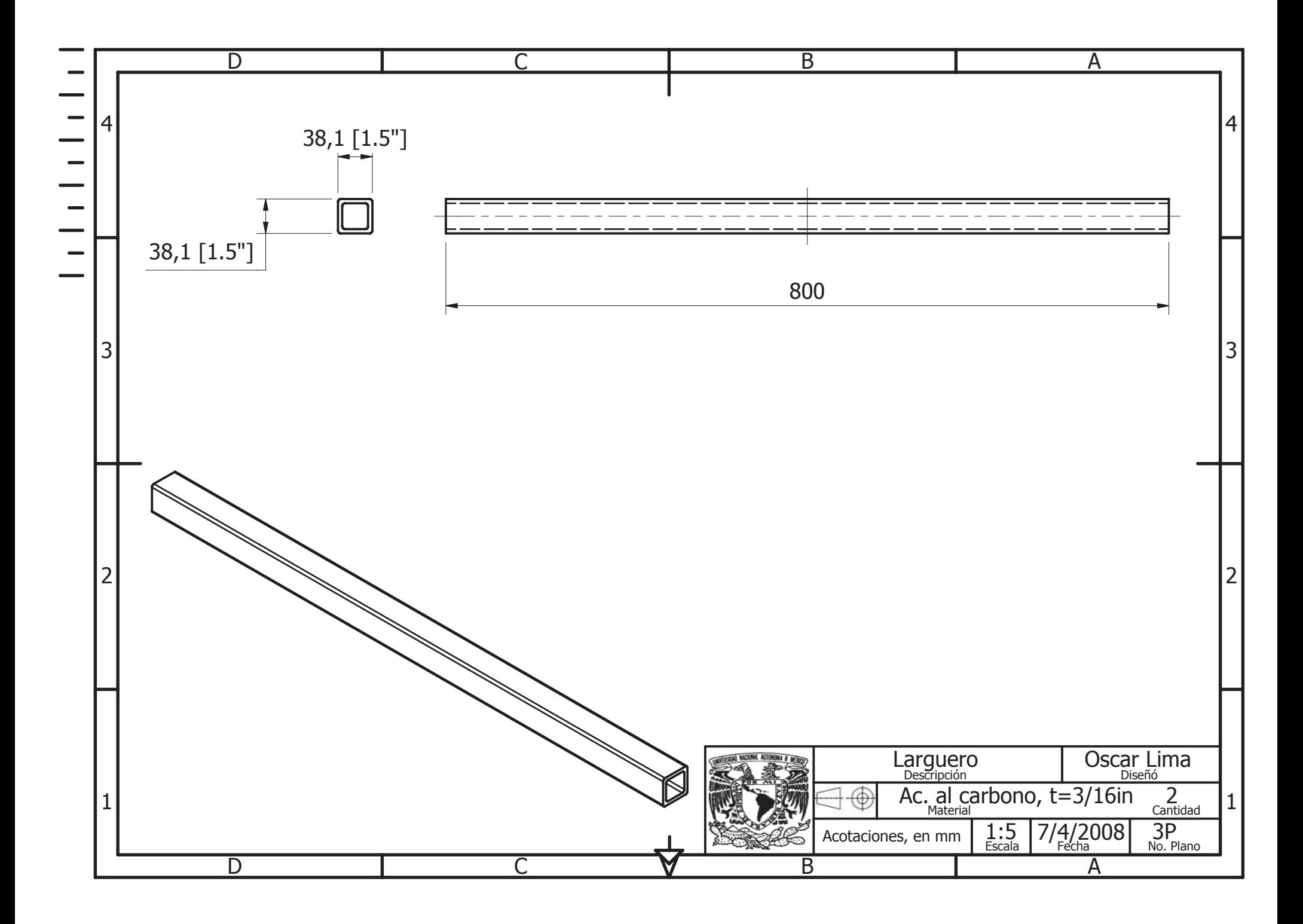

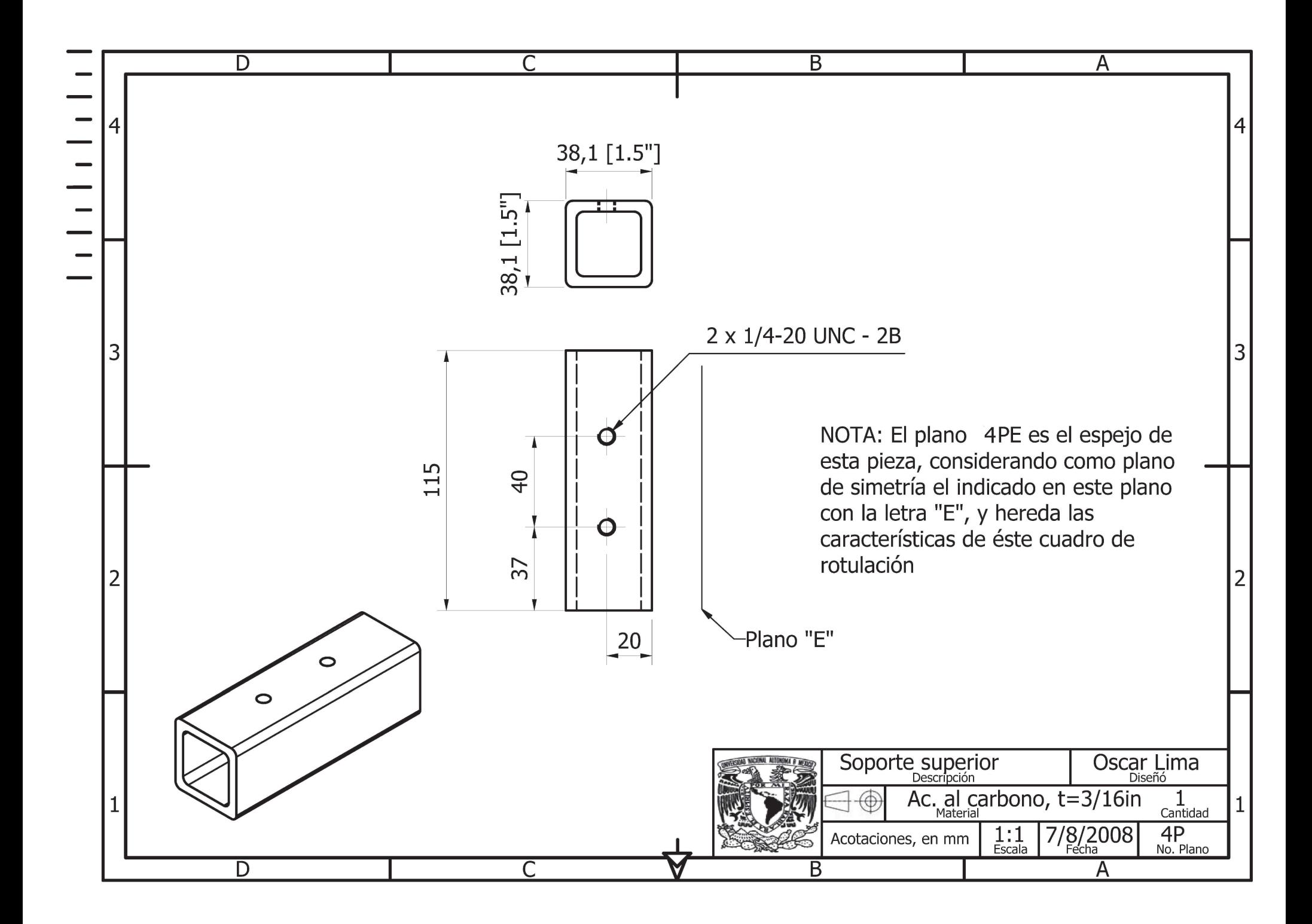
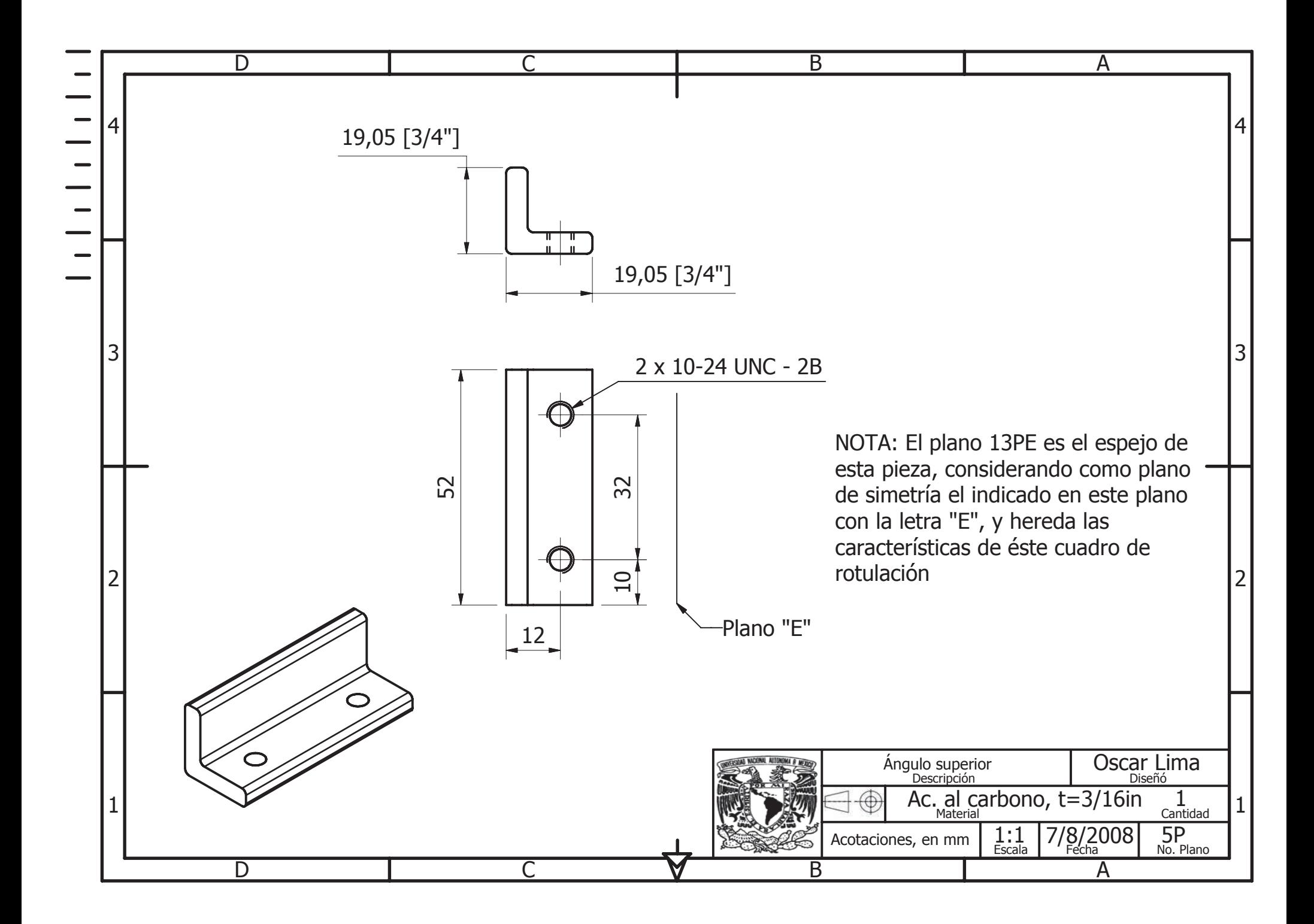

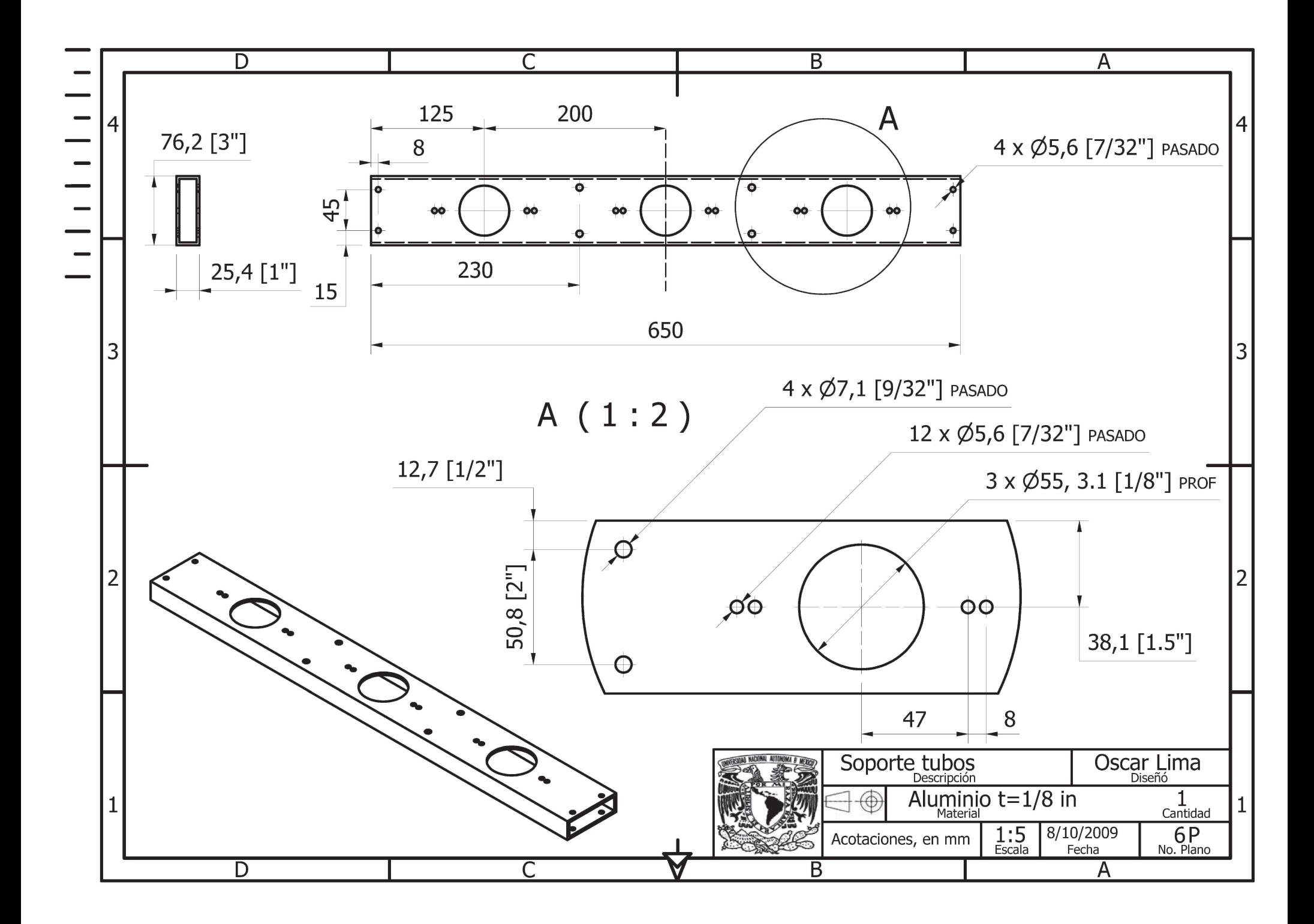

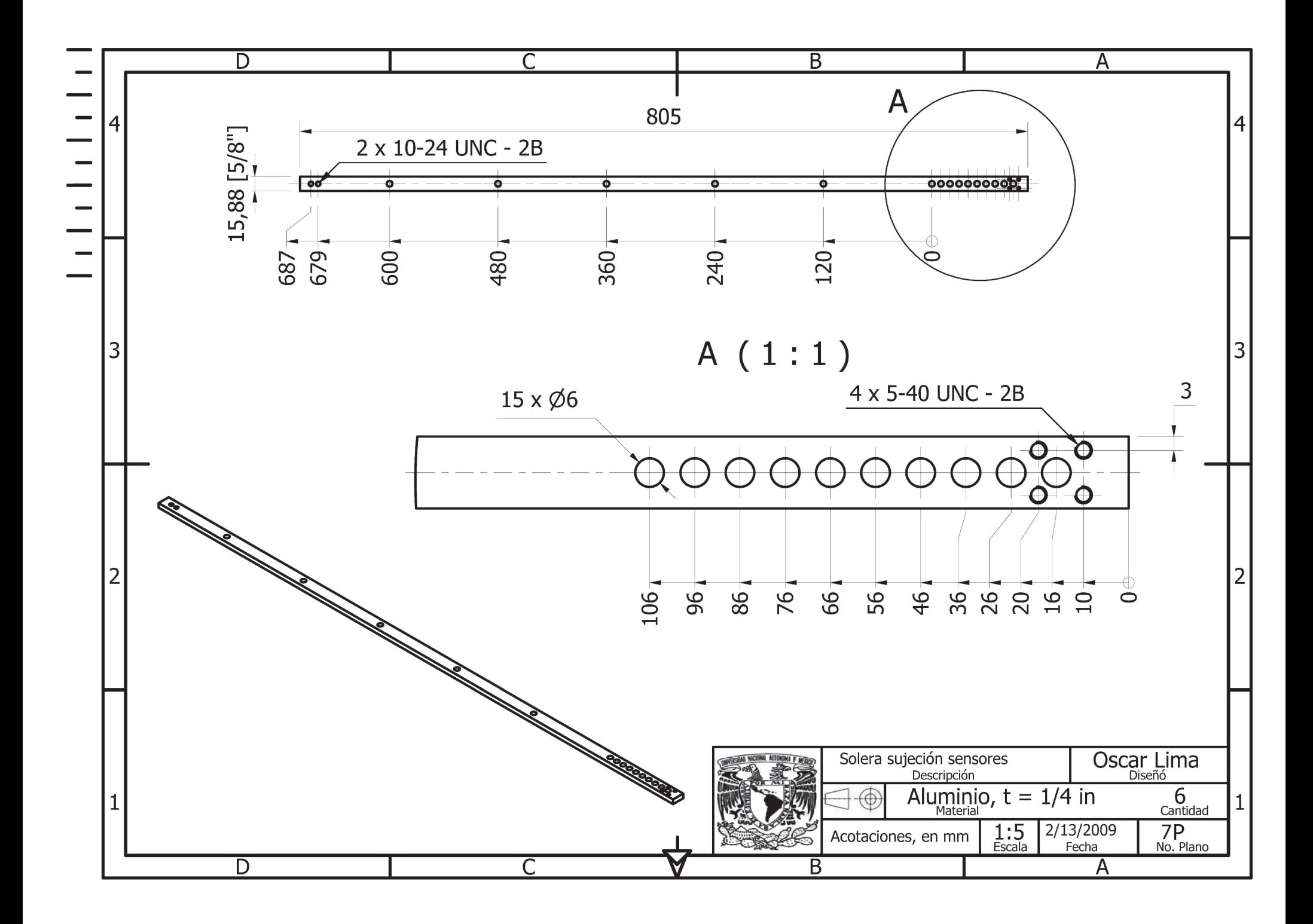

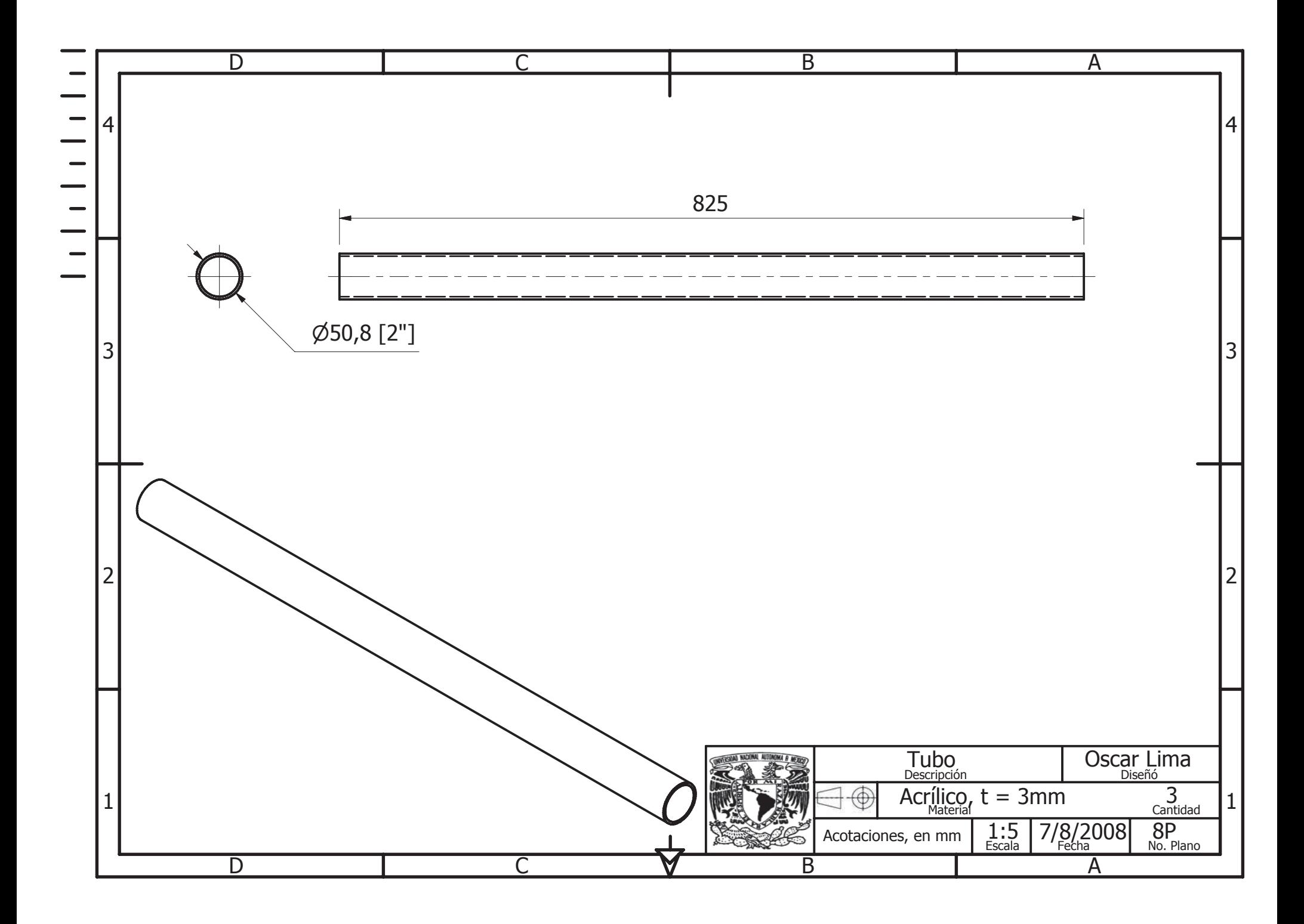

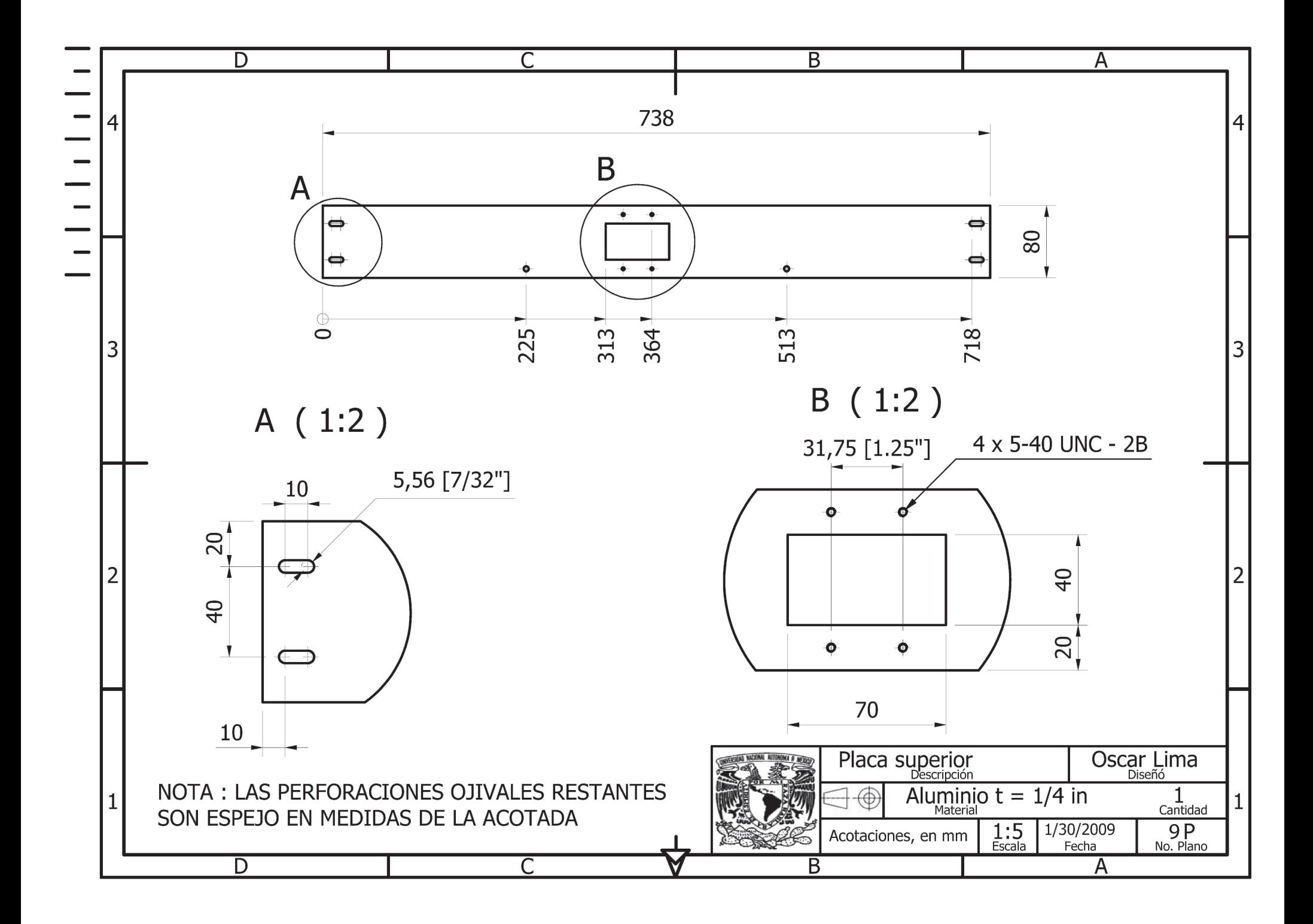

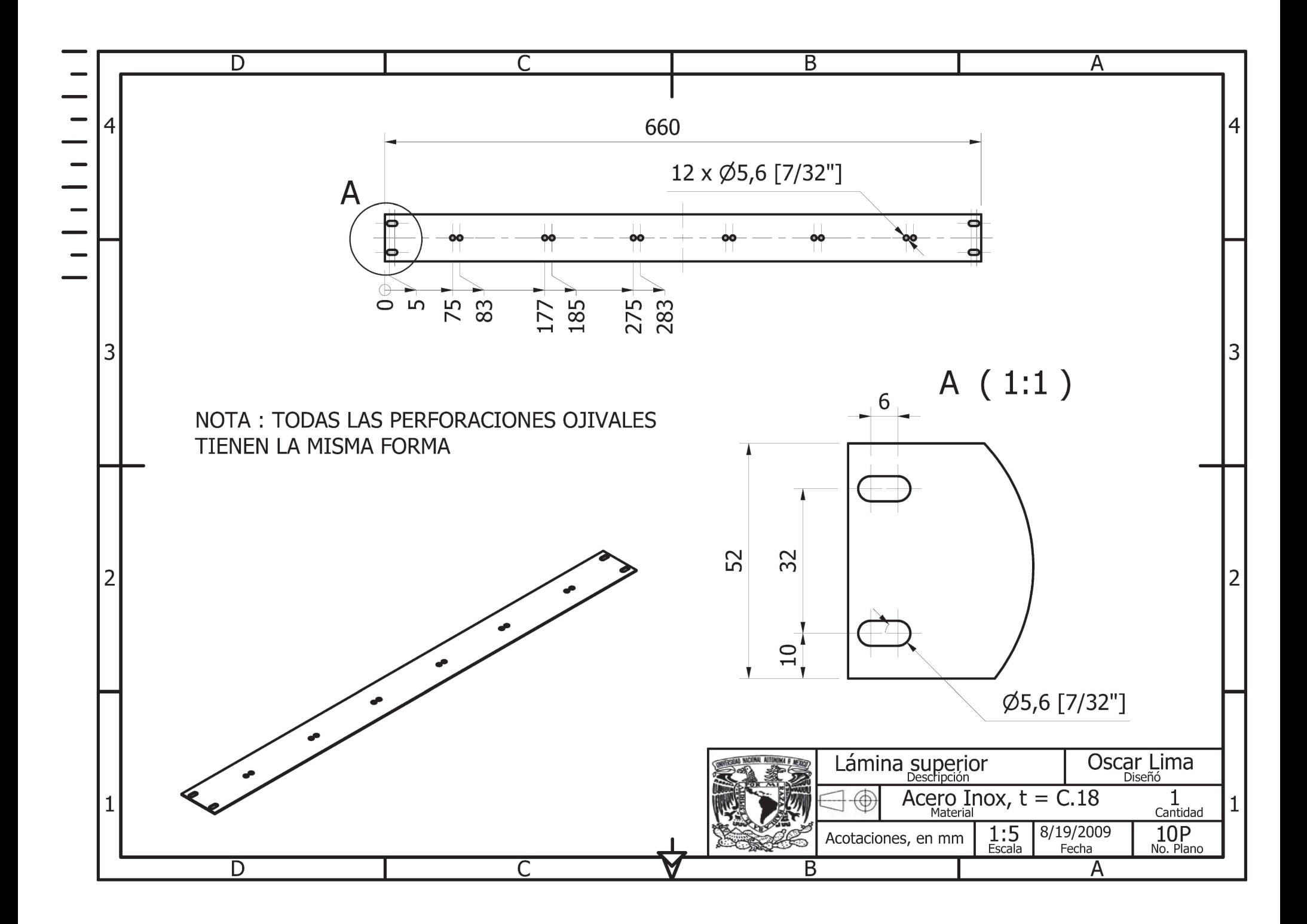

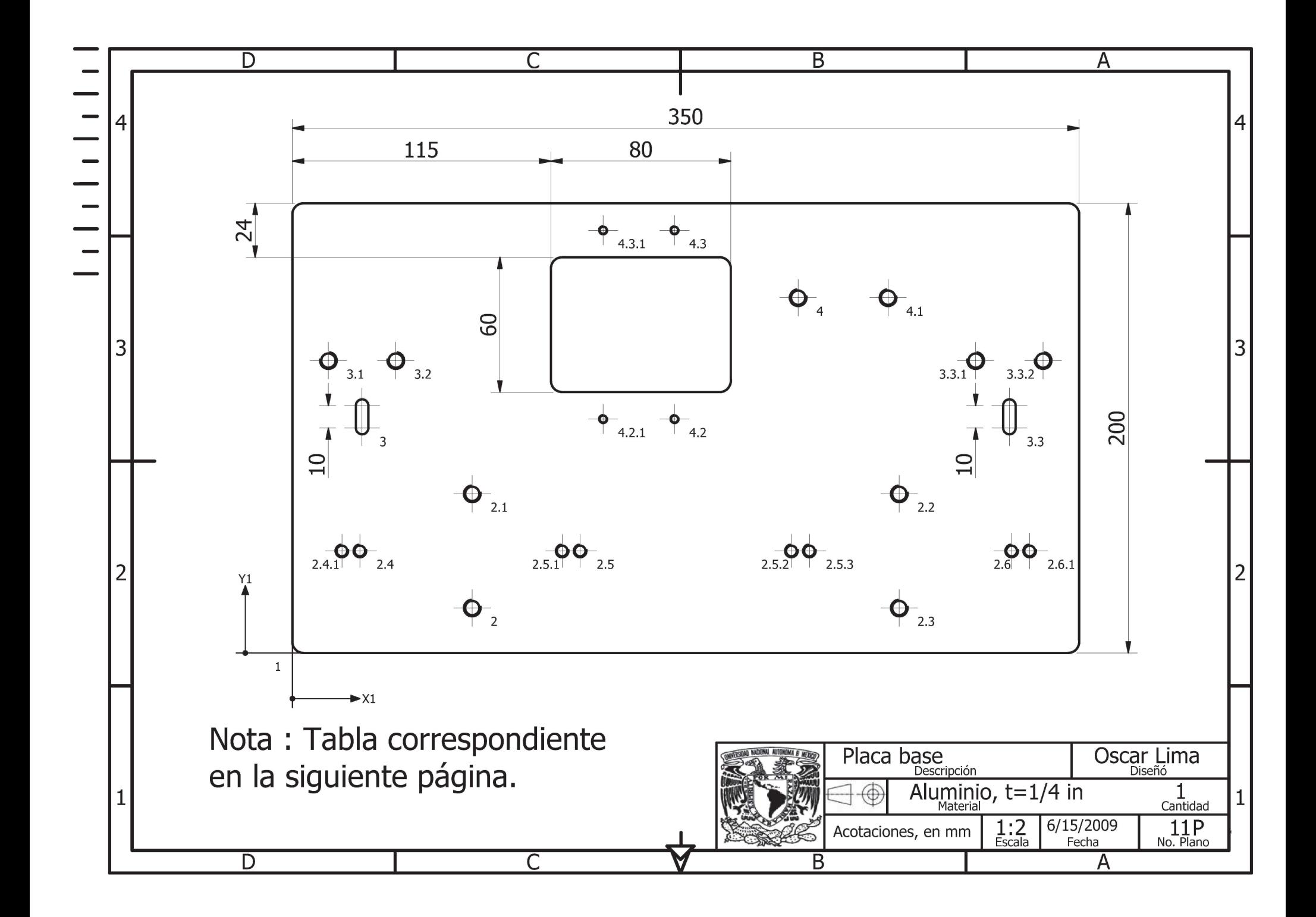

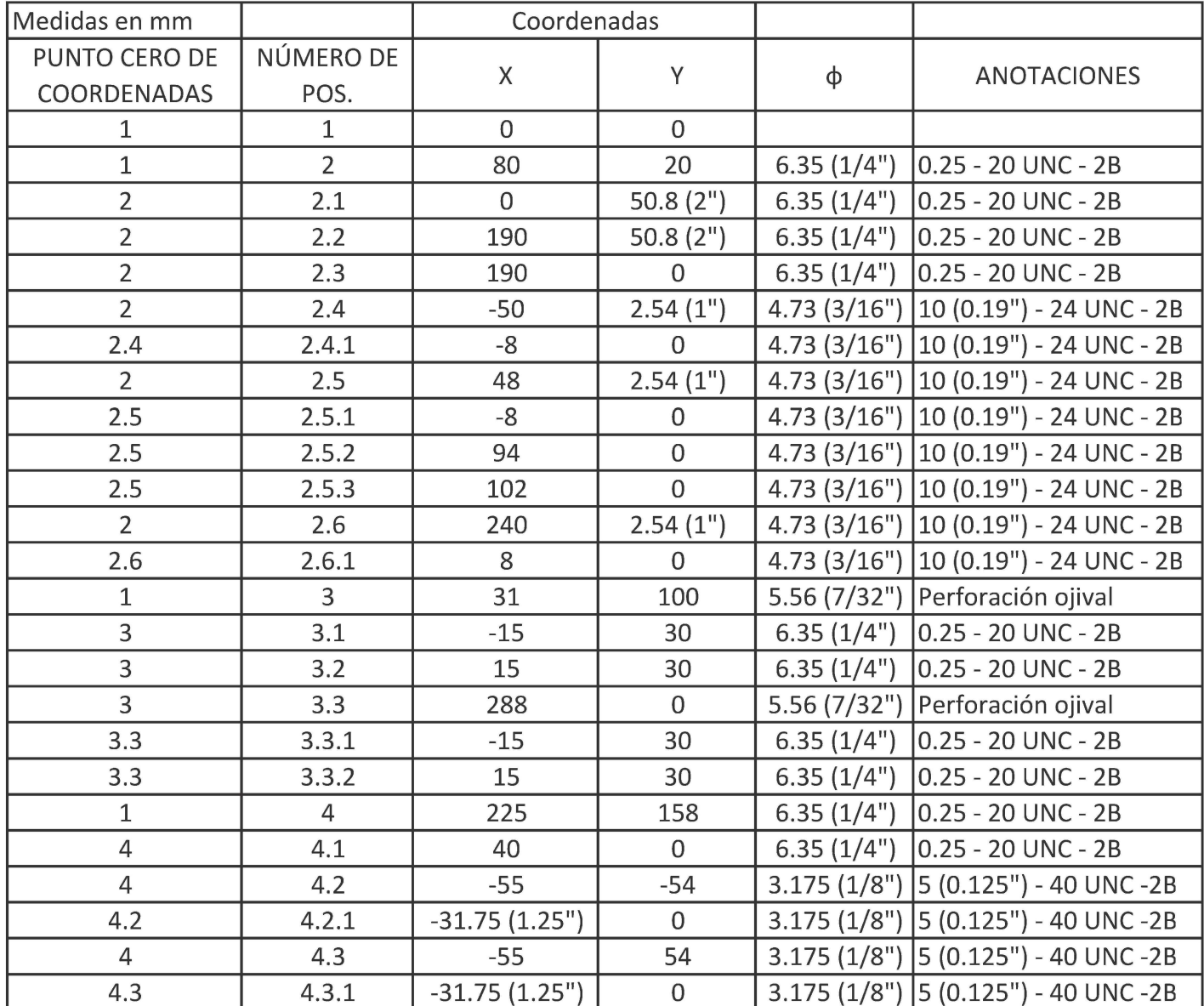

## **TABLA CORRESPONDIENTE AL PLANO 4P**

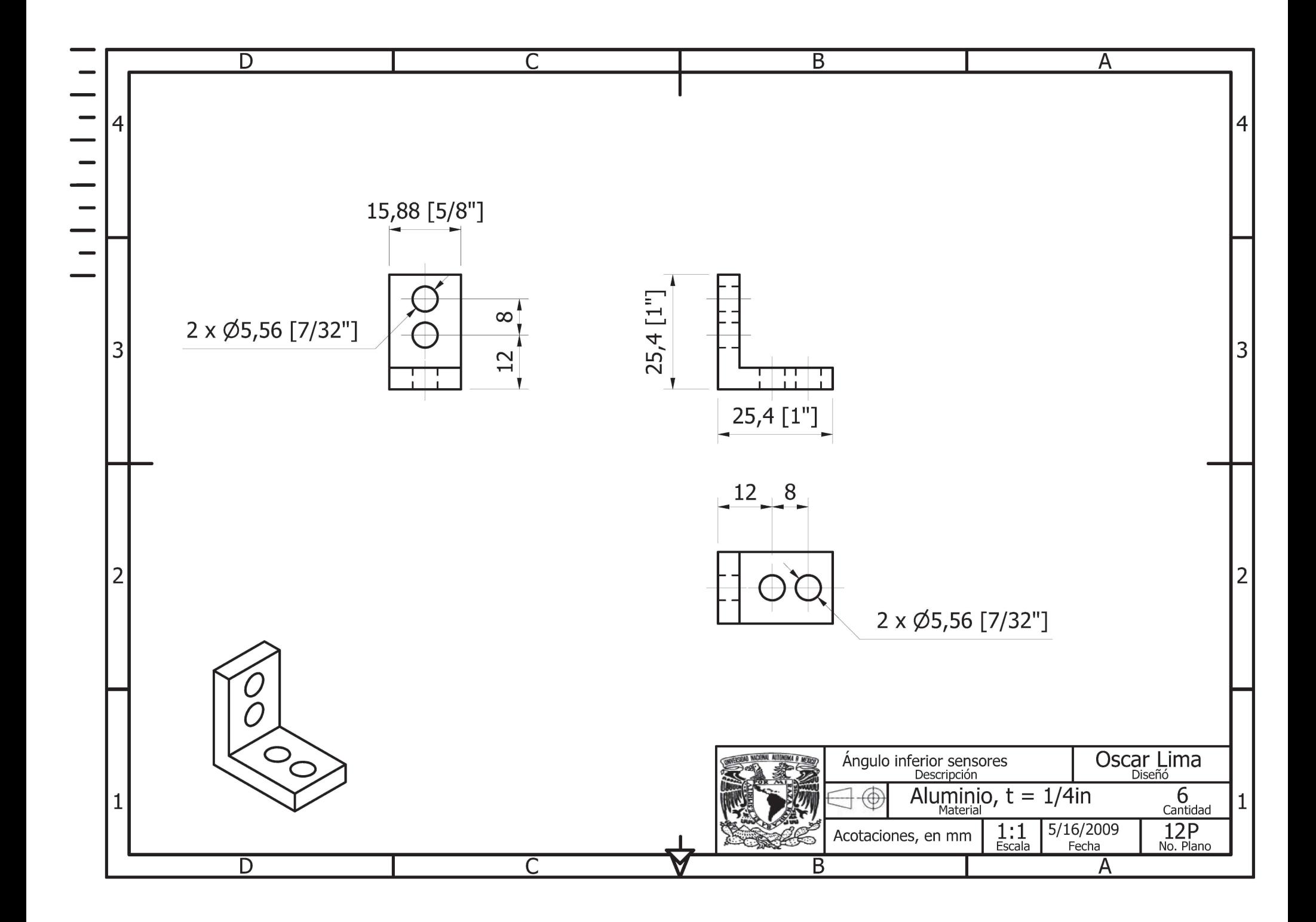

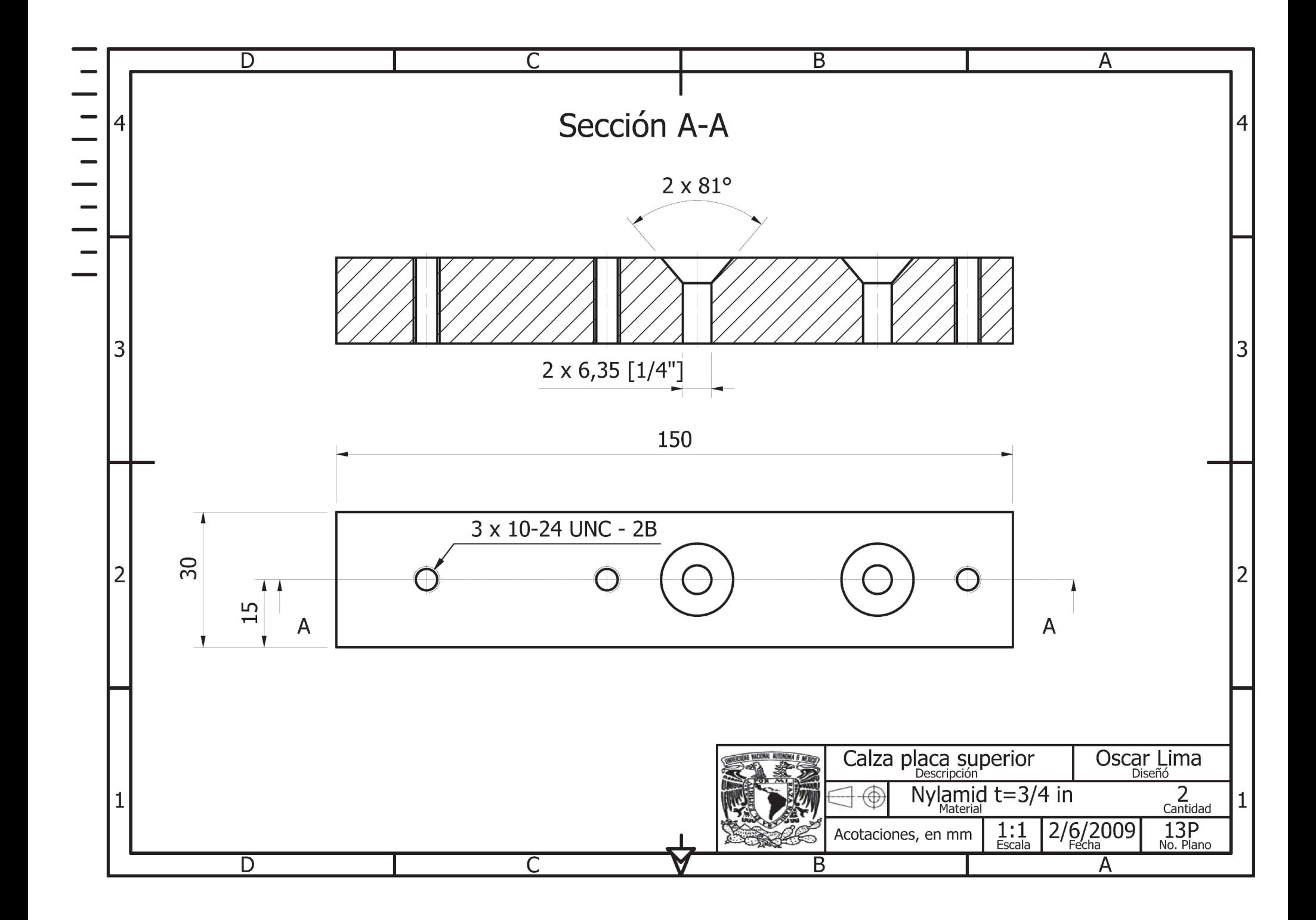

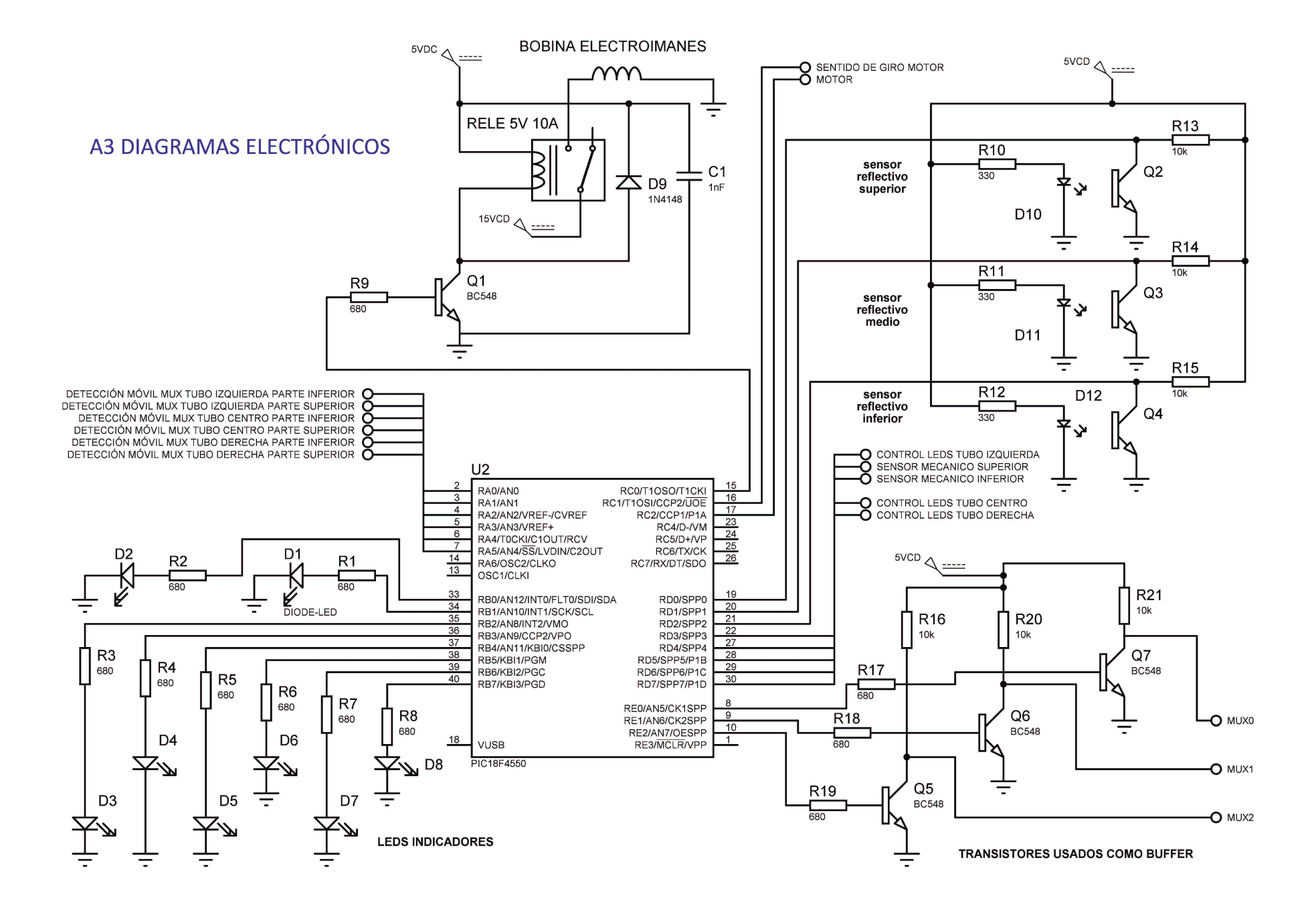

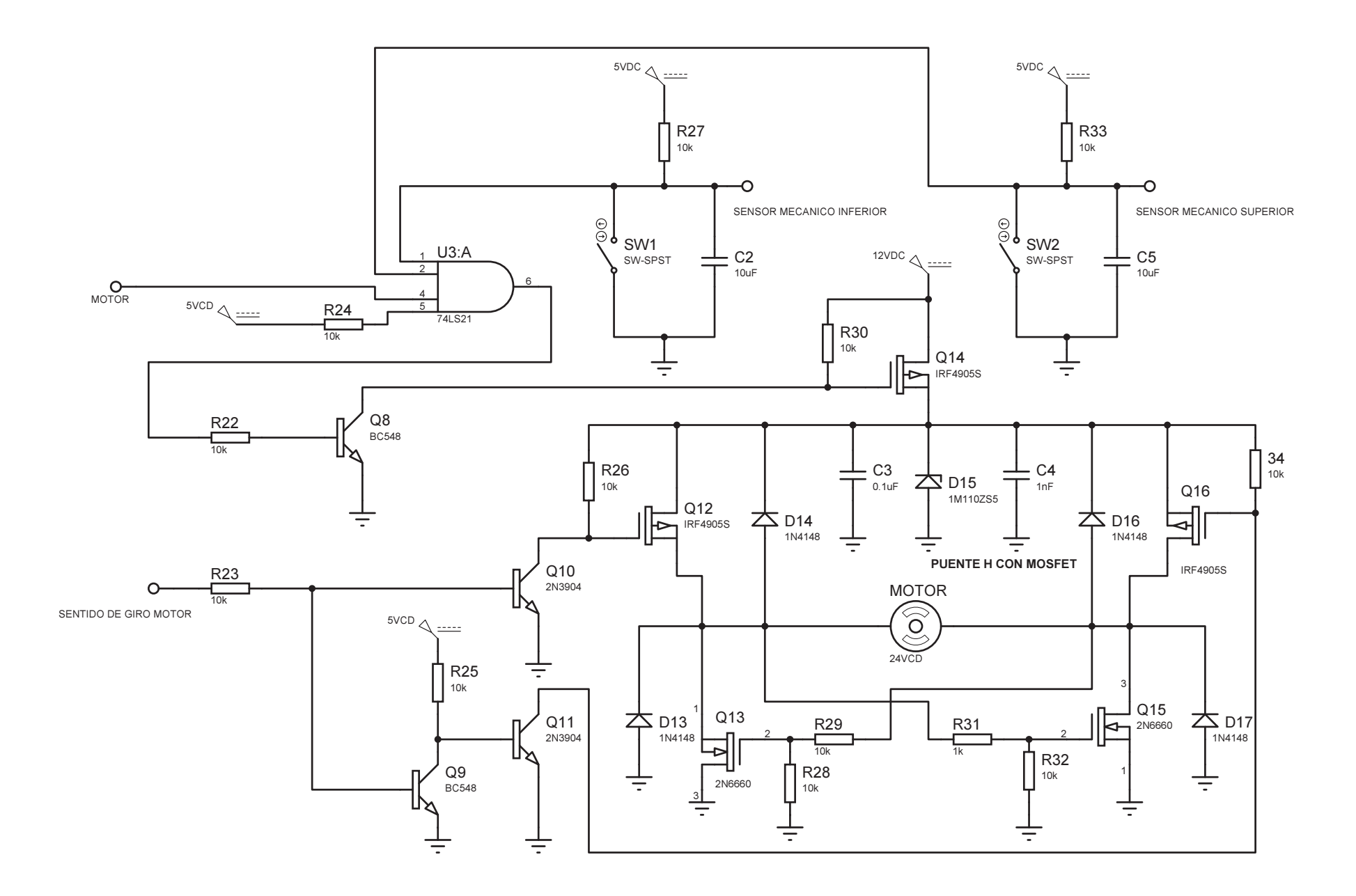

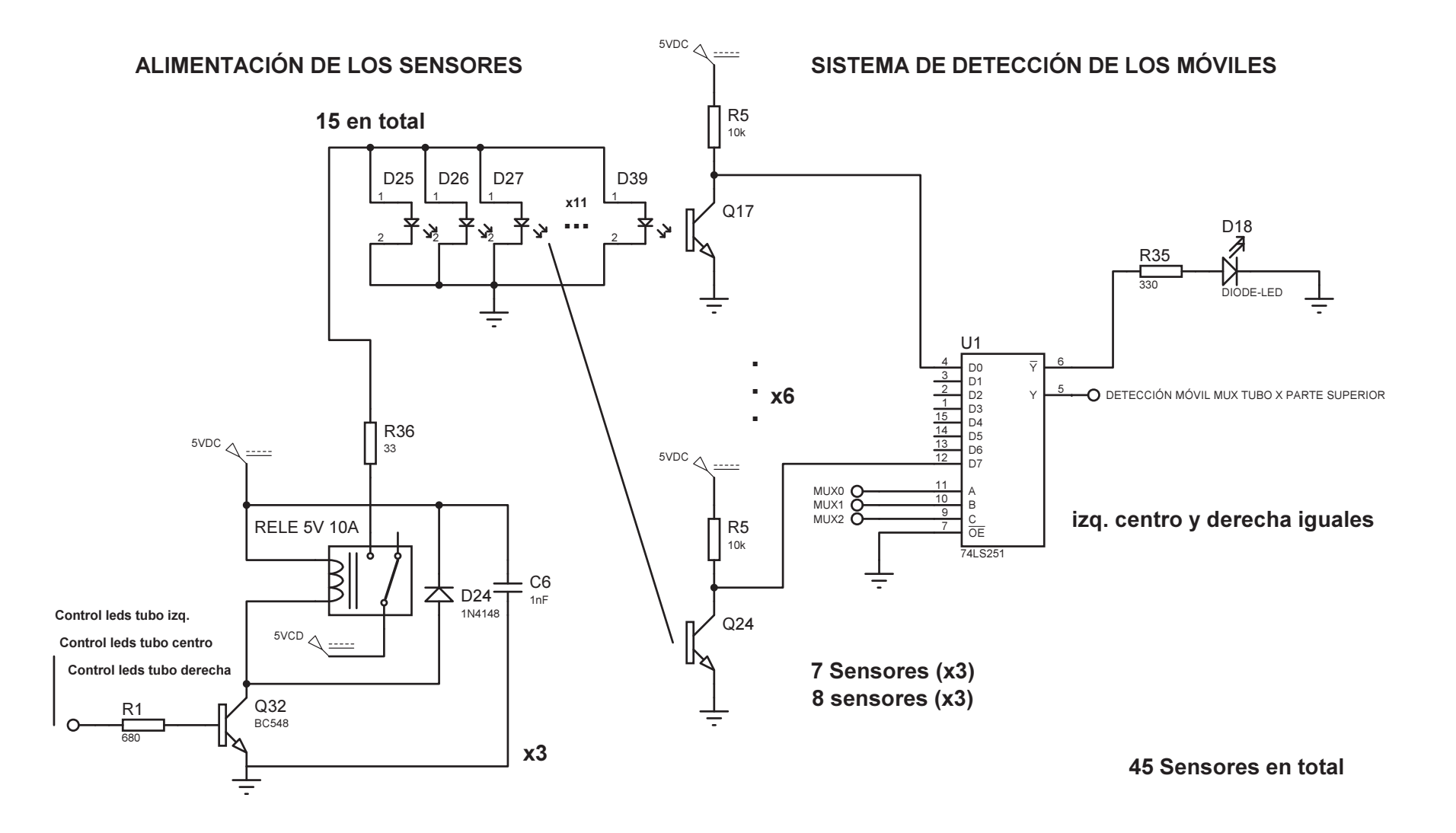

# **A4 PROTOCOLO DE COMUNICACIÓN CONTROLADOR SERVIDOR**

### **Tabla A4.1 Protocolo de comunicación servidor-controlador**

**La presente tabla muestra los comandos que son enviados del servidor al controlador con el propósito de ejecutar las acciones.**

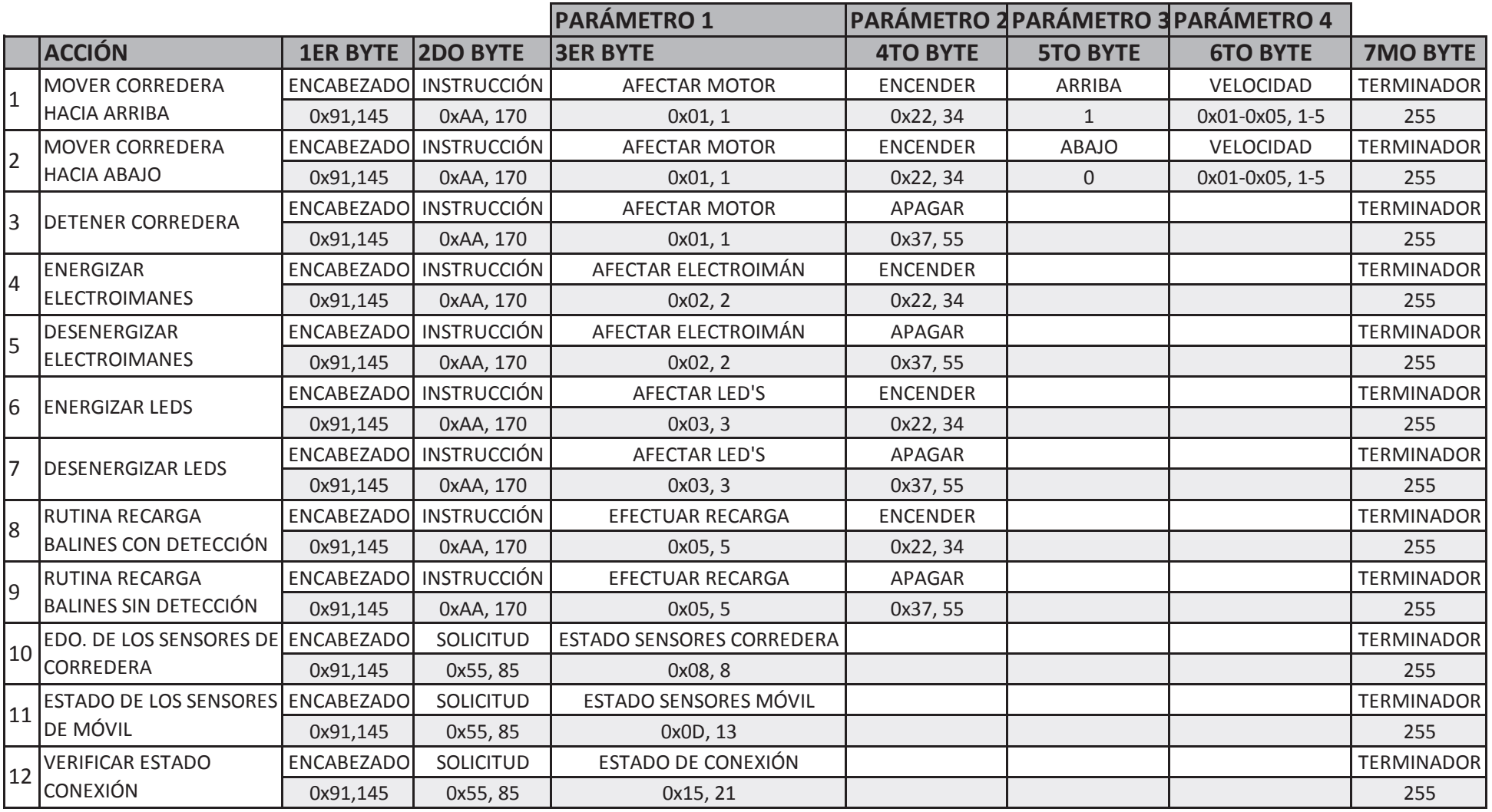

# Tabla A4.2 Protocolo de comunicación controlador-servidor

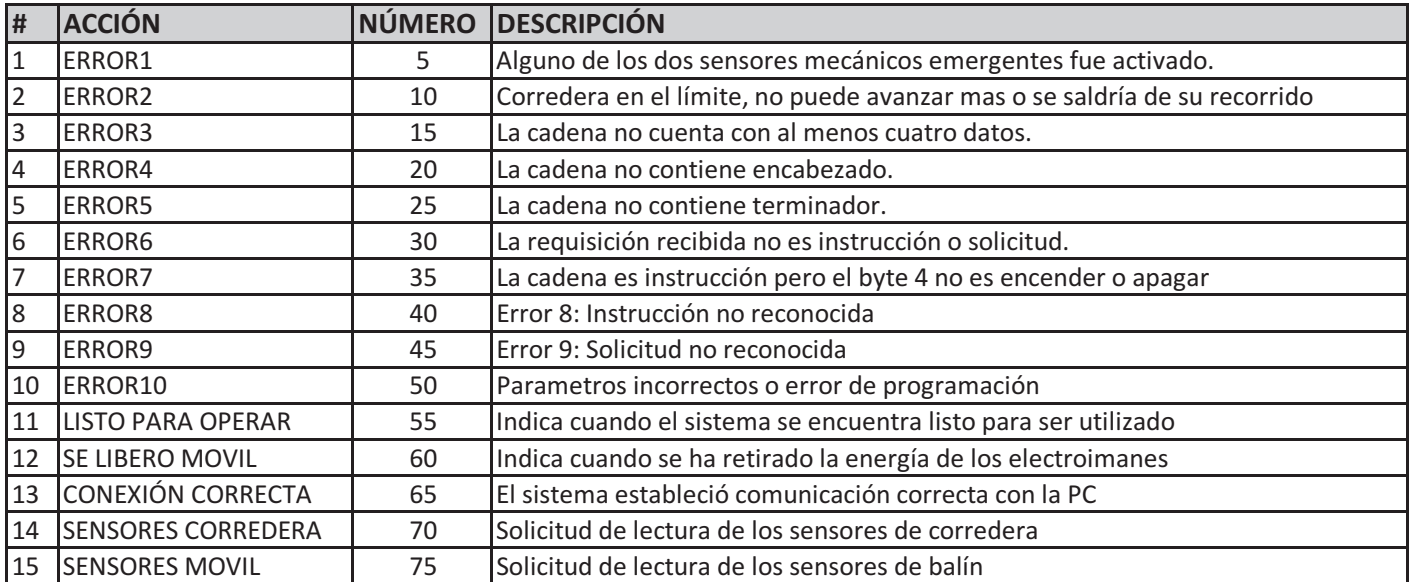

### **AS CODIGO FUENTE DEL PROGRAMA DEL CONTROLADOR**

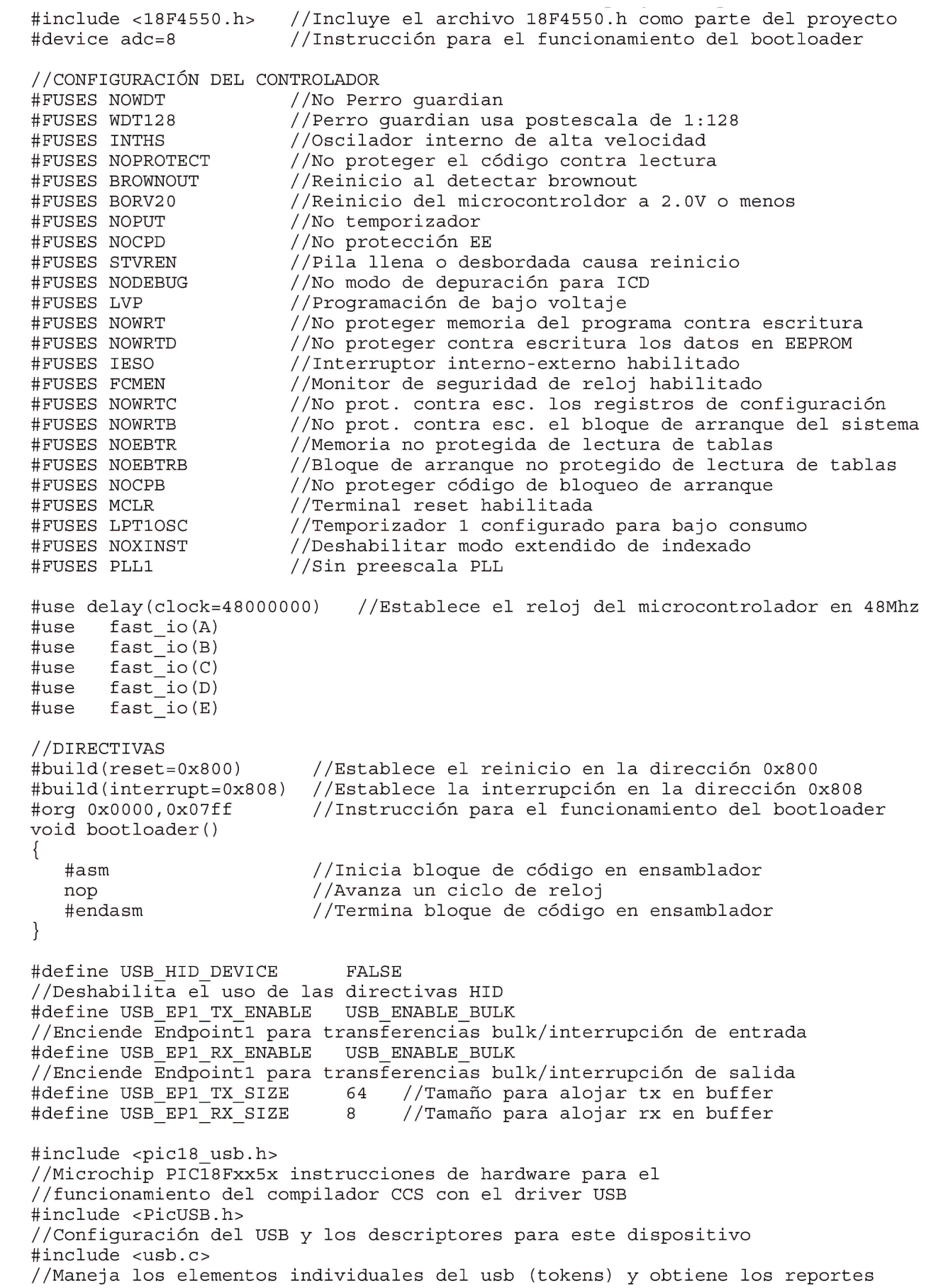

D:\Unam\titulacion\TESIS FINAL\4 Parte electronica\programas pic\firmware TESIS\firmware //de los descriptores //DEFINICIÓN DE CONSTANTES DE TERMINALES #define DETECCION DE MOVIL MUX1 PIN A0 //Genera la constante DETECCIÓN DE MOVIL MUX1 y la define como la terminal A0 //del controlador<br>#define DETECCION DE MOVIL MUX2 #define DETECCION\_DE\_MOVIL\_MUX2 PIN\_A1 #define DETECCION\_DE\_MOVIL\_MUX3 PIN\_A2 #define DETECCION\_DE\_MOVIL\_MUX4 PIN\_A3 #define DETECCION\_DE\_MOVIL\_MUX5 PIN\_A4 #define DETECCION\_DE\_MOVIL\_MUX6 PIN\_A5 #define ESPERANDO DATO PIN B0 #define CONTROL DE MULTIPLEXORES BIT0 VIRTUAL PIN B1 #define CONTROL\_DE\_MULTIPLEXORES\_BIT1\_VIRTUAL PIN\_B2 #define CONTROL\_DE\_MULTIPLEXORES\_BIT2\_VIRTUAL PIN\_B3 #define MOTOR\_VIRTUAL PIN\_B4 #define SENTIDO\_DE\_GIRO\_MOTOR\_VIRTUAL PIN\_B5 #define ELECTROIMANES\_VIRTUALES PIN\_B6 #define LEDS VIRTUALES #define ELECTROIMANES PIN\_C0 #define SENTIDO\_DE\_GIRO\_MOTOR PIN\_C1 #define MOTOR #define SENSOR\_REFLECTIVO\_SUPERIOR PIN\_D0 #define SENSOR\_REFLECTIVO\_MEDIO PIN\_D1 #define SENSOR REFLECTIVO INFERIOR #define LEDS IZQUIERDA PIN D3 #define SENSOR\_MECANICO\_INFERIOR PIN\_D4 #define SENSOR\_MECANICO\_SUPERIOR PIN\_D5 #define LEDS CENTRO PIN D6 #define LEDS DERECHA PIN D7 #define CONTROL\_DE\_MULTIPLEXORES\_BIT0 PIN\_E0 #define CONTROL\_DE\_MULTIPLEXORES\_BIT1 PIN\_E1 #define CONTROL\_DE\_MULTIPLEXORES\_BIT2 PIN\_E2 //DEFINICIÓN DE CONSTANTES DE COMUNICACION SERVIDOR-PIC #define ENCABEZADO 145 #define INSTRUCCION 170<br>#define SOLICITUD 179 #define SOLICITUD 85 #define AFECTAR\_MOTOR 1 #define AFECTAR\_ELECTROIMANES 2 #define AFECTAR\_LEDS 3 #define EFECTUAR\_RECARGA 5 #define ESTADO\_SENSORES\_CORREDERA 8<br>#define ESTADO SENSORES MOVIL \$13 #define ESTADO\_SENSORES\_MOVIL 13 #define ESTADO<sup>-</sup>CONEXION<sup>-</sup> 21 #define ENCENDER 34 #define APAGAR 55 #define TERMINADOR //DEFINICIÓN DE CONSTANTES DE COMUNICACION PIC-SERVIDOR #define ERROR1 5 #define ERROR2 10 #define ERROR3 15 #define ERROR4 20 #define ERROR5 25 #define ERROR6 30

```
D:\Unam\titulacion\TESIS FINAL\4 Parte electronica\programas pic\firmware TESIS\firmware
 #define ERROR7 35 
 #define ERROR8 40 
 #define ERROR9 45 
#define ERROR10 50<br>#define LISTO PARA OPERAR 1980 1991 1995
#define LISTO PARA OPERAR
 #define SE_LIBERO_MOVIL 60 
 #define CONEXION_CORRECTA 65 
 #define SENSORES_CORREDERA 70 
 //CONSTANTES DE DIRECCIÓN DE MOTOR 
 #define ABAJO 0 
 #define ARRIBA 1 
 //DEFINICIÓN DE VARIABLES PARA LA OPERACIÓN DEL MICRO 
 int8 cadena[11]; 
 int8 movil[16][3]; 
 //DECLARACIÓN Y DEFINICIÓN DE FUNCIONES 
 void encender_leds(void)
 {
  output high(LEDS IZQUIERDA);
   //Enciende los 15 leds infrarrojos del tubo izquierdo
  output high(LEDS CENTRO);
   //Enciende los 15 leds infrarrojos del tubo central
  output high(LEDS DERECHA);
   //Enciende los 15 leds infrarrojos del tubo de la derecha
  output high(LEDS VIRTUALES);
   //Enciende el led de seguimiento de los sensores infrarrojos de móvil
 }
 void apagar_leds(void)
 {
  output low(LEDS IZQUIERDA);
   //Apaga los 15 leds infrarrojos del tubo izquierdo
  output low(LEDS CENTRO);
   //Apaga los 15 leds infrarrojos del tubo central
  output low(LEDS DERECHA);
   //Apaga los 15 leds infrarrojos del tubo de la derecha
  output low(LEDS VIRTUALES);
   //Apaga el led de seguimiento de los sensores infrarrojos de móvil
 }
 void condiciones_iniciales(void) 
 { 
  output_low(MOTOR);<br>output low(MOTOR VIRTUAL); //Apaga el led de
                                      //Apaga el led de seguimiento del motor
   output_low(ELECTROIMANES); //Apaga los electroimanes
   output_low(ELECTROIMANES_VIRTUALES); 
    //Apaga el led de seguimiento de los electroimanes
  apagar leds(); //Apaga los leds infrarrojos del sistema de detección de móvil
  output_B(0); //Apaga todos los leds de seguimiento<br>output_E(0); //Establece el selector del multiplex
                //Establece el selector del multiplexor en 0
 } 
 void recibir_datos(void) 
 { 
   int i=0; 
   int8 recibe[9]; 
   cadena[0]=0; //cadena[0] se inicializa como no válida 
   cadena[1]=0; //cadena[1] se inicializa con 0 datos recibidos 
   cadena[2]=10; //cadena[2] se inicializa con el error 10
```

```
D:\Unam\titulacion\TESIS FINAL\4 Parte electronica\programas pic\firmware TESIS\firmware
  if(usb kbhit(1)) //Si el endpoint de salida contiene datos del host
\{cadena[1]=usb_rx_packet_size(1);
      //Detecta cuantos datos llegaron y almacena ese dato en cadena[1]
     usb qet packet(1, recibe, cadena[1]);
      //Recibe los "cadena[1]" datos y los almacena en el vector recibe[]
 } 
  for(i=0; i <cadena[1]; i++) cadena[i+3]=recibe[i]; 
   //Copia el vector recibe[] en el vector cadena[] con un desfazamiento de 3 
   //posiciones reservadas para guardar información acerca de la cadena:
   //cadena[0] Establece la validez de la cadena; 0= no valida, 1= valida
   //cadena[1] Número de datos recibidos
   //cadena[2] Código de error suscitado
   if(cadena[1]<4) //Validación de la cadena: Debe contener al menos 4 datos 
\{cadena[2]=3; } 
   else 
\{ if(cadena[3]==ENCABEZADO)
      //Validación de la cadena: Debe contener encabezado
\{if(cadena[cadena[1]+2]=-TERMINADOR) //Validación de cadena: Debe contener terminador
\{ if(cadena[4]==INSTRUCCION)
            //Validación de cadena: El byte 2 debe ser instrucción o solicitud
\{ if(cadena[6]==ENCENDER||cadena[6]==APAGAR)
               //Validación de la cadena: Dado que es instrucción el parámetro 2
               //el cuarto byte debe ser encender o apagar
{
                  cadena[0]=1; //La cadena es válida 
 } 
               else cadena[2]=7; //Error: Parámetros incorrectos
 } 
            else 
\{ if(cadena[4]==SOLICITUD)
               //Validación de cadena: El byte 2 debe ser solicitud dado que
               //no fue instrucción
{
                  cadena[0]=1; //La cadena es válida 
 } 
               else cadena[2]=6; 
            //Error: La requisición recibida no es instrucción o solicitud
 } 
 } 
         else cadena[2]=5; //Error: La cadena no contiene terminador
 } 
      else cadena[2]=4; //Error: La cadena no contiene encabezado
   } 
 } 
int cancelar mov motor(void)
 { 
   int cancelar=0; 
   if(usb_kbhit(1)) //Si el endpoint de salida contiene datos del host 
\{delay ms(1); //Espera 1ms
```

```
 4
```

```
D:\Unam\titulacion\TESIS FINAL\4 Parte electronica\programas pic\firmware TESIS\firmware
      recibir_datos();
     if(cadena[0]==1) //¿La cadena es válida?
         if(cadena[4]==INSTRUCCION) 
           if(cadena[5]==AFECTAR MOTOR) if(cadena[6]==APAGAR) cancelar=1; 
 } 
   return cancelar; 
 } 
int mover motor(int direccion, int velocidad)
 { 
   int se detecto sensor mecanico=0;
    int se_apago_motor=0; 
    if(direccion) //Aplicación de sentido de giro 
    { 
      output_high(SENTIDO_DE_GIRO_MOTOR); //Dirección arriba 
     output_high(SENTIDO_DE_GIRO_MOTOR_VIRTUAL);
      //Encender led de seguimiento de sentido de giro
    } 
   else 
    { 
      output_low(SENTIDO_DE_GIRO_MOTOR); //Dirección abajo
      output_low(SENTIDO_DE_GIRO_MOTOR_VIRTUAL); 
      //Apagar led de seguimiento de sentido de giro
    } 
    //Encender motor
  output high(MOTOR);
  output_high(MOTOR_VIRTUAL);
    do
\{ if(input(SENSOR_MECANICO_INFERIOR)==0||input(SENSOR_MECANICO_SUPERIOR)==0)
      //¿Estan activos los sensores mecanicos?
       { 
        output low(MOTOR); //Apagar motor
        output low(MOTOR VIRTUAL); //Apagar led de seguimiento de motor
        se\_apago\_motor=1; //Levantar bandera se apago motor
        se_detecto_sensor_mecanico=1; //Levantar bandera se_detecto_sensor
      } 
      else 
      \{if(cancelar mov motor()) //¿Cancelar movimiento del motor?
         { 
           output low(MOTOR); //Apagar motor
            output_low(MOTOR_VIRTUAL); //Apagar led de seguimiento de motor 
         se_apago_motor=1; //Levantar bandera se_apago_motor
 }
         else 
\{ if(direccion==ABAJO) //CASO DIRECCIÓN ABAJO 
\{ if(!input(SENSOR_REFLECTIVO_INFERIOR)) 
{
                  //set_pwm2_duty(DETENER); 
                 output low(MOTOR); //Apagar motor
                 output low(MOTOR VIRTUAL);
                  //Apagar led de seguimiento de motor
                 se apago motor=1; //Levantar bandera se apago motor
 } 
 } 
           else //CASO DIRECCION ARRIBA
```

```
D:\Unam\titulacion\TESIS FINAL\4 Parte electronica\programas pic\firmware TESIS\firmware
\{ if(!input(SENSOR_REFLECTIVO_MEDIO))
               //Leer sensor reflectivo medio
{
                 output high(ELECTROIMANES); //Encender electroimanes
                 output high(ELECTROIMANES VIRTUALES);
                  //Encender led de seguimiento de electroimanes 
 } 
               if(!input(SENSOR_REFLECTIVO_SUPERIOR)) 
{
                 output low(MOTOR); //Apagar motor
                  output_low(MOTOR_VIRTUAL);
                  //Apagar led de seguimiento de motor
                 se apago motor=1; //Levantar bandera se apago motor
 } 
 } 
 } 
 } 
   }while(se_apago_motor==0); 
   //Continuar ciclo siempre y cuando el motor siga encendido
  return se detecto sensor mecanico;
   //Regresa si se detecta sensor mecánico durante el movimiento del motor
 } 
 void enviar_dato(int dato) //Rutina para enviar 1 dato de 8 bytes 
 { 
   int8 envia[1]; //declaración de variable vector envia de 1 byte 
   envia[0]=dato; 
  usb puts(1,envia,1,5);
   //usb_puts(endpoint,ptr,len,timeout); 
   //endpoint - Endpoint para enviar el dato
   //ptr - Apunta al arreglo de salida de datos
   //len - Cantidad de datos a enviar
   //timeout - Tiempo en millisegundos para cada paquete, a esperar antes de
   //declinar la operación, ponga 0 para no declinar la operación
 } 
 void error(int codigo)
 { 
   switch(codigo) 
\{case 1: \{enviar dato(ERROR1); //Sensores mecánicos detectados!
                  condiciones iniciales(); //El proyecto regresa a sus
                                            //condiciones iniciales
 }
     break;<br>case 2:
               enviar dato(ERROR2); //Corredera en el límite, no puede
      break; //avanzar mas o se saldría de su recorrido
      case 3: enviar_dato(ERROR3); //La cadena no cuenta con al menos 3 datos 
      break; 
      case 4: enviar_dato(ERROR4); //La cadena no contiene encabezado
      break; 
     case 5: enviar dato(ERROR5); //La cadena no contiene terminador
      break; 
      case 6: enviar_dato(ERROR6); //La requisición recibida no es
      break; //instrucción o solicitud
      case 7: enviar_dato(ERROR7); //Parámetros incorrectos
      break; 
      case 8: enviar_dato(ERROR8); //Instrucción no reconocida
      break;
```

```
D:\Unam\titulacion\TESIS FINAL\4 Parte electronica\programas pic\firmware TESIS\firmware
       case 9: enviar_dato(ERROR9); //Solicitud no reconocida 
      break; 
       default: 
      break; 
    } 
 } 
void barrer sensores movil(int enviar dato usb)
 { 
    //Función que lee todos los sensores de detección de móvil, los transforma en 
    //vector y los envia por el puerto usb o no, dependiendo del valor recibido
   //en el argumento de la función: la varible enviar dato usb
    int i,j; 
    int8 vector[45];
   for(i=0; i<8; i++) //La siguiente rutina establece el valor del selector del multiplexor, 
    //después lee el sensor correspondiente y lo escribe en la matriz movil
\{output e(i);
      //Tubo izquierda
     movil[i][0]=input(DETECCION DE MOVIL MUX2);
    movil[i+8][0] = input(DETECCION DE MOVIL MUX1); //Tubo central
     movil[i][1]= input(DETECCION DE MOVIL MUX4);
     movil[i+8][1] = input(DETECCION DE MOVIL MUX3); //Tubo derecha
    movil[i][2]=input(DETECCION DE_MOVIL_MUX6);
    movil[i+8][2] = input(DETECCION DE MOVIL MUX5); } 
      //Conversion de la matriz movil a vector para su envío por el puerto USB
     if(enviar dato usb) //¿Enviar dato?
     \{ for(i=0;i<3;i++) //La siguiente rutina convierte la matriz movil en
         //un vector llamado "vector" para su posterior envío por el puerto USB
           for(j=0; j<15; j++)\{ switch(i) 
\{case 0: vector[j] = movill[j][i]; break; 
                 case 1: vector[j+15] = movil[j][i]; break; 
                 case 2: vector[j+30] = movil[j][i]; break; 
                  default: 
              break;<br>}
 } 
 }
        usb puts(1,vector,45,5); //Envía por el endpoint 1 el arreglo vector
         //de 45 datos con un tiempo de declinación de operación de 5ms
      } 
 } 
int8 extraer nibble(int16 dato, int izquierda derecha)
 {
```

```
D:\Unam\titulacion\TESIS FINAL\4 Parte electronica\programas pic\firmware TESIS\firmware
    //Esta función recibe un dato de 16 bits y lo divide en 2 palabras de 8 bits
    //al final regresa una de esas dos palabras dependiendo del argumento 
    //recibido izquierda_derecha el cual define si se desea la parte mas 
    //significativa o la menos significativa del dato de 16 bits. 
    //0=nibble izquierdo, 1 =nibble derecho
    //Ejemplo:
    //izquierda_derecha = 0 (extrae nibble izquierda), dato=1516, regresa=5
    int i; 
    int8 nibble_izquierda = 0;
   int8 nibble derecha = 0;
    int constantes[8];
    int residuos[16]; 
    int16 divisiones[16]; 
    //Constantes binarias 
   constantes[0] = 1;
   constantes[1] = 2;constantes[2] = 4;constantes[3] = 8;constantes[4] = 16;
   constantes[5] = 32;constantes[6] = 64;constantes[7] = 128;
    //Generando vector divisiones; el vector divisiones se forma dividiendo el 
    //número original entre dos consecutivamente, los residuos de cada operación 
    //se guardan en el vector residuos
    divisiones[0] = dato; 
   for(i=0;i<16;i++)\left\{ \right.if(i<15) divisiones[i+1] = (divisions[i] - divisions[i]%2)/2;
        if(divisiones[i]%2==0) residuos[i]=0; 
        else residuos[i]=1; 
    }
    if(izquierda_derecha)
\{for (i = 0; i < 8; i++)nibble derecha += residuos[i] * constantes[i];
    }
    else
    {
      for (i = 8; i < 16; i++)nibble izquierda += residuos[i] * constantes[i-8];
    } 
    //Dependiendo del valor recibido izquierda_derecha se regresa el nibble
    //izquierdo o derecho
    if(izquierda_derecha) 
      return nibble derecha;
    else 
       return nibble_izquierda; 
 } 
 void main() 
 { 
   int8 i, j; int8 continuar; 
   int8 envia[10];
   int8 recibe[9];
    int8 sensar_movil=0;
```

```
D:\Unam\titulacion\TESIS FINAL\4 Parte electronica\programas pic\firmware TESIS\firmware
    int8 anterior[16][3];
   int8 vector tiempos 8[45];
   int8 se activo sensor mecanico=0;
    int16 z; 
   int16 tiempos[16][3];
   int16 vector tiempos 16[45];
   set tris a(0x3F); //Configura las terminales A0-A5 como entradas
   set tris b(0x00); //Configura las terminales del puerto B como salidas
    set_tris_c(0x00); //Configura las terminales del puerto C como salidas
   set<sup>-tris</sub><sup>-</sup>d(0x37); //Configura las terminales D0-D2,D4 y D5 como entradas y</sup>
                       //D3, D6 y D7 como salidas
   set tris e(0x00); //Configura las terminales del puerto E como salidas
    //CONFIGURACIÓN DE LAS CARACTERÍSTICAS DEL MICROCONTROLADOR 
   setup_adc_ports(NO_ANALOGS|VSS_VDD);
   setup adc(ADC OFF); //No se usa el convertidor analógico digital
   setup psp(PSP_DISABLED); //Puerto esclavo paralelo desactivado
   setup_spi(FALSE); //Comunicación SPI deshabilitada
  setup wdt(WDT OFF); //No se usa perro guardián
  setup timer 0(RTCC INTERNAL); //Temporizador 0 configurado como interno
 setup_timer_1(T1_DISABLED); //Temporizador 1 deshabilitado
 setup_timer_2(T2_DIV_BY_4,0,1); //Temporizador 2 habilitado, dividido entre 4
  s = \frac{1}{2} timer 3(T3 DISABLED|T3 DIV BY 1); //Temporizador 3 deshabilitado
   setup \overline{c}cp2(\overline{c}CP PWM_FULL_BRIDGE|CCP_SHUTDOWN_AC_L|CCP_SHUTDOWN_BD_L);
   setup comparator(NC_NC_NC); //Comparador deshabilitado
   setup vref(FALSE); //Voltaje de referencia para el convertidor
   //analogico digital deshabilitado<br>setup oscillator(False);       //No configurar el oscilador
                                  //No configurar el oscilador
    condiciones_iniciales(); //Llamado a la función condiciones iniciales
    //INICIALIZACIÓN Y CONFIGURACIÓN DEL USB POR LA PC 
  usb init(); //Initializamos el USB
  usb_task(); \frac{1}{1 + k} //Habilita periferico usb e interrupciones
   usb wait for enumeration(); //Esperamos hasta que el Pic sea configurado
                                    //por el host
   while(1) //Ciclo infinito
    if(usb_enumerated()) //Siempre y cuando el PIC se encuentre enumerado 
\{ //¿Se detectó alguno de los dos sensores mecánicos?
      if(!input(SENSOR_MECANICO_INFERIOR)||!input(SENSOR_MECANICO_SUPERIOR)||se_acti
       //||se_activo_sensor_mecanico)
\{continuar=1; //Bandera continuar = si, se usa para romper el ciclo
          //en caso de que se desee restablecer el sistema, recordemos que si en
          //algún momento se activan cualquiera de los dos sensores mecánicos del
          //equipo, significa 1.Que no están bien ajustados, 2.Que los sensores 
          //infrarrojos fallaron, de cualquier forma el puente H del motor corre 
          //peligro. Los sensores mecánicos del proyecto son de emergencia 
          //unicamente y causan que el proyecto se desactive, no permitiendo
          //instrucción alguna, sin embargo existe una clave secreta para romper
          //este ciclo y continuar operando el proyecto, dicha clave debe ser
          //utilizada por personal autorizado exclusivamente para el servicio del
          //dispositivo. El dato USB que romperá el ciclo es el 34.
         do 
\{ error(1); //Error 1 sensores mecánicos activados 
           while(!usb kbhit(1)) //¿Hay datos USB disponibles?
                                 //si: rompe el ciclo, no: continua
\{ //Alarma visual: Se prenden todos los leds indicadores y se
               //mueven de derecha a izquierda en el siguiente patron:
```

```
D:\Unam\titulacion\TESIS FINAL\4 Parte electronica\programas pic\firmware TESIS\firmware
              //10101010->01010101 cada medio segundo
              output_B(170); //Enciende los leds del puerto B ->10101010
             delay ms(500); //Espera medio segundo
              output_B(85); //Enciende los leds del puerto B ->01010101
             delay \overline{ms}(500); //Espera medio segundo
 }
           if(usb_kbhit(1)) //Si el endpoint de salida contiene datos del host
\{usb_get_packet(1, recibe, 1); //Recibir el paquete de datos<br>if(recibe[0]== 34) //Dato para salir del ciclo alarma y
                                 //Dato para salir del ciclo alarma y
                                  //continuar operando el proyecto
\{se activo sensor mecanico=0; //Reinicializando variables
                  continuar=0; //Romper ciclo do-while 
                  output_B(0); //Apaga todos los leds indicadores
 }
 } 
         }while(continuar);
      } 
      else 
      { 
        delay_ms(5); //Dando tiempo para recibir el paquete anterior 
 enviar_dato(LISTO_PARA_OPERAR); //Informa al servidor que el dispo-
 //sitivo está listo para recibir requisición : instrucción o solicitud
       while(!usb kbhit(1)) output high(ESPERANDO DATO);
         //Esperando dato del servidor
         output_low(ESPERANDO_DATO); //Apaga led indicador de espera de dato
        recibir datos();
         if(cadena[0]) //¿La cadena es válida?
\{ if(cadena[4]==INSTRUCCION) //¿La cadena recibida es instrucción? 
\{ switch(cadena[5]) //¿Parámetro 1? 
{
                case AFECTAR MOTOR: //Caso mover motor
\{ if(cadena[6]==ENCENDER)//Parámetro 2, encender/apagar 
\{if(cadena[7]==ARRIBA||cadena[7]==ABAJO) //Parámetro 3, direccion arriba/abajo
\{ if(cadena[8]>=1&&cadena[8]<=5) 
                               //Parámetro 4, velocidad debe ser de 1-5
\{if(mover motor(cadena[7],cadena[8]))
                                    se activo sensor mecanico=1;
                                  //Llama a la función mover motor y le
                                   //envía los argumentos dirección y vel
                                   //Si al mover el motor del equipo se
                                   //detectó alguno de los 2 sensores
                                   //mecánicos la función mover_motor
                                   //regresará un valor = 1 y se ejecutará
                                   //la siguiente linea guardando dicho valor
                                  //en la variable se activo sensor mecanico
 } 
                               else error(7);//Error 7 Parámetros incorrectos
                            //El parámetro 4 debe estar entre 1 y 5
 } 
                           else error(7);//Error 7 Parámetros incorrectos
                           //El parámetro 3 no es arriba o abajo
 }
```

```
D:\Unam\titulacion\TESIS FINAL\4 Parte electronica\programas pic\firmware TESIS\firmware
                       //Caso Apagar motor está incluido dentro de la 
                       //función mover_motor
 } 
               break; 
               case AFECTAR_ELECTROIMANES: //Caso Afectar electroimanes
\{ if(cadena[6]==ENCENDER)
                       //¿Parametro 2 es encender?
\{ //Caso ENCENDER electroimanes
                        output high(ELECTROIMANES);
                         //Encender electroimanes
                        output high(ELECTROIMANES VIRTUALES);
                       //Encender led indicador de electroimanes
 } 
                       else 
\{ //Caso APAGAR electroimanes
                        output low(ELECTROIMANES); //Apagar electroimanes
                         output_low(ELECTROIMANES_VIRTUALES);
                         //Apagar led indicador de electroimanes
 } 
 } 
               break; 
               case AFECTAR_LEDS: //Caso afectar leds 
\{if(cadena[6]==ENCENDER) encender leds();
                        else if(cadena[6]==APAGAR) apagar leds();
                           else error(7); //Parámetros incorrectos 
 } 
               break; 
               case EFECTUAR_RECARGA: //Caso efectuar recarga
{
                      if(mover motor(ABAJO,5) == 1) //Mover motor hacia abajo hasta detectar sensor 
                       //infrarrojo inferior, si se detecta sensor
                       //mecánico, aborta
                        se activo sensor mecanico=1;
                       else 
\{delay ms(150); //Espera 150 milisegundos,
                         //para que la corredera agarre a los balínes
                         if(mover_motor(ARRIBA,4)==1) 
                         //Mover motor hacia arriba, despues:
                         //- Si se detecta sensor infrarrojo medio, 
 // robar balin (encender electroimanes)
 //- Si se detecta sensor infrarrojo superior,
                          // deten el movimiento
                          //- Si se detecta sensor mecánico, aborta
                           se activo sensor mecanico=1;
 else 
\{if(cadena[6]==ENCENDER) sensar movil=1;
                           else if(cadena[6]==APAGAR) sensar movil=0;
                            else error(7); //Parámetros incorrectos
                            //Hace respaldo de parámetro 2
                            //La siguiente rutina inicializa la matriz 
                            //tiempos en 0
                           for(i=0;i<3;i++)for(i=0; j<15; j++)\{ tiempos[j][i]=0;
```

```
D:\Unam\titulacion\TESIS FINAL\4 Parte electronica\programas pic\firmware TESIS\firmware
                                 anterior[j][i]=0; }
                             //BLOQUE LIBERAR MÓVIL (ver diagrama de flujo) 
                             //Esperar a que se estabilice el fluido, este
                             //tiempo de espera se puede cancelar, si se 
                             //recibe la instrucción apagar electroimanes
                            for(i=0;i<50;i++) //50*100 = 5000 ms = 5 seg
                              for(j=0; j<100; j++)\{ delay_ms(1); //espera 1ms (5000 veces) 
                                 if(usp kbhit(1)) //Si el endpoint de
                                  //salida contiene datos del host
\{ recibir_datos(); 
                                    if(cadena[0]=-1&ccadena[4]==INSTRUCCION&c //N&&cadena[5]==AFECTAR_ELECTROIMANES&
                                   //\&cadena[6]==APAGAR) //Si la cadena recibida es válida
                                     //parámetro 1 es instrucción 
                                     //parámetro 2 es afectar electroimanes
                                     //parámetro 3 es apagar
\{ i=50; //para romper el ciclo for
                                       j=100; //para romper el ciclo for
 } 
                                    else error(cadena[2]); 
                                     //Dato incorrecto, continua esperando
 } 
 } 
                            if(sensar movil) //¿Detección activada?
                              encender leds(); //Encender leds infrarrojos
                                              //de detección de móvil
 else 
                               apagar_leds(); //Apagar leds infrarrojos
                                              //de detección de móvil
                            delay ms(100);
                             //Esperando a que enciendan los leds
                            output low(ELECTROIMANES VIRTUALES);
                             //Liberar móvil!
                            enviar dato(SE LIBERO MOVIL);
                             //Informar al servidor que el móvil se liberó
                            output low(ELECTROIMANES);
                             //Apagar led indicador de electroimanes
                             //TERMINA BLOQUE LIBERAR MÓVIL 
                             //(ver diagrama de flujo)
                             //INICIA RUTINA DE DETECCIÓN DE MÓVIL 
                             if(sensar_movil) //¿Detección activada? 
\{for(z=0;z<6000;z++) //El ejecutar esta
                               //rutina 6000 veces es equivalente en tiempo
                               //a 4 segundos tiempo suficiente para que 
                               //los balines caigan hasta el fondo de los 
                               //tubos no importando el fluido que 
                               //contengan
\{ //Leer los sensores de móvil 
                                 barrer sensores movil(0); //Sin enviar
```

```
D:\Unam\titulacion\TESIS FINAL\4 Parte electronica\programas pic\firmware TESIS\firmware
                                   //datos por el puerto(argumento 0)
                                   //La siguiente rutina compara la matriz
                                   //leida con la anterior y si algun valor
                                   //es diferente, escribe el valor z en la 
                                   //matriz tiempos
                                  for(i=0; i<3; i++)for(j=0; j<15; j++)\{ if(movil[j][i]!=anterior[j][i]) 
                                           tiempos[j][i]=z;
                                       anterior[j][i]=movil[j][i];
                                      //copiando móvil en anterior
 } 
 } 
                                //La siguiente rutina convierte la matriz 
                                //tiempos en vector para su envío por el 
                                //puerto USB
                               for(i=0;i<3;i++)for(j=0; j<15; j++)\{ switch(i) 
\{ case 0: 
                                   vector tiempos 16[j] = tiempos[j][i];
                                    break; 
                                    case 1: 
                                   vector tiempos 16[j+15] = tiempos[j][i];
                                    break; 
                                    case 2: 
                                   vector tiempos 16[j+30] = tiempos[j][i];
                                    break; 
                                    default: //Imposible 
                                    break; 
 } 
 } 
                                //Conversión de vector de 16 bits en dos 
                                //vectores de 45 nibbles izquierdos y 
                                 //derechos para su envío por el puerto USB
                               for(i=0; i<45; i++)vector tiempos 8[i]=extraer nibble(vector tie
                                   //extraer_nibble(vector_tiempos_16[i],0);
                                   //0 = extrae nibble izquierda
                                  1/1 = extrae nibble derecha
                                   //En este caso extrae nibbles izquierda
                                usb_puts(1,vector_tiempos_8,45,5); 
                               //Envía el vector vector tiempos 8 con los
                                //45 nibbles izquierdos
                               delay ms(50); //Da tiempo a que la pc reciba el
                               for(i=0;i<45;i++)vector tiempos 8[i]=extraer_nibble(vector_tie
                                   //extraer_nibble(vector_tiempos_16[i],1);
                                   //Extraer nibbles derecha
                               usb_puts(1,vector_tiempos_8,45,5);
```

```
D:\Unam\titulacion\TESIS FINAL\4 Parte electronica\programas pic\firmware TESIS\firmware
                                //Envía el vector vector_tiempos_8 con los 
                                //45 nibbles derechos 
 } 
                           //FIN DE RUTINA DE DETECCIÓN DE MÓVIL 
 } 
 }
 }
                break; 
               default: error(8); //Instrucción no reconocida
                break; 
 } 
 } 
           else //INICIA BLOQUE SOLICITUD
\{ switch(cadena[5]) //Parametro 1 
{
               case ESTADO CONEXION: enviar dato(CONEXION CORRECTA);
                break; 
                case ESTADO_SENSORES_CORREDERA: 
\{ envia[0]=SENSORES_CORREDERA;
                      envia[1]=input(SENSOR MECANICO INFERIOR);
                        //Lee el valor del sensor mecánico inferior y lo 
                        //almacena en el vector envia posición 1
                       envia[2]=input(SENSOR_MECANICO_SUPERIOR);
                       envia[3]=input(SENSORRREFLECTIVO INFERIOR);
                       envia[4]=input(SENSOR_REFLECTIVO_MEDIO);
                       envia[5]=input(SENSOR_REFLECTIVO_SUPERIOR);
                      usb_puts(1,envia, 6,5); //Envía por el puerto USB,
                        //endpoint 1, el vector envia de 6 elementos con un 
                     //tiempo de espera de 5 ms
 } 
                break;
               case ESTADO SENSORES MOVIL: barrer sensores movil(1);
                //Lee los sensores de móvil y envía los datos por el puero USB
                break; 
                default: error(9); //Solicitud no reconocida
                break; 
 } 
 } 
 } 
        else error(cadena[2]); //En la función recibir_datos se validan los
         //datos recibidos por el puerto USB y se almacena un código de error en
         //el vector cadena posición 2, dicho código se envía al servidor
        //notificando cual fué el error suscitado
      } 
   }
```
}

#### **A6 Resumen de gastos del proyecto**

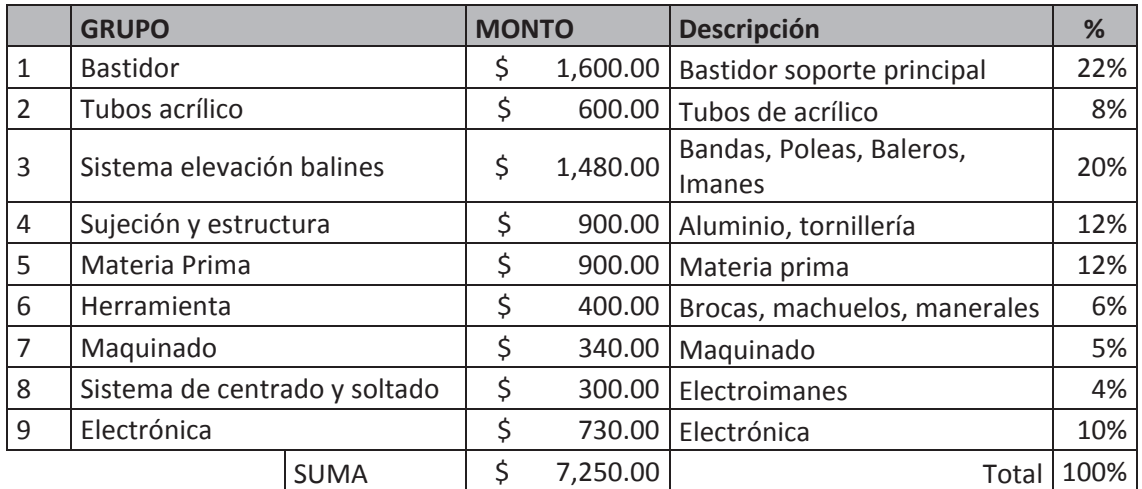

#### Tabla A7.1 Resumen de gastos por grupo

- Bastidor Tubos acrílico
- $\square$  Sistema elevación balines  $\square$  Sujeción y estructura
- Materia Prima Herramienta
- 
- **Electrónica**
- 
- Maquinado **Sistema de centrado y soltado**

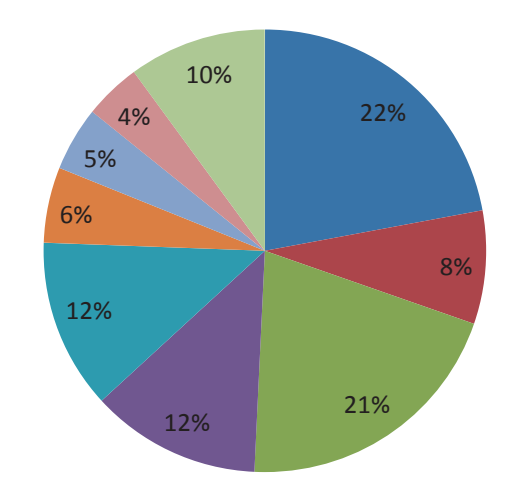

Figura A7.1 Gráfica resumen de gastos del proyecto

#### **REFERENCIAS**

Chapman R., *Motores de corriente directa,* Ed. McGraw-Hill, México, 2001

Veinott, Cyril George. *Motores Eléctricos de Potencia Fraccionaria y Subfraccionaria*. Ed. McGraw-Hill. Estados Unidos 1939

Cantú, Luis L. *Electricidad y Magnetismo para Estudiantes de Ciencias e Ingeniería*. 13ª Edición. Ed. Limusa. México, 1993

Chapman, Stephen*. Máquinas Eléctricas*. Ed. McGraw-Hill. Mexico D.F. 2005.

Gieras, Jacek F. *Permanent Magnet Motor Technology*. New York : M.Dekker 2002

Purcell, Eduard M. *Electricidad y Magnetismo*. 2ª Edición. Ed. Reverté. España. 1994

Taussig, William Scott. *Física de la Electricidad y el Magnetismo*. 2ª Edición. Ed. Continental. México. 1975. 781 pp. ESTA TRADUCIDO

Monrroy Cano Abraham, 2007 *Desarrollo de una interfaz USB para el control remoto de sistemas electromecánicos*, Tesis de Licenciatura México Facultad de Ingeniería UNAM

[http://faulkes-telescope.com](http://faulkes-telescope.com/) Consultado el 01/03/2010 9:30 p.m.

<http://www.iac.es/divulgacion.php?op1=16&id=121> Consultado el 01/03/2010 10:15 p.m.

<http://www.clarin.com/diario/1998/05/23/e-07010d.htm> Consultado el 08/03/2010 04:22 p.m.

<http://www.psiquiatria.com/noticias/tratamientos/4427/> Consultado el 08/03/2010 04:39 p.m.

[www.imanes.com.mx](http://www.imanes.com.mx/) Consultado el 18/06/2010 08:00 p.m.

<http://www.ni.com/labview/whatis/esa/> Consultado el 13/05/2011 10:57 a.m.

<http://telelab.mty.itesm.mx/> Consultado el 21/07/2011 12:59 p.m.